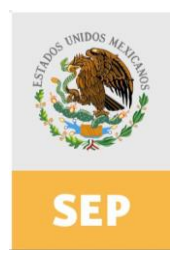

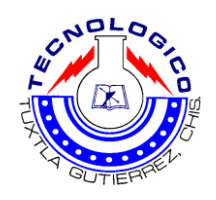

# INSTITUTO TECNOLÓGICO DE TUXTLA GUTIÉRREZ INGENIERÍA INDUSTRIAL

# INFORME FINAL DEL PROYECTO DE RESIDENCIA PROFESIONAL

# "**ELABORACIÓN DE UN SISTEMA DE INFORMACIÓN EN LÍNEA PARA EL USO EFICIENTE DEL TRANSPORTE PÚBLICO EN LA CIUDAD DE TUXTLA GUTIÉRREZ**"

DESARROLLADO POR

**PAOLA BERENICE VÁZQUEZ SANTIAGO 06270414**

ASESOR JORGE ANTONIO MIJANGOS LÓPEZ

Tuxtla Gutiérrez, Chis. (31 de enero del 2010)

# ÍNDICE

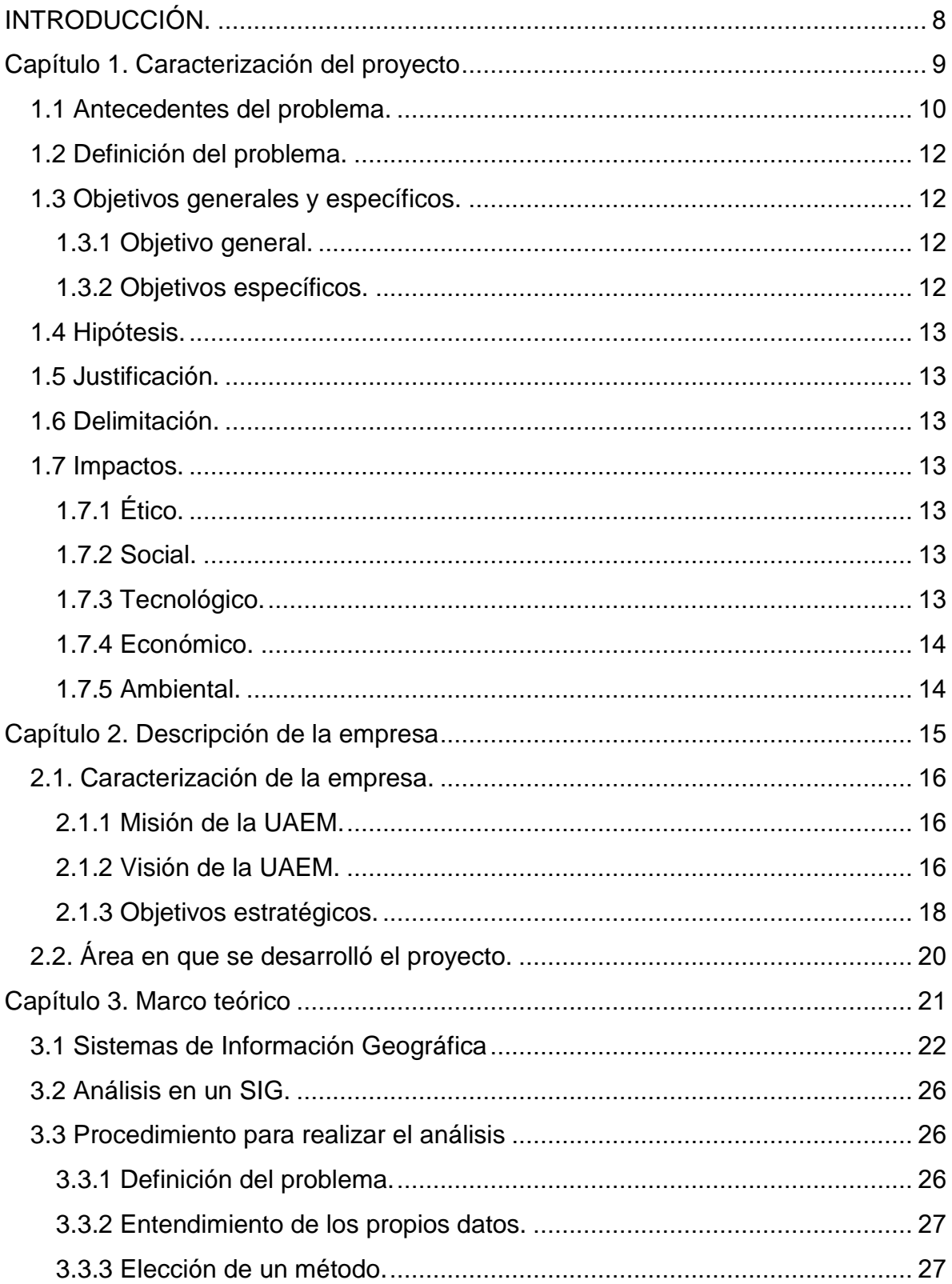

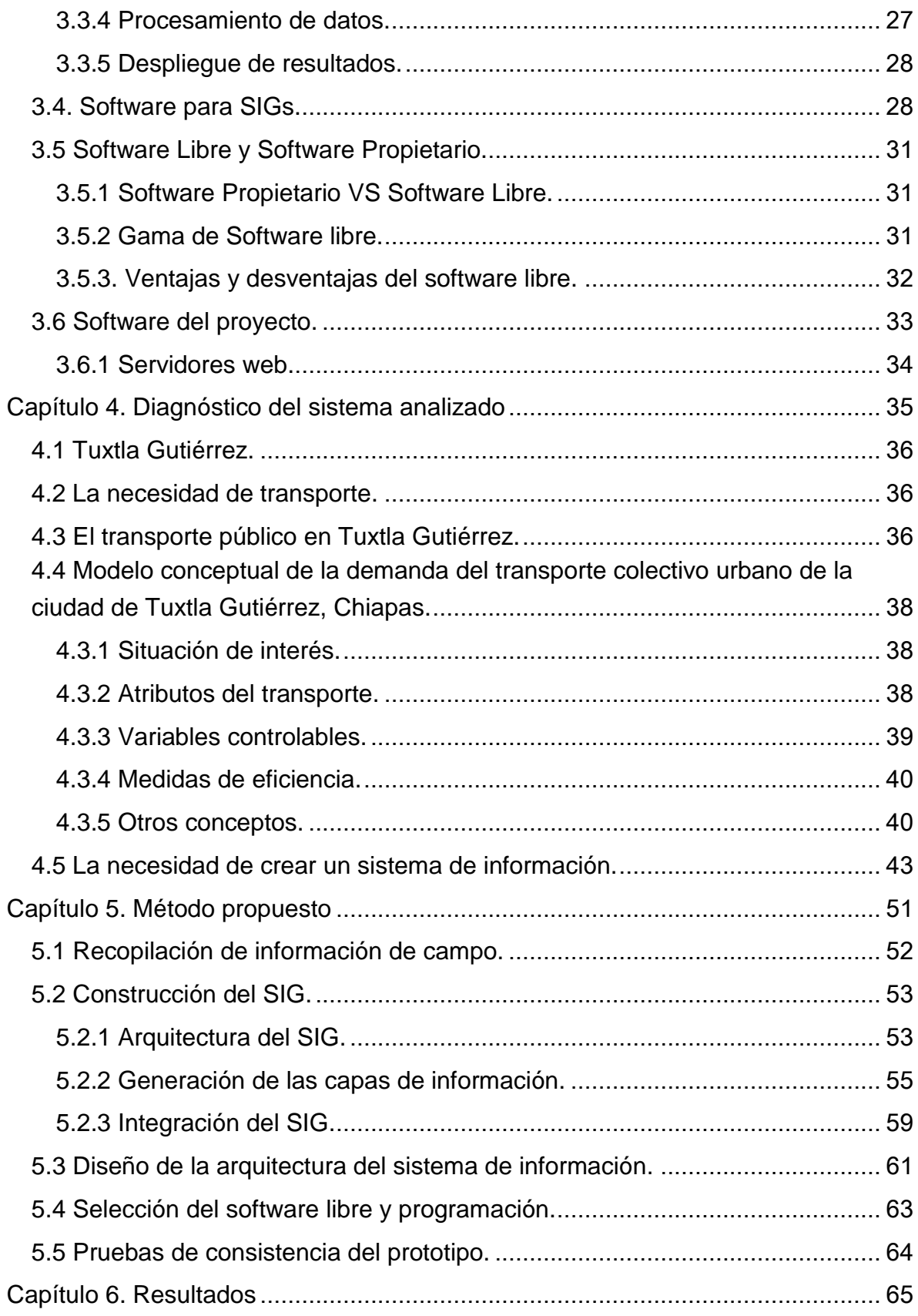

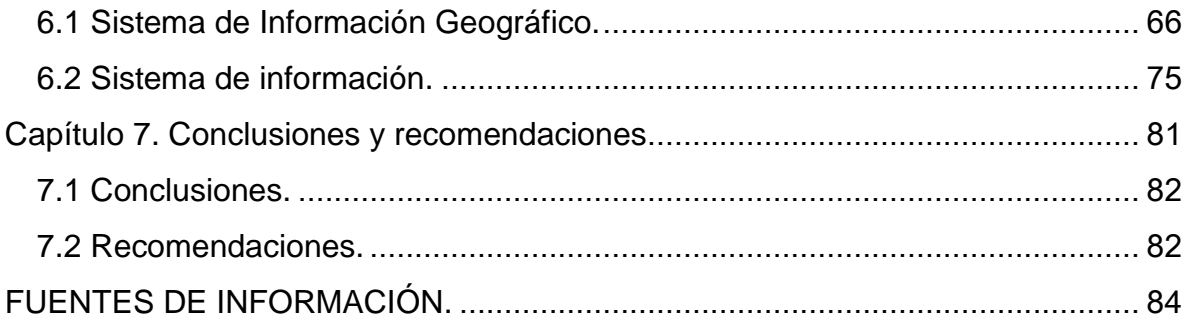

## **LISTA DE FIGURAS.**

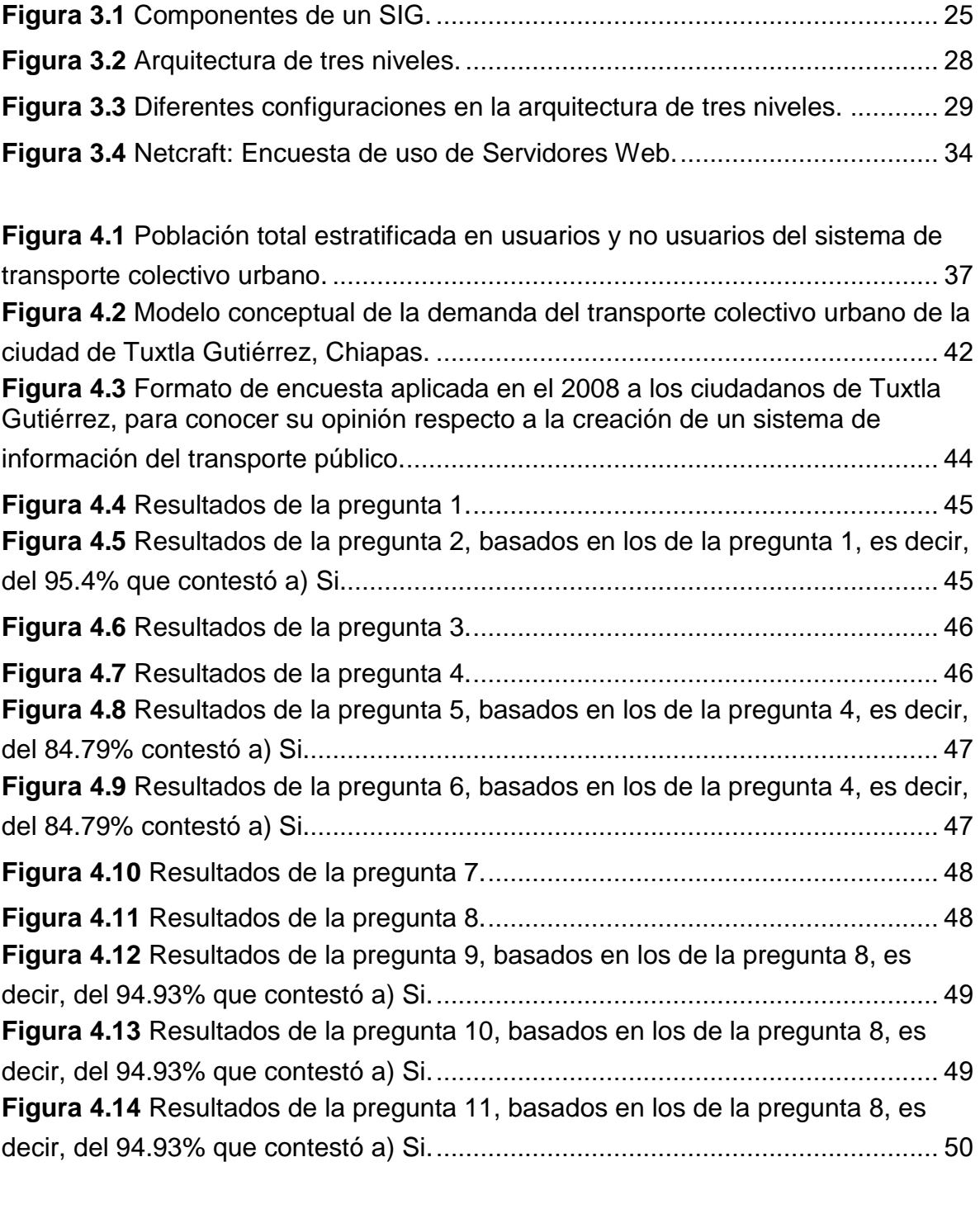

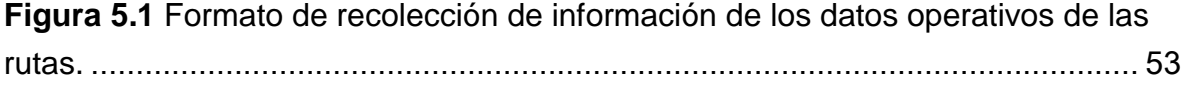

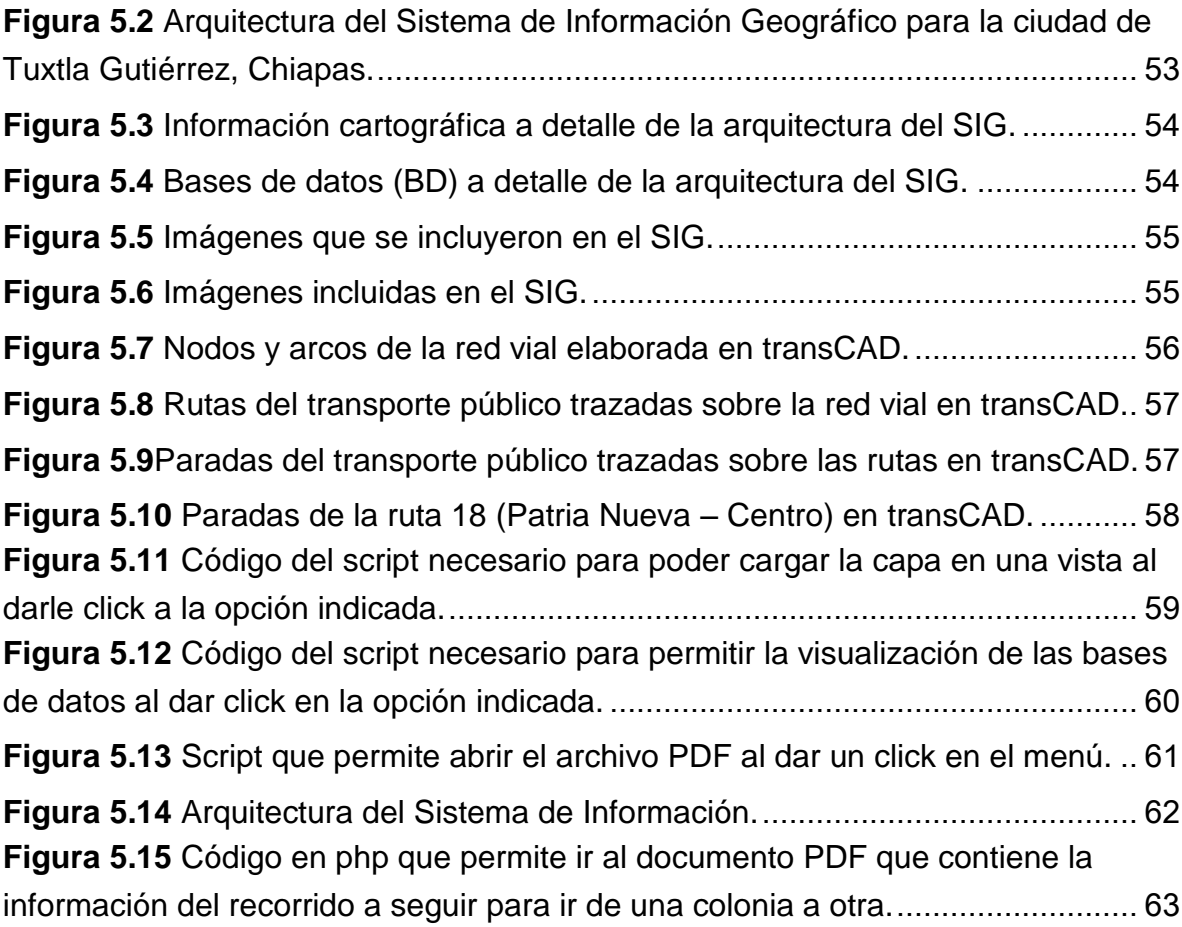

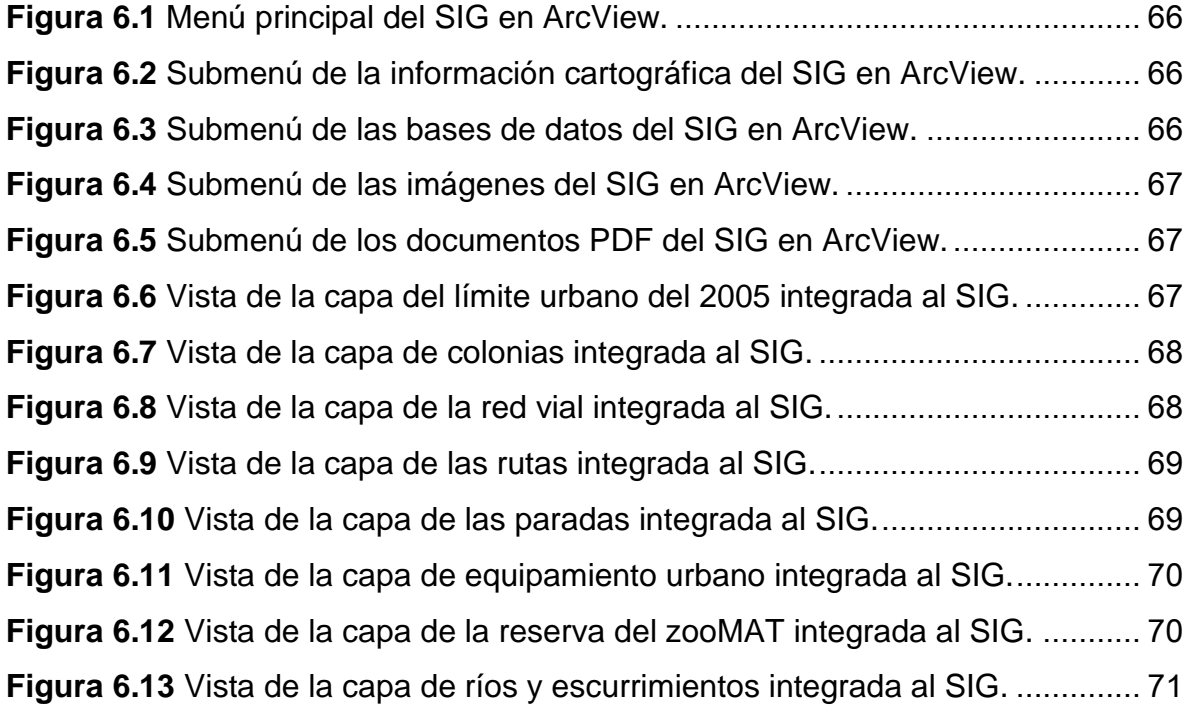

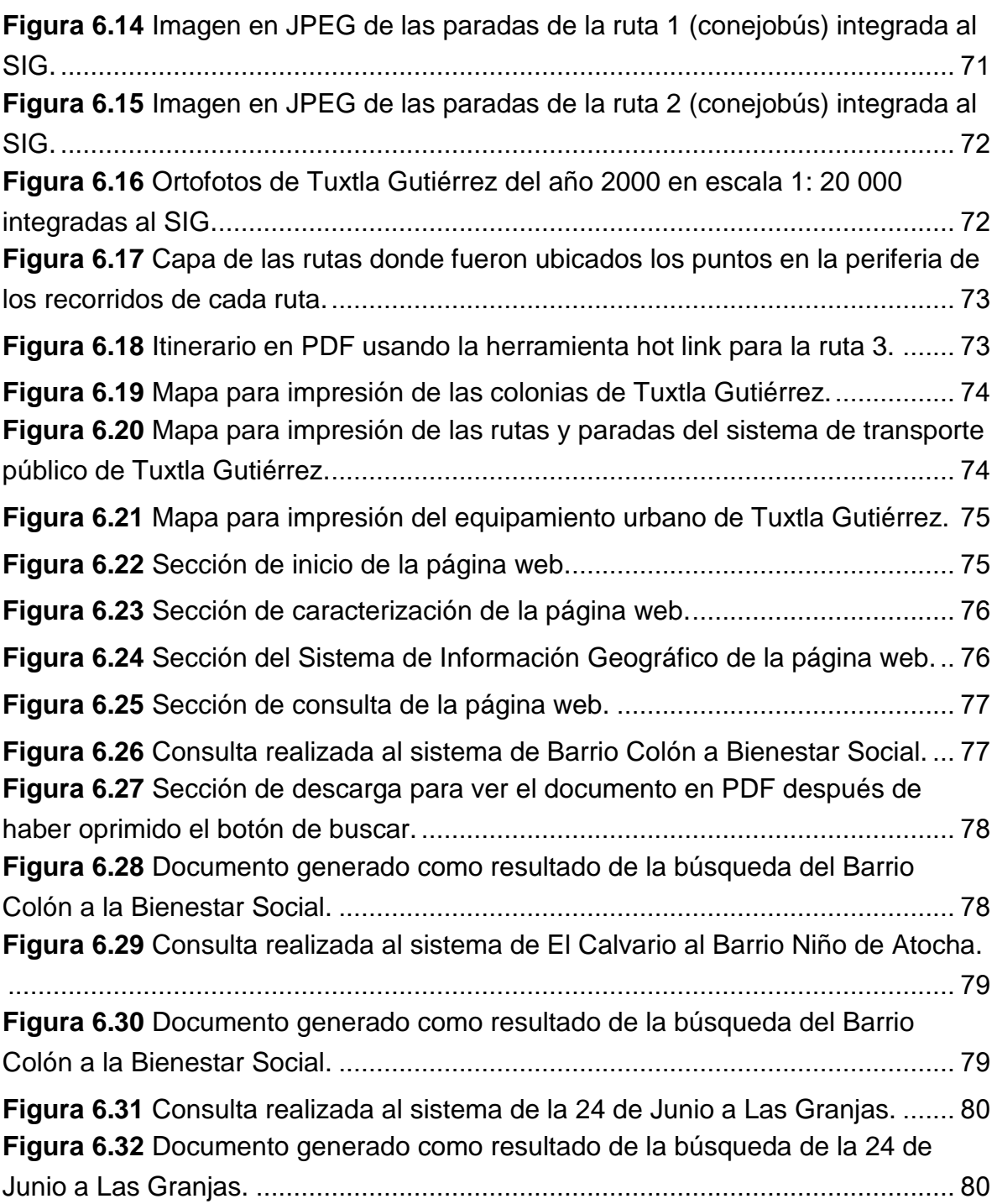

## <span id="page-7-0"></span>**INTRODUCCIÓN.**

La Residencia Profesional significa la culminación de los estudios de una carrera y el informe final la documentación de todo lo que se hizo durante ella, para que quienes así lo deseen puedan consultar el trabajo realizado, ya sea por simple curiosidad o por la necesidad de información.

El trabajo se divide en siete capítulos, siendo el primero la caracterización del proyecto, donde se incluyen los antecedentes, definición del problema, objetivos, hipótesis, justificación, delimitación e impactos del mismo. El segundo, caracterización de la empresa presenta los datos de la institución que apoyó y recibió al residente, la Universidad Autónoma del Estado de México, y el área donde se desarrolló el proyecto (ingeniería en transporte). El tercero, marco teórico, contiene los principios teóricos que guiaron la elaboración de este trabajo.

El capítulo cuatro, diagnóstico del sistema analizado, inicia con una descripción de la ciudad a la que pertenece el sistema, la necesidad de transporte de forma general, siguiendo con el modelo conceptual de la demanda de transporte público de Tuxtla Gutiérrez, en el cual se plasman las ideas y observaciones del residente (es importante aclarar que para su realización se dio lectura a toda una obra<sup>1</sup>, y que no se basa simplemente en las suposiciones del residente, sino en la identificación y explicación de factores y situaciones que han sido previamente estudiadas), se finaliza con las respuestas de una encuesta que se hizo como parte de un estudio de mercado para determinar si los ciudadanos aceptarían la creación de un sistema de información del transporte público.

Capítulo cinco, metodología, muestra los pasos que se siguieron para desarrollar el sistema de información, donde el punto central fue la creación del Sistema de Información Geográfico (SIG), por el trabajo que implicó, sobre todo la generación de las capas de información. Pasando al capítulo seis, se encuentran los resultados y se pueden ver las capturas de pantalla del SIG y de algunas consultas del sistema de información en sí. Para terminar se tienen las conclusiones y recomendaciones que dejó la realización de la residencia.

Si bien la naturaleza del proyecto no se encuentra estrechamente relacionada con la formación que el residente recibió durante la carrera, éste le permitió adquirir gran cantidad de conocimientos, uno de los más importantes objetivos de la residencia.

Es impresionante todo lo que se puede lograr en cuatro meses con el entusiasmo, las herramientas y la dirección adecuada, por lo que se invita al lector a adentrarse en nuevas áreas y afrontar retos diferentes siempre que le sea posible.

<sup>1</sup>Para más referencias ver bibliografía: Molinero Molinero & Sánchez Arellano

# <span id="page-8-0"></span>**Capítulo 1. Caracterización del proyecto**

## **Capítulo 1. Caracterización del proyecto.**

#### <span id="page-9-0"></span>**1.1 Antecedentes del problema.**

Tuxtla Gutiérrez, Chiapas es una de las ciudades que ha presentado mayor crecimiento en todo el país en los últimos años y con ello la creación de nuevas colonias, fraccionamientos y barrios es inevitable.

El transporte colectivo urbano se ha vuelto cada vez más indispensable y los recorridos de los mismos más largos. Es común tener la necesidad de ir a un lugar el cual no se conoce, y por temor a perderse es preferible pagar un taxi. Y pensar que lo que cobra uno de éstos desde la central de abasto hasta San José Terán es aproximadamente 60 pesos, cuando tomando una combi de la ruta 51 se puede hacer lo mismo con el módico precio de \$4.50, menos de la décimo tercera parte. Pero muchas veces la falta de conocimiento de qué ruta tomar y en dónde, obliga a las personas a realizar este gasto.

No importa si se es ciudadano o un simple visitante de Tuxtla Gutiérrez, las 112 rutas de transporte colectivo urbano que operan difícilmente son conocidas en su totalidad. A partir de esto surge la propuesta de TuxMapa un mapa virtual que permitirá a los interesados ubicarse en algún punto de la ciudad y expresar su deseo de trasladarse a otro, respondiendo la cuestión de dónde tomar la combi, qué ruta y dónde bajarse de la misma, sin la desconfianza de extraviarse o estar equivocados.

Esta idea surge de alumnos de la carrera en ingeniería en sistemas computacionales, como parte de su tarea en la materia de Taller de Investigación II, en el semestre agosto-diciembre del 2008. Debido a la gran magnitud del trabajo requerido para el desarrollo del proyecto se buscó a una persona que colaborara en el mismo, dando como resultado la integración del residente en el semestre enero-junio del 2009, a quien también le sirvió para cumplir con las tareas de la materia de Taller de investigación II.

Parte del trabajo desarrollado en la clase fue el protocolo de investigación, del que se presenta una porción en este capítulo, así como una metodología la cual no se exhibe, en vista de que el tema que se abordó fue el de la creación de un algoritmo para encontrar la mejor opción para trasladarse de un sitio a otro por medio del mapa virtual TuxMapa.

El giro en el trabajo se debe a que por la falta de las directrices adecuadas el avance del proyecto se vio considerablemente pausado e incierto, por lo que el residente decidió buscar a una persona experimentada en el campo para desarrollarlo desde el inicio. Así, se emprendió la búsqueda de este conocedor, teniendo como resultado al doctor Oscar Luis Sánchez Flores, investigador de la Universidad Autónoma del Estado de México.

En México, existen dos sistemas similares al mencionado en el proyecto, el primero se desarrolló para la ciudad de Monterrey, Nuevo León. Este también se apoya en las apis de google maps y se encuentra disponible en [www.rutadirecta.com,](http://www.rutadirecta.com/) en él, se pueden encontrar datos de las rutas autobuses y transmetro de la ciudad, así como la opción de cómo llegar de un sitio a otro.

El otro sistema es el observatorio de la Zona Metropolitana del Valle de Toluca (ZMVT), consiste en una estación de monitoreo de los principales indicadores urbanos de esta compleja y enorme ciudad. El observatorio de la ZMVT se suma a la iniciativa del Programa de Indicadores Urbanos del Centro de Naciones Unidas para los asentamientos Humanos (CNUAH/Hábitat), que propone construir sistemas de indicadores clave con el fin de generar informes sobre el desarrollo urbanístico y de viviendas comparables entre diferentes ciudades alrededor del mundo.

Se puede consultar en [www.metrosum.org.mx,](http://www.metrosum.org.mx/) su desarrollo se basó en la construcción de un Sistema de Información Geográfico (SIG), donde se encuentra la traza de la ciudad, la red de vialidades, puntos atractores y los recorridos de las rutas del transporte público, es posible realizar la búsqueda de cómo llegar de un sitio a otro por medio de las mismas. Para crear la aplicación tuvo una contribución importante el programa de mapserver, que se especializa en la presentación de mapas e información acerca de los mismos, lo que permitió un ahorro considerable en el esfuerzo y tiempo invertido.

El proyecto de residencia cuenta con dos versiones importantes, y se describen a continuación:

1.- El primer prototipo consistió en la programación en C, de un algoritmo de búsqueda de la ruta más corta en un grafo generado con anterioridad de forma manual (el prototipo funcional solo contenía cuatro rutas), donde cada nodo estaba determinado por la intersección de dos o más rutas. El uso de los grafos era impráctico ya que era laborioso y considerablemente susceptible a errores.

La programación anteriormente mencionada se pasaba a PHP, y se generó el sitio web, que se encontraba alojado localmente (localhost) y se apoyaba de las herramientas de google maps (sus apis).

2.- El segundo prototipo, que aún está vigente y que se puede consultar en internet, en la página web [www.tuxmapa.com.mx,](http://www.tuxmapa.com.mx/) se realizó también apoyado en las apis de google maps, y en él se en encuentran disponibles los recorridos de las 112 rutas del transporte público que actualmente operan según la Secretaría de Transportes.

Su desarrollo consistió en el mapeo de las 112 rutas en google maps, al realizar esta tarea automáticamente se llenaba una base de datos, la que fue programada con anterioridad en MySQL para que pudiera completar esta labor.

Después se programó un algoritmo de barrido que busca la o las rutas que conectan los puntos de origen y destino ingresados por el usuario, para poder arrojar los resultados esperados.

Cabe mencionar que la ineficiencia de este prototipo se encuentra en la búsqueda y en consecuencia en los resultados que arroja, ya que presenta todas las opciones posibles y no las mejores, lo que no es bueno para el usuario, ya que no desea perder su tiempo en consultarlas todas. Además, la duración de la búsqueda es bastante prolongada considerando el número de personas que actualmente utilizan el sistema.

Estos prototipos fueron sometidos a concursos, entre los que se encuentran el XXIV Concurso Nacional de Creatividad, obteniendo el segundo lugar en la fase local en el área de ingeniería en sistemas computacionales, y la Expociencias Nacional 2010, ganando el primer lugar, en la fase regional, categoría superior, área de ciencias y humanidades, asimismo obtuvo la acerditación para representar a la delegación de Chiapas en Tlaxcala, Tlaxcala del 6 al 9 de diciembre del presenta año.

### <span id="page-11-0"></span>**1.2 Definición del problema.**

Dado el gran número de rutas del transporte colectivo en la ciudad, así como sus posibles combinaciones, existe una gran gama de opciones para poder trasladarse de un sitio a otro. Entonces he ahí la necesidad de crear un sistema de información que permita, a quien lo desee, encontrar datos claros, precisos y oportunos acerca de cómo desplazarse a su destino por medio del uso del transporte colectivo.

## <span id="page-11-1"></span>**1.3 Objetivos generales y específicos.**

#### <span id="page-11-2"></span>**1.3.1 Objetivo general.**

Elaborar un prototipo de sistema de información en línea que permita a los usuarios en general identificar, una vez definido el origen y destino de su viaje, la ruta de transporte público de menor tiempo de recorrido para realizar su traslado en la Ciudad de Tuxtla Gutiérrez.

#### <span id="page-11-3"></span>**1.3.2 Objetivos específicos.**

- Desarrollar y programar un Sistema de Información Geográfico.
- Generar la matriz de tiempos de recorridos.
- Desarrollar y programar la página internet que permita realizar las consultas.

#### <span id="page-12-0"></span>**1.4 Hipótesis.**

Al desarrollar y programar un Sistema de Información Geográfico, generar la matriz de tiempos de recorridos, desarrollar y programar la página internet que permita realizar las consultas e integrar todos estos elementos se formará un sistema de información acerca del transporte público de la ciudad de Tuxtla Gutiérrez.

#### <span id="page-12-1"></span>**1.5 Justificación.**

El desarrollo del sistema de información permitirá al usuario elegir la ruta más eficiente a través de internet, pues éste entregará no solo las alternativas de viaje en transporte público, sino que seleccionará la de menor tiempo de recorrido; lo cual beneficiará a los pobladores y visitantes de la ciudad, al encontrar la información de cómo transportarse.

#### <span id="page-12-2"></span>**1.6 Delimitación.**

El presente proyecto se limita a la ciudad de Tuxtla Gutiérrez, a las 112 rutas del transporte colectivo que actualmente operan, así como a las paradas autorizadas y documentadas por las Secretaría de Tránsito y Vialidad Municipal.

#### <span id="page-12-3"></span>**1.7 Impactos.**

#### <span id="page-12-4"></span>**1.7.1 Ético.**

Disminución de conductas inapropiadas por parte de taxistas morosos que cobran tarifas excesivas, aprovechándose de la ignorancia de quienes los abordan.

#### <span id="page-12-5"></span>**1.7.2 Social.**

Los pobladores de Tuxtla Gutiérrez, así como los visitantes podrán trasladarse de un sitio a otro de forma segura, pues no tendrán temor a perderse.

#### <span id="page-12-6"></span>**1.7.3 Tecnológico.**

Al desarrollarse este proyecto se llevará a cabo un importante avance en la modernización del sistema de transporte colectivo para la ciudad, al presentar la información de manera clara, precisa y al alcance de la población en general.

#### <span id="page-13-0"></span>**1.7.4 Económico.**

Para las personas que decidan usar el transporte colectivo urbano, disminuirá considerablemente el costo de transporte, ya que en promedio la tarifa de un taxi resulta 10 veces mayor al de un colectivo. Para los transportistas, habrá mayores ganancias, al incrementarse el uso de las combis.

#### <span id="page-13-1"></span>**1.7.5 Ambiental.**

Se reducirá la contaminación provocada por los automóviles particulares al concentrar una mayor cantidad de personas en un menor número de vehículos, pues algunos de sus propietarios preferirán usar el transporte colectivo al saber cómo trasladarse de un punto a otro de manera segura, aunado a que muchos optan por dejar su coche en casa por miedo a que este sea robado o sufra algún daño.

<span id="page-14-0"></span>**Capítulo 2. Descripción de la empresa**

## **Capítulo 2. Descripción de la empresa.**

#### <span id="page-15-0"></span>**2.1. Caracterización de la empresa.**

El proyecto de residencia profesional se desarrolló en la Universidad Autónoma del Estado de México, en el campus universitario (CU), en Toluca, Estado de México.

La Universidad Autónoma del Estado de México es la más importante casa de estudios universitarios del [Estado de México,](http://es.wikipedia.org/wiki/Estado_de_México) México. De carácter público, su sede central se halla en la capital estatal, [Toluca.](http://es.wikipedia.org/wiki/Toluca) El campus universitario (CU) está ubicado en el cerro de Coatepec.

Fundada en 1828 como Instituto Literario del Estado de México, en Tlalpan (entonces capital del estado). Fue promovida a Instituto Científico y Literario de Toluca (ICLA) en 1943, y a Universidad Autónoma del Estado de México (UAEM) en 1956. Su lema es: "Patria, Ciencia y Trabajo". Su visión, misión y objetivos son los siguientes:

#### <span id="page-15-1"></span>**2.1.1 Misión de la UAEM.**

Como universidad pública con plena autonomía la UAEM atiende sus principios y constituye su deber ser con el legado histórico de la comunidad institutense y con el compromiso invaluable de la generación universitaria presente; se orienta a estudiar, generar, preservar, transmitir y extender el conocimiento universal y a estar al servicio de la sociedad, a fin de contribuir al logro de nuevas y mejores formas de existencia y convivencia humana, y promover una conciencia universal, humanística, nacional, libre, justa y democrática, que armonice con nuestra propia forma de ser y sentir como mexiquenses y mexicanos.

La misión de la UAEM es impartir educación media superior y superior; llevar a cabo investigación humanística, científica y tecnológica; y difundir y extender los avances del humanismo, la ciencia, la tecnología, el arte y otras manifestaciones de la cultura.

#### <span id="page-15-2"></span>**2.1.2 Visión de la UAEM.**

El ejercicio de planeación participativa llevado a cabo nos ha permitido en conjunto delinear la imagen de futuro que indica cómo queremos que sea nuestra universidad, contrastando lo que somos, lo que haremos y lo que queremos ser; así pues, de acuerdo con su misión, sus principios y valores, en 2013 la UAEM tiene características y atributos que se definen de la siguiente manera:

Cuenta con un modelo educativo dinámico, pertinente, innovador e integral, centrado en el alumno y en la profesionalización disciplinaria, pedagógica y tecnológica del claustro docente, con modalidades presenciales y a distancia; promueve la educación permanente para la certificación profesional y se apoya en el uso de nuevas tecnologías de la información y la comunicación (TIC), en el trabajo en equipo y en el dominio de un segundo idioma; y sus PE permiten la movilidad de alumnos y profesores.

Forma bachilleres, profesionales y posgraduados competentes en los ámbitos nacional e internacional, con capacidad crítica y constructiva, sentido humanístico y valores éticos, comprometidos con el entorno, y son ampliamente reconocidos por la sociedad.

La cobertura de la oferta educativa responde mejor a las necesidades de desarrollo de las regiones del Estado de México.

Los alumnos ingresan mediante un sistema integral de evaluación y se les brinda atención oportuna y relevante a fin de garantizar su permanencia, egreso y graduación, con un servicio de tutoría que atiende su trayectoria académica, rendimiento escolar y fomenta estilos de vida saludable desde una perspectiva multidimensional.

Los profesores están altamente calificados en su disciplina, en didáctica y en recursos tecnológicos, lo que redunda en el fortalecimiento de sus conocimientos, aptitudes y actitudes para facilitar y promover el aprendizaje independiente, significativo y por competencias. Los PTC poseen grado de maestro o equivalente y preferentemente de doctor, cuentan con perfil académico reconocido y están organizados en CA.

La comunidad universitaria cuenta con una infraestructura académica funcional, segura, plenamente aprovechada, con tecnología de vanguardia, con cobertura total, pertinente para las actividades académicas, de investigación, de difusión, de extensión y vinculación, socioculturales, deportivas y de gestión.

La mayoría de los CA están consolidados o en consolidación y todos desarrollan líneas de investigación trascendentes para la sociedad, con producción científica de calidad reconocida en los ámbitos nacional e internacional, y dan sustento a PE acreditados de licenciatura y de posgrado.

La investigación responde a las necesidades de la sociedad y se orienta a proponer alternativas, resolver problemas y a ampliar las fronteras del conocimiento.

La difusión cultural contribuye a la formación integral de los universitarios, fortalece la identidad institucional, estatal y nacional, y promueve la tolerancia, la armonía y la cohesión social.

La extensión complementa los programas universitarios por medio de innovadores mecanismos de vinculación y de colaboración con la sociedad, promoviendo relaciones de beneficio mutuo.

La gestión es sensible, incluyente, eficiente, transparente y eficaz, soportada en un sistema integral de información institucional que da respuesta a los requerimientos de la comunidad universitaria a través de procesos administrativos y académicos certificados por normas internacionales de calidad.

La rendición de cuentas es una práctica cotidiana en todos los espacios universitarios y cubre todas las funciones.

El desarrollo de la Universidad se sustenta en un proceso de planeación y evaluación institucional con un enfoque estratégico, participativo y sistémico. Los recursos se asignan y ejercen conforme a las prioridades establecidas en los planes y programas de desarrollo.

La vida institucional se desarrolla dentro de un marco jurídico adecuado a las necesidades y prospectivas del quehacer universitario.

Los servidores universitarios cuentan con las habilidades y competencias necesarias para desarrollar sus actividades, están formados con los valores y principios universitarios y tienen reconocimiento a su labor.

Los sistemas de comunicación son estratégicos y permiten enterar con eficiencia a la comunidad universitaria y a la sociedad de los logros y desafíos de la Institución, coadyuvando así a conservar su prestigio y reconocimiento.

#### <span id="page-17-0"></span>**2.1.3 Objetivos estratégicos.**

OBJETIVO 1: OFRECER EDUCACIÓN MEDIA SUPERIOR Y SUPERIOR DE ALTA CALIDAD.

 Formar bachilleres, profesionistas y posgraduados con plena capacidad para aprender a ser, aprender a hacer, aprender a aprender y aprender a convivir.

- Aplicar un modelo educativo centrado en el aprendizaje significativo, con el apoyo de una planta académica altamente preparada, nuevas tecnologías, infraestructura y materiales adecuados.
- Contar con PE reconocidos por su calidad para insertar a la UAEM en el grupo de universidades públicas mexicanas de alto prestigio.

#### OBJETIVO 2: GENERAR INVESTIGACIÓN QUE RESPONDA A LAS NECESIDADES DEL DESARROLLO SUSTENTABLE DEL ESTADO DE MÉXICO Y DEL PAÍS.

- Crear las condiciones institucionales que favorezcan la investigación de frontera.
- Fortalecer y ampliar los vínculos entre la investigación científica y los sectores de la sociedad.
- Formar investigadores de alto nivel y atraer investigadores con potencial para fortalecer la investigación en todos los espacios académicos.
- Contar con cuerpos académicos (CA) consolidados que den sustento a PE de calidad, que fortalezcan áreas estratégicas de investigación y eleven la productividad científica y el desarrollo tecnológico.

#### OBJETIVO 3: PRESERVAR E INCREMENTAR EL CAPITAL CULTURAL DE LOS MEXIQUENSES Y EXTENDER LOS SERVICIOS INSTITUCIONALES A LA **SOCIEDAD**

- Cultivar y difundir las diversas manifestaciones culturales y artísticas de la sociedad y de la comunidad universitaria.
- Ampliar los beneficios del conocimiento universitario a los sectores de la sociedad en un marco de solidaridad.
- Fortalecer y ampliar los vínculos entre la docencia, la difusión de la cultura, la extensión universitaria y los sectores de la sociedad.

OBJETIVO 4: SER UNA INSTITUCIÓN TRANSPARENTE QUE TRABAJE MEJOR Y CON MAYOR EFICIENCIA.

- Ofrecer atención de calidad que satisfaga los requerimientos de la comunidad universitaria en un contexto de transparencia y rendición de cuentas.
- Contar con un marco jurídico que sustente el desarrollo institucional.
- Establecer procesos participativos de planeación y evaluación apoyados en un sistema único de información estadística oportuna, suficiente y confiable para mejorar la rendición de cuentas y la toma de decisiones.
- Fortalecer la imagen de la Universidad entre su comunidad y en su entorno regional, nacional e internacional.

## <span id="page-19-0"></span>**2.2. Área en que se desarrolló el proyecto.**

El área en la que se llevó a cabo el proyecto fue en la del posgrado de ingeniería con especialidad en transporte, la cual se encuentra dirigida por el Dr. Oscar Luis Sánchez Flores, asesor del presente trabajo.

Los objetivos de área de posgrado en ingeniería son: Formar recursos humanos de alta calidad para la aplicación y generación de conocimientos de ingeniería en las áreas terminales de estructuras, mecánica y transporte, apoyar el desarrollo académico, la generación del conocimiento y fortalecer la investigación ampliando sus vínculos con la sociedad.

<span id="page-20-0"></span>**Capítulo 3. Marco teórico**

#### <span id="page-21-0"></span>**3.1 Sistemas de Información Geográfica**

Actualmente el término *sociedad de la información* abarca a todo el planeta tierra, y está remplazando la época en que la industria producía cosas tangibles; un cambio con mayor trascendencia es el de un concepto subjetivo a uno objetivo de la concepción del término *información*, que aplicado a nuestras vidas y a nuestro entorno, se traduce en: "si tienes mayor información, entonces puedes tomar mejores decisiones" (Chrisman, 2002), donde claro está que la información debe tener una fuente confiable y comprobable, para tener la certeza que nuestras decisiones están basadas en aspectos validados. Un Sistema de Información Geográfico (SIG), involucra axiomas y asunciones, los cuales para algunas personas pueden ser ciertos, mientras que para otras no; sin embargo, se usan a pesar de que no se discuten abiertamente. Lo que le da mayor sentido a la construcción de un SIG es la interacción en un marco de trabajo donde intervienen los aspectos socio-culturales y la participación de las instituciones, donde nuevamente lo anterior sólo tendrá validez para aquellos que entiendan y compartan la idea de las relaciones previas.

Remontándose hacia ya varios siglos atrás; los mapas han tenido una larga historia y el acceso a ellos ha ido cambiando a través del tiempo; comenzando con los primeros pobladores de cualquier área geográfica, éstos, a través de la exploración a pie descubrían los espacios en los que podían cazar, recolectar alimentos, así como aquellas áreas que quizá pertenecían a otro grupo y que no podían invadir; para conocer los límites de tales áreas seguramente tomaban de referencia aspectos de la naturaleza, ríos, árboles, montañas, valles, barrancas, peñascos o cualquier objeto que le ayudara a ubicarse; todos esos puntos debían de ser recordados mentalmente y ser transmitidos entre los mismos pobladores, así como de generación en generación. Una vez que la población se estableció formalmente y su crecimiento así como su expansión se aceleraron, fue necesaria la creación de un mecanismo que limitara e informara acerca del área de acción de la población o quizá simplemente por curiosidad de un miembro de la sociedad interesado en plasmar en ese mecanismo el lugar donde vivía, y este fue, probablemente, el inicio de la fabricación y utilización de mapas, que se elaboraban de forma artesanal, utilizados posteriormente para expansión territorial, en el comercio marítimo y la milicia principalmente; estos, que ya requerían de una mayor elaboración, seguramente estaban bajo resguardo y se heredaban entre generaciones o se mantenían como propiedades gubernamentales. Los tiempos y la tecnología cambió y llegó entonces el uso de la imprenta, mucho tiempo antes de la revolución industrial, y marcó la nueva pauta de distribución de conocimiento, siendo nuevamente las personas cultas y adineradas las adquisidoras de tal información, pues sólo ellos podían solventar el costo de un documento geográfico. No fue sino hasta el siglo XVII en que la geografía, gracias a los progresos de la astronomía, pudo definir con certeza sus bases científicas y matemáticas, las cuales, hasta hoy en día se siguen utilizando; sin embargo, esto solo representó el nacimiento de ésta ciencia, ya que fue hasta el siglo XIX en que se desarrollaría para alcanzar el alto nivel en que hoy se encuentra (Mediterráneo, 2000).

La geografía es actualmente una ciencia utilizada para satisfacer múltiples objetivos y tiene repercusión en casi la mayoría de las actividades que realizan las personas, desde la búsqueda de un lugar para vivir, la cercanía con las macrociudades (ciudades de ciudades) y en la vida diaria, como lo es el ir a la escuela o el trabajo, la densidad del tránsito en las vialidades, etc. Esta ciencia al combinarse con otras como lo son la estadística y la computación con toda la capacidad de procesamiento que hoy en día ofrece esta última, se pueden crear y escalar aplicaciones de carácter geoespacial<sup>1</sup>, es decir, crear un modelo de computadora con un enfoque espacio-temporal de una región que sea de interés particular, para realizar diferentes análisis espaciales, los cuales hoy por hoy son un punto muy importante en la planeación y estrategia de soluciones metropolitanas, como lo son: el diseño de nuevas vialidades, la ubicación de hospitales, escuelas, centros comerciales, conjuntos habitacionales, planeación de rutas de transporte; este último ejemplo es utilizado ampliamente por compañías de paquetería o de distribución de productos, los cuales tienen que optimizar las rutas de recorrido para minimizar sus costos de operación y maximizar sus ganancias.

Por otro lado, la protección ambiental es un factor muy importante, ya que es necesario saber en qué áreas pueden realizarse actividades de tala, dónde plantar nuevos árboles y dónde ubicar nuevos caminos. Un aspecto alejado a los ejemplos anteriores pero que es de gran importancia para el crecimiento económico de una región y país es la planeación de vacaciones, pues los viajeros y turistas resuelven problemas geográficos cuando dan y reciben direcciones, ubican y seleccionan hoteles en un lugar no familiar para ellos, así como también el hecho de planear y encontrar una ruta en los parques temáticos. Otro punto de gran importancia, y uno de los principales en los planes de desarrollo gubernamentales es la planeación para el desarrollo y crecimiento demográfico en zonas metropolitanas, ya que los resultados obtenidos de los análisis al crecimiento de la población, permiten estimar inversiones en salud, vivienda y transporte, por mencionar algunos indicadores.

Una aplicación más es la planeación local o municipal de evacuación en caso de emergencia; las respuestas por parte de la policía en caso de delincuencia, entre otras más, al no ser actividades de rutina, como lo es el ejemplo de ir al trabajo, requieren una buena coordinación y una rápida respuesta que involucra a un gran número de individuos y organizaciones; lo mencionado anteriormente aunque física y organizacionalmente son diferentes, tienen algo en común: la ubicación geográfica, ya que es un atributo muy importante para las actividades, la creación de regulaciones o leyes, las estrategias y los planes.

<sup>1</sup> Implica un conjunto de aplicaciones espaciales específicamente a la superficie de la tierra ó cerca de ella (Paul, 2005).

Debido a la cantidad de tiempo que ha pasado desde la concepción de los SIGs, muchos especialistas en la materia han definido a estos desde la perspectiva en que lo viven, trabajan o se relacionan con ellos, en el presente trabajo se define a un Sistema de Información Geográfico (SIG) como: Un sistema de hardware, software, datos, personas, organizaciones e instituciones que trabajan en conjunto para recolectar, almacenar, analizar y diseminar información acerca de áreas de la tierra (Chrisman, 2002), ya que es un sistema de información de una clase especial que pone toda su atención no solo en eventos, actividades y cosas, sino también en dónde esos eventos, actividades y cosas ocurren o existen (Paul, 2005).

Aunque la definición anterior puede resultar muy general, tiene inmersas características muy particulares, la primera es el término *sistema*, pues éste implica a un grupo de entidades y actividades conectadas, recordando que todo sistema tiene un propósito, y el propósito de los SIGs abarca la toma de decisiones complejas para mostrar la información que el usuario realmente necesita. Ahora bien, priorizando los elementos inmersos en la definición anterior, en primer lugar están las personas, organizaciones e instituciones, ya que son estas quienes se ven en la necesidad de obtener información específica y detallada acerca de aspectos particulares que les acontecen, en segundo lugar están los datos, pues con éstos las personas son capaces de realizar análisis para posteriormente tomar decisiones; en el siguiente lugar se encuentra el software, ya que éste es una herramienta que ayuda en la obtención de resultados de una manera más rápida gracias a la optimización de procesos y algoritmos que pueden ser programados; y en último lugar se encuentra el hardware, debido a que éste puede adaptarse y requerir características que los desarrolladores del SIG solicitarán (John E. Harmon, 2003).

La figura 3.1 muestra los componentes de un SIG, así como los elementos más importantes y las *palabras clave* que relacionan a éstos. Un SIG es una herramienta desarrollada gracias a la participación y colaboración de todas las personas involucradas en el desarrollo de un proyecto. Los SIGs, si bien son herramientas, no son neutrales en su totalidad, ya que pueden ser diseñados de manera efectiva y eficiente para propósitos particulares. Las herramientas son desarrolladas dentro de un contexto social e histórico para atender las necesidades de cambio (Chrisman, 2002); sin embargo, también pretenden cambiar el ambiente, pues un SIG provee soluciones a ciertos problemas.

Las actividades sugeridas para el desarrollo de un SIG involucran: la medición de procesos y fenómenos geográficos, la representación de dichas medidas, normalmente representadas por medio de una base de datos, con el fin de enfatizar los temas, entidades y relaciones espaciales, la realización de operaciones sobre esas representaciones para obtener más mediciones y descubrir nuevas relaciones a través de la integración de fuentes separadas, y finalmente la transformación de esas representaciones para crear nuevos marcos de trabajo de entidades y relaciones.

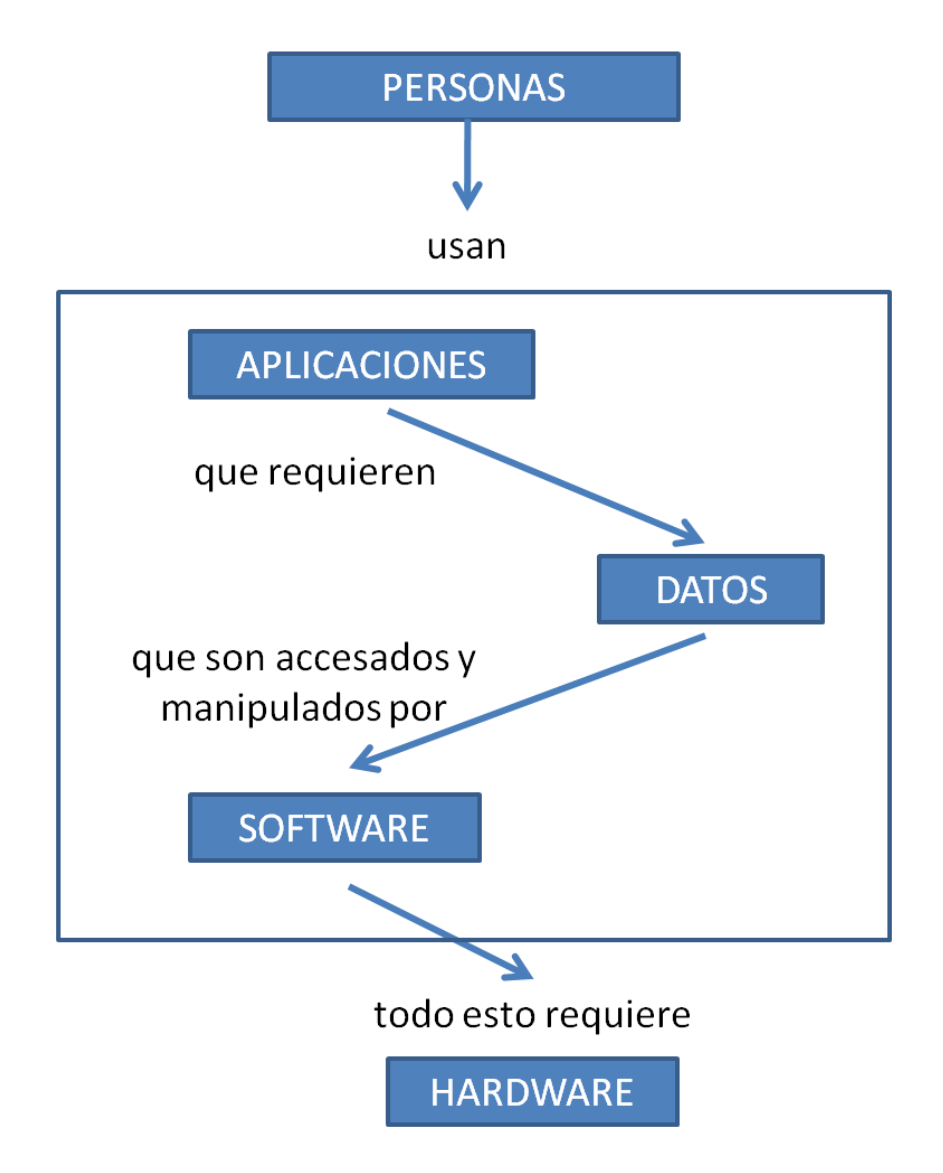

**Figura 3.1** Componentes de un SIG.

<span id="page-24-0"></span>Conforme pasa el tiempo las computadoras son cada vez más baratas y más rápidas, la capacidad de procesamiento que las redes ofrecen, la publicación de datos electrónicos, y las herramientas fáciles de utilizar, otorgan un acelerado crecimiento en las aplicaciones de escritorio. Cada día, son más las empresas privadas que están adoptando la tecnología de los Sistemas de Información Geográficos como una herramienta en la toma de decisiones, y ahora con la relativamente reciente creación de aplicaciones de mapeo en vivo a través de Internet, cualquier persona con una computadora y acceso a Web puede beneficiarse con la tecnología de los SIGs.

#### <span id="page-25-0"></span>**3.2 Análisis en un SIG.**

El análisis en los SIGs permite mostrar patrones en los datos geográficos y relaciones entre las diferentes características o rasgos de los patrones.

Más de 30 años han pasado ya desde que la tecnología de los SIGs fue concebida, aún así la mayor parte de los usuarios aún la ocupan solo para crear y visualizar mapas (Mitchell, 1999), los SIGs pueden hacer mucho más. Analizando los efectos que tienen los fenómenos ya sean naturales o provocados por los humanos, se puede decir que: conocer donde ocurren las cosas o los fenómenos puede ser de gran importancia. Usando los SIGs para analizar podemos descubrir por qué las cosas están en ese lugar y de qué manera se encuentran relacionadas. Teniendo los resultados de los análisis, podemos asegurar que la información con que se cuenta es actualizada, además de que es posible conocer datos que anteriormente no estaban disponibles, y que nos ayudan a profundizar en el entendimiento de un lugar, tomar las mejores decisiones o prepararnos para eventos y condiciones futuras (Mitchell, 1999).

Los métodos actuales para analizar SIGs van desde los muy sencillos, como lo es el crear un mapa y encontrar rasgos obvios, hasta análisis más complejos, que involucran modelos matemáticos asistidos por computadora, los cuales simulan el mundo real.

### <span id="page-25-1"></span>**3.3 Procedimiento para realizar el análisis**

El procedimiento de análisis según Mitchell (Mitchell, 1999), se lleva a cabo en cinco pasos:

- 1. Definición del problema.
- 2. Entendimiento de los propios datos.
- 3. Elección de un método.
- 4. Procesamiento de datos.
- 5. Despliegue de resultados.

#### <span id="page-25-2"></span>**3.3.1 Definición del problema.**

El análisis comienza cuando nos preguntamos ¿qué información necesito? Por ejemplo: ¿dónde ocurrió el mayor número de asaltos el mes pasado?, ¿cuáles son las áreas de bosque que necesitan reforestación?, ¿qué sembradíos son mayores a 50 hectáreas y producen trigo?, ¿qué municipios tienen mayor afluencia metropolitana?, usando transporte público ¿cómo puedo trasladarme entre dos puntos dados?, ¿cuál será la densidad de población de un municipio en un año determinado?, entre muchas otras. Se debe tener mucha precisión al momento de generar una pregunta, pues la respuesta ayudará a decidir el tipo de análisis que se hará, que método se utilizará y como se presentarán los resultados.

Otros factores que influyen en el análisis son: ¿Cómo serán usados y quién los usará? En ésta parte se ve involucrado el termino *interacción hombre máquina* o humano-computadora como también se le conoce. Por un lado uno mismo puede explorar los datos para tener un entendimiento de cómo van cambiando los aspectos que se analizan y el comportamiento que tienen o tendrán en el futuro. Por otro lado quizá los resultados sean presentados a legisladores en la materia o abiertos a la discusión pública para revisión científica o de carácter legal. En estos últimos casos los métodos deben de ser más rigurosos y los resultados más enfocados.

#### <span id="page-26-0"></span>**3.3.2 Entendimiento de los propios datos.**

Los tipos de datos con los que se trabaja determinan también el método específico a utilizar. Puntualmente, si uno requiere un método específico para obtener el nivel de información que se desea, es posible que se necesiten conseguir o generar datos adicionales. Se tiene que conocer que es lo que se tiene y lo que se necesita conseguir o crear. La generación de datos nuevos puede simplemente significar obtener nuevos valores en una tabla de base de datos, o bien, la obtención de nuevas capas en un mapa.

#### <span id="page-26-1"></span>**3.3.3 Elección de un método.**

Casi siempre se encuentran dos o tres caminos o métodos por los cuales es posible obtener la información que se requiere. Comúnmente uno de esos métodos es más rápido y mucha de la información obtenida es aproximada. Otros requieren datos más precisos o detallados, y por consiguiente más tiempo de procesamiento y esfuerzo, pero al final proveen de resultados más precisos. Para decidir que método utilizar se debe tener presente la pregunta original y saber de qué manera los resultados del análisis serán utilizados. Así que, dependiendo de la importancia y/o relevancia de la pregunta, se elegirá el método apropiado con la precisión en los resultados que éste conlleva.

#### <span id="page-26-2"></span>**3.3.4 Procesamiento de datos.**

Una vez seleccionado el método, se llevan a cabo los pasos necesarios para obtener los resultados deseados. Este procesamiento ya depende de los algoritmos que el investigador considere adecuados para la resolución del problema.

#### <span id="page-27-0"></span>**3.3.5 Despliegue de resultados.**

Los resultados del análisis pueden ser mostrados de diferentes maneras como lo son: capas en un mapa, valores en una tabla de base de datos, en un gráfico, etc. Por ejemplo, se debe decidir que información se incluirá en el mapa y como agrupar los valores obtenidos para representarlos de una mejor manera en el mapa. Además, se debe decidir que gráficos podrían ayudar a los usuarios a entender de manera fácil la información que se está presentando.

Éste último paso también ayuda a decidir que información es válida o útil, así como aquella que debe regresarse para redefinir un nuevo análisis considerando diferentes parámetros y quizá un método diferente.

#### <span id="page-27-1"></span>**3.4. Software para SIGs.**

El software para desarrollar SIGs es el motor de procesamiento y un componente vital en la operación de los SIGs. Está integrado por colecciones de programas computacionales o de computadora que implementan funciones de procesamiento geográfico. Todos los sistemas tienen puntos o partes clave, los cuales son los que le dan vida al sistema. Un SIG posee tres componentes clave (Paul, 2005):

- 1. La interfaz de usuario
- 2. Las herramientas o funciones, y
- 3. El administrador de datos

La arquitectura que involucra el uso de estos tres componentes es llamada *three-tier architecture* o, arquitectura de tres niveles. En la figura 3.2 se puede observar la coherencia con ésta arquitectura.

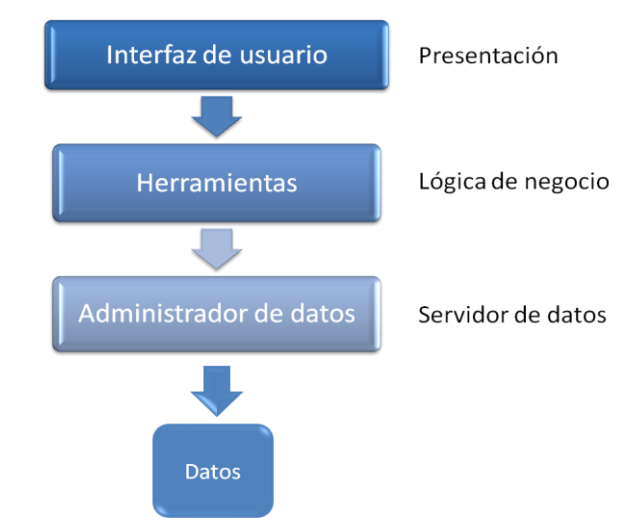

<span id="page-27-2"></span>**Figura 3.2** Arquitectura de tres niveles.

[28]

Los tres puntos citados pueden encontrarse en una sola máquina o bien pueden estar distribuidas en múltiples máquinas para ser usados como un proyecto, para un departamento, o de carácter empresarial; la distribución de cada una de estas variantes se muestra en la figura 3.3. Un aspecto muy importante es la arquitectura de los SIGs, donde hay cuatro tipos principales de arquitecturas: escritorio, cliente-servidor, escritorio centralizado y servidor centralizado (Paul, 2005). También, existen diferentes tipos de software para SIGs, de acuerdo a Longley (Paul, 2005) se clasifican en cinco categorías: de escritorio, de servidor (incluyendo Internet), para desarrolladores, portátiles y otros.

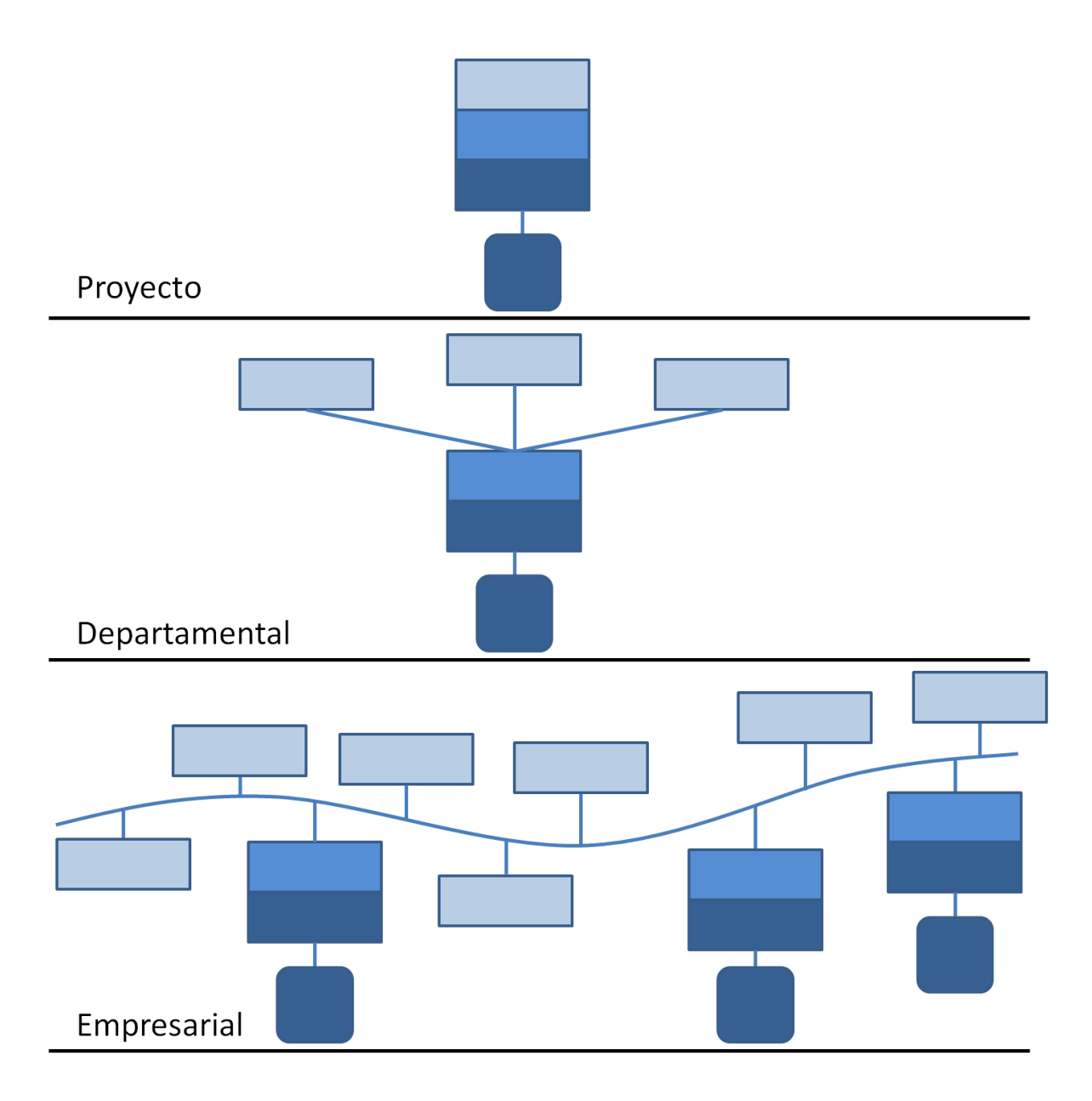

<span id="page-28-0"></span>**Figura 3.3** Diferentes configuraciones en la arquitectura de tres niveles.

Las compañías líderes en la venta de software para SIGs son:

- **ESRI (ESRI, 2006),**
- Intergraph (Engineering and geospatial software provider, 2005),
- Autodesk (Soluciones Geoespaciales Propietarias, 2007a) y
- GE Energy (Smallworld) (Soluciones Geoespaciales Propietarias, 2007b).

El software puede ser distribuido en el mercado de diferentes maneras. Sin duda la forma dominante de distribución es la venta de los productos en un medio de almacenamiento, ya sea CD o DVD. Los modelos de distribución que se están incrementando día a día son el *shareware*, *liteware*, *freeware*, *public domain software* (*software de dominio público*) y *open source software* o, software de fuente abierta. Donde el principal medio de distribución de este software es la Internet.

Volviendo a la arquitectura de tres niveles, figura 3.2, la interacción del usuario con el sistema es a través de un entorno gráfico o GUI (graphic user interface), el cual es una colección integrada de menús, barras de herramientas y otros controles; donde el entorno gráfico da acceso al uso de las herramientas. Ahora bien, las herramientas con que un sistema cuenta definen las capacidades o funciones que el software del SIG tiene disponible para procesar datos geográficos. El software de administración de datos es el que almacena la información en archivos o en bases de datos. Usando la terminología de los Sistemas de Información, los tres niveles con que cuenta esta arquitectura son del nivel superior al inferior: presentación, lógica de negocio y servidor de datos. El funcionamiento de los tres niveles mencionados es similar a la de las capas de red, en donde cada nivel tiene funciones específicas y diferentes a las de los otros niveles, para realizar tareas independientes. Según Longley (Paul, 2005) las funciones de cada uno de los niveles son:

- **Presentación: Debe mostrar e interactuar con los objetos gráficos.**
- Lógica de negocio: Es responsable de la ejecución de las operaciones que realiza la computadora, como el procesamiento de capas y el análisis de los datos.
- Servidor de datos: Debe exportar e importar datos para obtener subconjuntos de datos extraídos de una base de datos o de archivos.

Las tres capas pueden trabajar de forma adecuada, sin embargo, para mejorar o aumentar el desempeño, es muy recomendable optimizar el hardware y las configuraciones del sistema operativo. Otra opción para lograr un buen desempeño, es colocar cada nivel en computadoras diferentes, donde las tareas se realicen en forma paralela.

## <span id="page-30-0"></span>**3.5 Software Libre y Software Propietario.**

#### <span id="page-30-1"></span>**3.5.1 Software Propietario VS Software Libre.**

Tres décadas han pasado ya desde que las compañías de software propietario han comercializado sus productos, los cuales solo pueden ser usados por la persona que ha adquirido la licencia correspondiente, prohibiendo con esto, por ejemplo, compartir el programa a un familiar o amigo. Por lo general, esta clase de Software no está diseñado para satisfacer las necesidades específicas de cada usuario, más bien el usuario es quien debe adaptarse a él, más aún, ni siquiera se pueden corregir los errores que contenga, por lo tanto hay que esperar a que la empresa desarrolladora libere una nueva versión corregida para entonces volver a adquirir el software o hacer actualizaciones necesarias. Sin embargo, existe una alternativa de solución a esta postura impuesta por las compañías de software propietario para aquellos usuarios que quieran o necesiten una buena plataforma en sus sistemas, además de gozar de las libertades que el software propietario niega, Software libre.

¿Qué es el software libre? Aunque hoy en día el Software Libre esta cada vez más en boca de todos, aún sigue siendo desconocido para muchos, inclusive hay quienes lo utilizan pero desconocen aspectos muy particulares y de gran importancia.

#### <span id="page-30-2"></span>**3.5.2 Gama de Software libre.**

El software libre tiene diferentes términos relacionados como lo son:

- Freeware: Programas gratuitos, normalmente distribuidos en binario y con derecho de redistribución, en ocasiones se pueden obtener solamente de un sitio oficial.
- Shareware: No es software gratis, pero sí de libre distribución, no están acompañados de código fuente, tienen funcionalidad limitada y para obtener funcionalidad completa se necesita adquirir la licencia.
- Charityware, Careware: Generalmente shareware, pero cuyo pago se exige para una organización de caridad patrocinada. Aunque el pago no se exige se solicita una contribución voluntaria.
- Dominio Público: El autor renuncia a todos sus derechos en favor del común, esa renuncia debe estar explícitamente detallada en el programa.
- Copyleft: La licencia obliga a que las modificaciones que se distribuyan sean también libres.

El software libre, en la definición concebida por Richard Stallman (The GNU Project, 2005) se refiere en concreto a:

Libertad 0: La libertad de usar el programa, con cualquier propósito.

- Libertad 1: La libertad de estudiar cómo funciona el programa, y adaptarlo a tus necesidades. El acceso al código fuente es una condición previa para esto.
- Libertad 2: La libertad de distribuir copias, con lo que puedes ayudar a tu vecino.
- Libertad 3: La libertad de mejorar el programa y hacer públicas las mejoras a los demás, de modo que toda la comunidad se beneficie. El acceso al código fuente es un requisito previo para esto.

Estas libertades se garantizan a través de una licencia que en esencia es un aspecto legal, en ésta se tienen libertades y restricciones, así como el otorgar el crédito a él o los autores originales en caso de redistribuir el programa, promoviendo también la creación de más software libre para los casos en que una persona mejore programas ajenos.

Ahora bien, se debe resaltar que el software libre no es necesariamente gratuito, la confusión proviene de su término en inglés 'free software' donde 'free' es ambiguo: 'gratis' o 'libre'; así pues no estamos refiriéndonos a software gratuito, lo que implica que el software libre se puede venderse si se desea. Sin embargo, la obtención de dinero producto de la distribución es prácticamente imposible debido a la tercera libertad, con la excepción de obtener una pequeña cantidad que puede ser cargada por la grabación en un medio físico y el envió por paquetería.

Debian, una distribución de software libre, tiene definiciones más precisas, por ejemplo, el autor de un programa puede exigir que los códigos fuentes originales no sean modificados directamente, sino que éstos se acompañen de las actualizaciones en archivos separados y con diferente nombre. Hay quienes con Debian comparten ideas, tal es el caso de Eric Raymond y la Open Source Initiative (Iniciativa de Fuente Abierta), ambos promotores del Open Source Software (Programas de Fuente Abierta), aquí se hace especial énfasis en la disponibilidad del código fuente, no en la libertad. Esto da lugar a ventajas técnicas, como mejores modelos de desarrollo y negocio, mayor seguridad, etc.

#### <span id="page-31-0"></span>**3.5.3. Ventajas y desventajas del software libre.**

El software libre trae consigo ventajas que día a día van creciendo en número, y pocas desventajas que en ocasiones son exageradas o falseadas con la intención de engrandecer al software propietario. El mayor de los pros radica en la economía, y éste tópico se deriva en muchos aspectos que van desde el usuario particular hasta la macroeconomía de todo un país. ¿Por qué en la economía? Al ser software libre no es necesario realizar el pago de licencias y es posible instalarlo en tantas computadoras como se requiera, esto puede impactar directamente en las escuelas, específicamente en la educación básica obligatoria, ya que los fondos que el Gobierno en sus tres niveles destinaría a la educación, sería para el equipamiento de los centros educativos, y no a la adquisición de licencias de software propietario, que aún cuando éstas suelen ser del tipo  $VL^2$ que van desde 5 hasta n computadoras personales, resultan ser muy costosas. En resumen el Software libre en la mayoría de los casos es:

Eficiente, Robusto y Diverso: Debido a que detrás de cada distribución existe un grupo muy grande de personas que colaboran en el desarrollo de éstas, trabajado en diversos aspectos, ya sea optimizando el código para tener aplicaciones más rápidas, o corrigiendo los *bugs*<sup>3</sup> que los usuarios han detectado y reportado, o adaptándolo a las necesidades de cada usuario u organización, contribuyendo así, día a día en un Software Libre de mayor calidad, mejor seguridad, más ligero, funcional y con múltiples aplicaciones. Sin duda las ventajas que conlleva el uso de Software Libre son vastas, y no sólo benefician a un usuario, sino que todo un país puede ser beneficiado; pero existen desventajas al usar esta alternativa de Software, entre las que se encuentran:

- Mayor costo de implantación o migración.
- No existe una compañía que respalde la tecnología, ya que cuando instalamos y ejecutamos cierto programa desarrollado en Software Libre es prácticamente bajo riesgo propio.
- El autor no garantiza la correcta funcionalidad del programa.
- **Existente incompatibilidad con otros Sistemas Operativos.**
- La configuración de hardware no es intuitiva.
- Para realizar modificaciones al código es necesario tener conocimientos de programación.
- La curva de aprendizaje es mayor.

## <span id="page-32-0"></span>**3.6 Software del proyecto.**

La creación de una gama de proyectos prácticamente en todas las disciplinas, se debe a la colaboración de muchas personas desarrollando aplicaciones de software libre, gracias a ello se puede contar con Servidores Web muy robustos, tal es el caso de Apache (Java servlet and JSP technologies, 2007) y Apache-Tomcat (Java servlet and JSP technologies, 2007), los cuales son utilizados tanto de forma personal como corporativa, además de soportar múltiples tecnologías de servidor como lo son HTML, PHP, JSP; estos servidores Web son actualmente de los más utilizados alrededor del mundo (Internet Surveys, 2007) (Figura 3.4).

<sup>2</sup>**Licenciamiento por Volúmenes:** Es una manera flexible y económica de adquirir de cinco a miles de licencias para software y proporciona ahorros sustanciales posibles. Las licencias por volumen proporcionan las opciones de programa más flexibles, permitiendo transferir software entre PCs, implementar una imagen estándar a nuevos PCs y dar seguimiento en línea fácilmente a las licencias (Software Propietario, 2006).

**<sup>3</sup>Software Bug:** Es un error o falla en un programa de computadora debido a errores en los datos de entrada o en el código fuente (DEfinición, 2008).

Así como los servidores Web, también los Servidores de Base de Datos como MySQL (Database, 2007) o Postgres (JDBC, 2006) son ampliamente utilizados, ya que la gama de Software Libre es muy amplia.

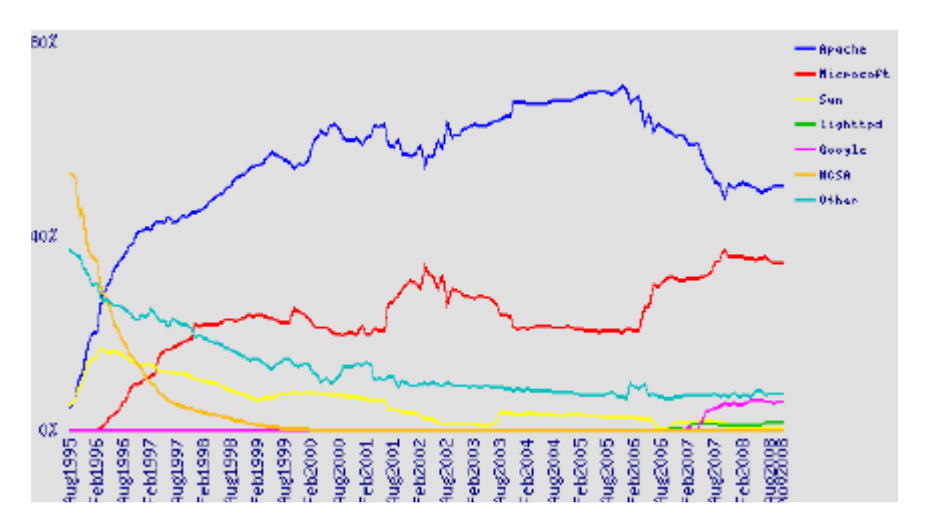

**Figura 3.4** Netcraft: Encuesta de uso de Servidores Web.

#### <span id="page-33-1"></span><span id="page-33-0"></span>**3.6.1 Servidores web.**

Un servidor web es un [programa](http://es.wikipedia.org/wiki/Programa_%28computaci%C3%B3n%29) que está diseñado para transferir [hipertextos,](http://es.wikipedia.org/wiki/Hipertexto) páginas web o páginas [HTML](http://es.wikipedia.org/wiki/HTML) (HyperText Markup Language): textos complejos con enlaces, figuras, formularios, botones y objetos incrustados como animaciones o reproductores de música. El programa implementa el *[protocolo](http://es.wikipedia.org/wiki/Protocolo_%28inform%C3%A1tica%29) [HTTP](http://es.wikipedia.org/wiki/HTTP)* (*HyperText Transfer Protocol*) que pertenece a la capa de aplicación del [modelo OSI.](http://es.wikipedia.org/wiki/Modelo_OSI) El término también se emplea para referirse al ordenador que ejecuta el programa.

Estadísticamente Apache, como se mencionó anteriormente, en sus diversas variantes es el servidor de aplicaciones Web más utilizado, durante ya casi más de 10 años consecutivos (nternet Surveys, 2007) (Figura 3.4), lo cual confirma la seguridad, efectividad y robustez que posee.

# <span id="page-34-0"></span>**Capítulo 4. Diagnóstico del sistema analizado**

#### <span id="page-35-0"></span>**4.1 Tuxtla Gutiérrez.**

Tuxtla Gutiérrez es una ciudad [mexicana,](http://es.wikipedia.org/wiki/M%C3%A9xico) capital del estado de [Chiapas.](http://es.wikipedia.org/wiki/Chiapas) Es la ciudad más extensa del estado, además de ser el principal centro económico de la entidad. La [Zona Metropolitana de Tuxtla Gutiérrez](http://es.wikipedia.org/wiki/Zona_Metropolitana_de_Tuxtla_Guti%C3%A9rrez) ha sido definida por el [INEGI,](http://es.wikipedia.org/wiki/INEGI) [CONAPO](http://es.wikipedia.org/wiki/CONAPO) y [SEDESOL](http://es.wikipedia.org/wiki/SEDESOL) como la integración de los municipios de [Chiapa de Corzo,](http://es.wikipedia.org/wiki/Chiapa_de_Corzo) [Berriozábal,](http://es.wikipedia.org/wiki/Berrioz%C3%A1bal) [San Fernando,](http://es.wikipedia.org/wiki/San_Fernando_%28Chiapas%29) [Suchiapa](http://es.wikipedia.org/wiki/Suchiapa) y Usumacinta y su población asciende a 503 320 habitantes, según el registro local en 2005; conforme estimaciones, estaba previsto que la zona metropolitana cuya ciudad ancla es Tuxtla Gutiérrez ascendiera a 1 000 000 de habitantes en 2010 (casi el doble).

Este dato no pudo ser corroborado, ya que el INEGI no ha publicado los resultados definitivos del censo de población y vivienda realizado en el 2010 (los datos estarán disponibles a finales del 2011, según el mismo INEGI). Sin embargo, por lo anterior, es evidente que la población de la ciudad está creciendo aceleradamente y con ella las necesidades de la misma.

#### <span id="page-35-1"></span>**4.2 La necesidad de transporte.**

En la sociedad actual una de las necesidades más importantes es la del transporte, este es requerido para satisfacer la demanda de viajes generados por educación, trabajo, compras, visitas, recreación, etc. Sin embargo, no todos los individuos de una sociedad tienen la capacidad económica para adquirir un automóvil, además de que si esto fuese posible los niveles de contaminación y congestionamiento vial serían excesivos, por ello, es importante el transporte público, pues permite satisfacer la necesidad de traslados de manera económica y concentrando la capacidad de varios autos particulares.

A pesar de ello, en varias ciudades de nuestro país, como en muchos otros, no se da la debida atención a los sistemas de transporte, en vista de que las unidades no se encuentran en buen estado, las rutas no han sido bien diseñadas (con base en las necesidades de los usuarios y estudios bien realizados y no con base en suposiciones y experiencias personales de los encargados), y no existen fuentes de información apropiadas que permitan conocer el recorrido de cada ruta, su horario de funcionamiento, las paradas autorizadas para ascenso y descenso de pasajeros, principalmente, de una manera clara, precisa y oportuna.

#### <span id="page-35-2"></span>**4.3 El transporte público en Tuxtla Gutiérrez.**

El sistema de transporte público de la urbe cuenta con 125 rutas autorizadas, de las cuales únicamente operan 112 según la Secretaría de Transportes del Estado de Chiapas. Los vehículos que se ocupan en la mayoría de las rutas son de tipo urvan con capacidad para 17 pasajeros, a excepción de las rutas 1 y 2, que
recorren la avenida central y la calle central y primera poniente, respectivamente, y forman parte del proyecto de modernización de dicha secretaría denominado Sistema de Transporte Urbano de Chiapas (SITRACH), empezando a circular el lunes [4 de enero](http://es.wikipedia.org/wiki/4_de_enero) del 2010. Sin embargo, según los estudios realizados por la dependencia referida anteriormente, se tiene planeado que las rutas 52, 75 (122) y 81 sean parte del mismo sistema.

De la población mencionada en el punto 4.1 de este capítulo (503 320 habitantes) tan sólo el 35.38% es usuaria del transporte colectivo<sup>1</sup>, aproximadamente 178 070 habitantes. Esta relación se presenta en la siguiente figura, en donde se divide a la población total en usuarios y no usuarios.

 $POBLACIÓN = 5033320$ 

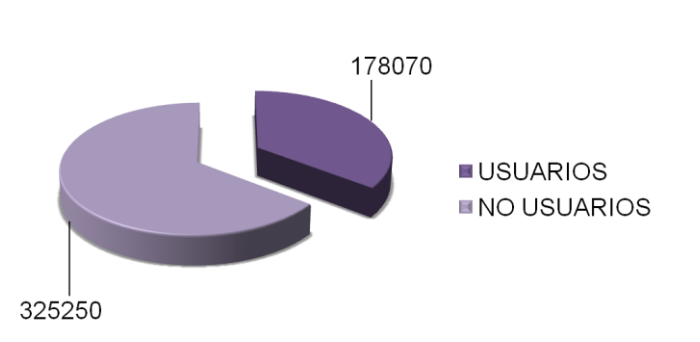

**Figura 4.1** Población total estratificada en usuarios y no usuarios del sistema de transporte colectivo urbano.

En una primera impresión puede parecer que este número es bastante significativo, pero no lo es, ya que según estudios, en promedio, el 50% de la población de una ciudad debe ser usuaria, de ser menor, esto indica una gran deficiencia en el sistema de transporte público.

Esta carencia se puede identificar fácilmente en la ciudad tratada, viendo los niveles de congestionamiento vial que ha alcanzado en los últimos tres años, al volverse un caos poder trasladarse en las horas pico sobre las calles principales, además de la contaminación del aire.

El 5 de abril del 2008 el Heraldo de Chiapas publicó en un artículo titulado "Advierte SSA severos riesgos por contaminación ambiental", en el que el jefe del Departamento de Urgencias Médicas y Epidemiológicas de la Secretaría de Salud (SSA), Roberto Hernández Galván, advirtió serios riesgos para los habitantes de Tuxtla Gutiérrez por la contaminación ambiental que ha aumentado en los últimos años.

<sup>1</sup>Dato proporcionado por la Secretaría de Transportes de Tuxtla Gutiérrez en el 2008.

En su declaración afirmó que: "La causa de la contaminación del aire se debe al elevado número de carros que circulan en la ciudad, que de no tomarse medidas drásticas urgentes e inmediatas, si no hay un control adecuado, vamos a tener en corto plazo un problema mayor de contaminación ambiental".

Esto deja ver lo imperante de emprender acciones que mejoren e impulsen el uso del transporte público.

# **4.4 Modelo conceptual de la demanda del transporte colectivo urbano de la ciudad de Tuxtla Gutiérrez, Chiapas.**

El modelo conceptual desarrollado parte de cuatro conceptos base que se explicarán a detalle:

- 1. La situación de interés.
- 2. Los atributos del transporte.
- 3. Las variables controlables.
- 4. Las medidas de eficiencia.

### **4.3.1 Situación de interés.**

La situación de interés que se determinó fue el nivel de demanda del transporte colectivo urbano de la ciudad de Tuxtla Gutiérrez, Chiapas. En vista de que con base en ella es la importancia que las autoridades correspondientes darán a la creación y puesta en marcha de proyectos enfocados a la solución de los problemas que se generan para satisfacerla.

#### **4.3.2 Atributos del transporte.**

Los atributos del transporte están dados por las características de las unidades utilizadas, como son:

- Velocidad.
- **Sequridad.**
- Comodidad.

La manera en que interactúan los atributos del transporte con los demás conceptos es la siguiente:

Todas las características de las unidades de transporte afectan el nivel de demanda del transporte colectivo urbano de Tuxtla Gutiérrez, pues, mientras mejores sean estas, mayor será la demanda, también se ve influido el costo por viaje, pues es bien sabido que a mejores condiciones corresponde un costo más elevado debido a la inversión que se requiere para su adquisición y mantenimiento, y viceversa.

Finalmente, la velocidad es una variable que ayuda a determinar el tiempo total de viaje, ya que al ser más baja la anterior más extenso será el tiempo total de viaje.

### **4.3.3 Variables controlables.**

Las variables controlables son:

- **Longitud del derrotero.**
- **Frecuencia de paso.**
- **Comportamiento de los choferes.**

En cuanto a éstas se hicieron las observaciones que se presentan a continuación:

Longitud del derrotero, es un factor determinante en el tiempo de recorrido (a mayor distancia, mayor tiempo), y en la cobertura (al ser más extenso hay una cobertura más grande), sin embargo, es muy importante considerar un equilibrio entre ambas cuestiones, sirve escasamente una ruta corta que no sea capaz de llevar a los usuarios a su destino de forma directa (optarán por una que si lo haga y por el mismo precio) y tampoco sirve una demasiado larga para tener más cobertura si el tiempo de recorrido será excesivamente prolongado, se debe recordar que el tiempo es un recurso bastante preciado por gran parte de las personas.

Frecuencia de paso, afectando el tiempo de espera en paradas, aquí la programación de los horarios juega un papel importante para determinar el número de unidades que deben circular con base en la demanda. En muchas ocasiones, los costos se ven afectados al no hacer una buena programación, ya que en las horas pico la oferta no es suficiente y en las horas valle las unidades tienen con un bajo nivel de ocupación, y por la característica del transporte de no almacenabilidad (una vez dado el servicio y si no fue usado, este no se puede recuperar) se hace imposible guardarlo para después.

Comportamiento de los choferes, provocan una reacción en el nivel de demanda del transporte colectivo urbano, si el usuario es cautivo no queda más que soportar los malos comportamientos que en muchas ocasiones tienen, haciendo que éste busque fervientemente otro modo de transporte, y los que cuentan con otra opción la eligen para no ser víctimas de los abusos e imprudencias que se cometen diariamente en contra de los usuarios. Pocas veces se encuentra a choferes amables y respetuosos, por eso es tan importante una buena capacitación.

#### **4.3.4 Medidas de eficiencia.**

Las medidas de eficiencia son el tiempo total de viaje y el costo por viaje. El tiempo total de viaje, afecta el nivel de demanda del transporte colectivo urbano de Tuxtla Gutiérrez, Chiapas, las personas casi siempre se opta por el modo de transporte que los lleve a su destino en el menor tiempo, si el costo de este se encuentra a su alcance.

Costo por viaje, influye en el nivel de demanda del transporte colectivo urbano de Tuxtla Gutiérrez, Chiapas, ya que no todos pueden costear el mismo modo de transporte.

### **4.3.5 Otros conceptos.**

Continuando con el modelo conceptual, entre los atributos del transporte y las variables controlables se encuentra una sección que contiene:

Las leyes y reformas en apoyo al transporte público, entre las que se puede mencionar es el darle preferencia al mismo y no a los autos particulares que ocupan grandes espacios y transportan a muy pocas personas. De estas leyes y reformas depende la actuación de las autoridades y el costo por viaje, por ejemplo, si se otorga un subsidio se reduce el costo del pasaje.

Capacitación para choferes y concesionarios, que influye en el comportamiento de los choferes, ejemplo claro de ello, es el programa de capacitación a los choferes del transporte colectivo con el que actualmente cuenta la Secretaría de Transportes de Tuxtla Gutiérrez, que deja ver una clara diferencia entre una persona que ha sido capacitada y otra que no.

Información disponible para los usuarios, provoca un resultado en el nivel de demanda, en vista de que muchos usuarios optan por otro modo de transporte sino saben de forma precisa cómo llegar a su destino, pues temen perderse o sufrir algún otro contratiempo. Cabe mencionar que en este punto es donde se enfoca el presente trabajo de residencia profesional, ya que es el único donde se puede influir de manera directa sin verse completamente dependiente del gobierno, los concesionarios y los choferes, que son quienes llevan la batuta en la mayoría de las cuestiones mencionadas anteriormente.

Actuación de las autoridades, tiene una influencia muy importante en diversos elementos, de la anterior depende la información disponible para los usuarios (del trabajo de campo y censos realizados por los mismos, además de los proyectos impulsados por ellas), la capacitación para choferes y concesionarios (como se menciona en el ejemplo anterior acerca del programa de capacitación de la Secretaría de Transportes de Tuxtla Gutiérrez, Chiapas), y las características de las unidades de transporte (al permitir la circulación de las unidades en determinado estado).

Para terminar con el modelo, entre las variables controlables y medidas de eficiencia se tiene una sección que incluye:

Cobertura, que se relaciona con la accesibilidad y conectividad (mientras mayor sea la cobertura hay una mayor accesibilidad y conectividad).

Conectividad, de la cual depende el número de transbordos, pues al crecer la primera la segunda disminuye.

Accesibilidad, que, como se explico anteriormente, viene dada por la cobertura.

Número de transbordos, determina el costo por viaje (si es un sistema donde por cada transbordo hay que hacer un pago, entonces el costo del viaje es el resultado de la suma de estos pagos) y el tiempo de espera en paradas (por cada transbordo se realiza un tiempo de espera en la parada correspondiente a cada transbordo).

Número de unidades en operación por ruta, afecta la frecuencia de paso, la razón de ello es que mientras más grande sea el número de unidades éstas pasarán con mayor frecuencia.

Tiempo de caminata, tiempo de recorrido y tiempo de espera en paradas, la suma de estos tres tiempos da como resultado el tiempo total de viaje.

Nivel socioeconómico de la población, es un factor importante en el número de autos particulares, es conocido que al ser mejor el nivel socioeconómico las personas pueden optar por otros modos de transporte, prefiriendo, en ocasiones, adquirir su propio vehículo, por las comodidades que esto representa.

Número de autos particulares, afecta a la contaminación y tráfico vehicular, pues al crecer los primeros también se incrementa la contaminación por las emanaciones que estos generan y el tráfico vehicular por el espacio que ocupan.

Contaminación y tráfico vehicular, provocan leyes y reformas en apoyo al transporte público, como el "hoy no circula", el cual sólo se aplica a autos particulares, haciendo que quienes normalmente se transportan en automóvil propio se vean en la necesidad de usar otro modo de transporte, siendo el más común el transporte público.

Motivo de viaje y distancia, determinan la necesidad que tiene el usuario de transporte público, si son distancias muy cortas (de 1 a 5 cuadras) preferirán caminar, si son largas algunos preferirán el transporte público por su economía y la ventaja de no tener que conducir por tanto tiempo, aunque puede ser lo contrario si es que se prefiere reducir el tiempo de viaje aunque se incurra en un mayor costo.

Necesidad de transporte público, influye en el número de unidades en operación por ruta, ya que lo óptimo sería que se adecuara al nivel de demanda, lo cual pocas veces sucede.

Todos los puntos mencionados anteriormente se resumen en el siguiente esquema, el cual representa el modelo conceptual del nivel de demanda del transporte colectivo urbano de la ciudad de Tuxtla Gutiérrez.

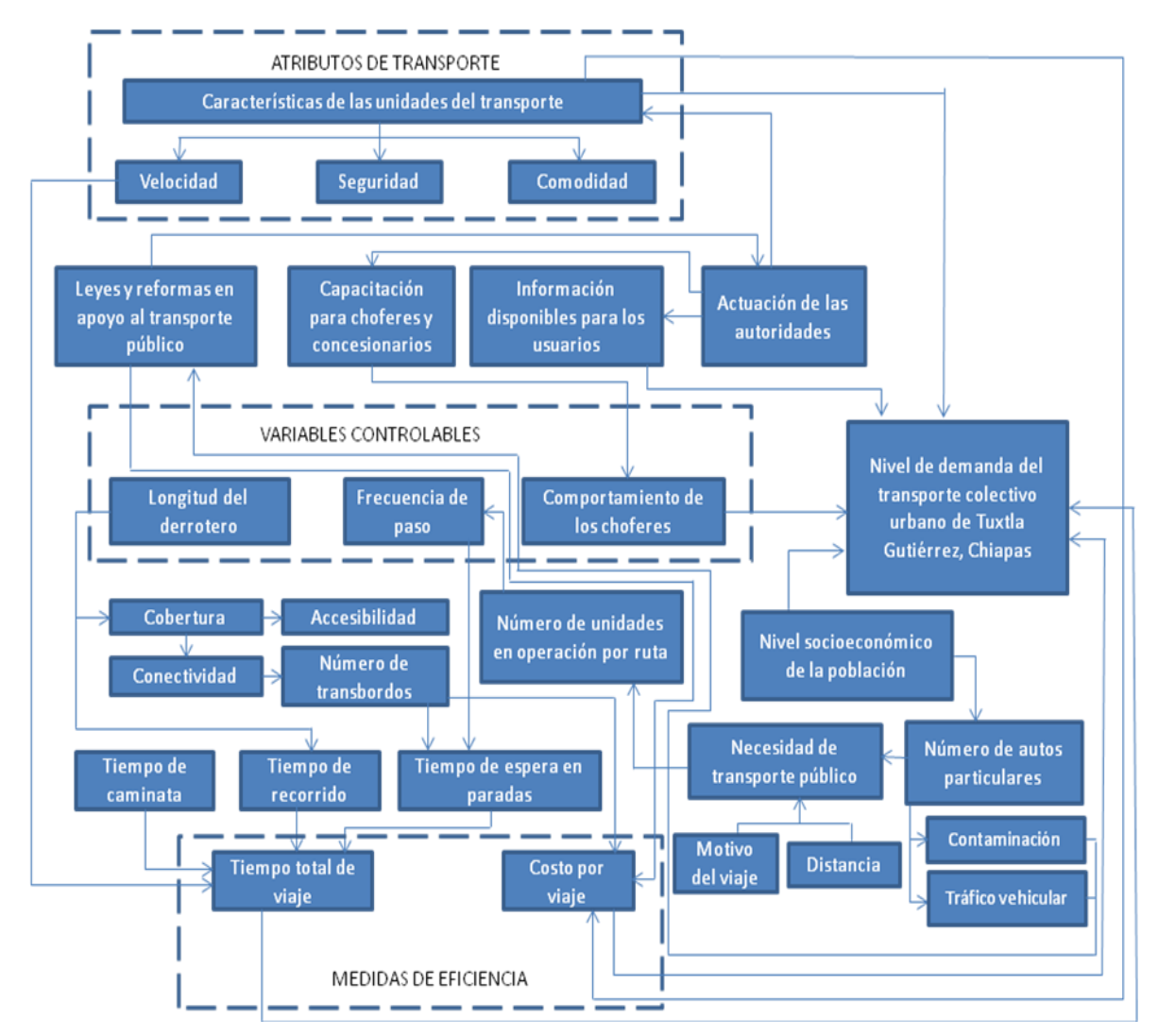

**Figura 4.2** Modelo conceptual de la demanda del transporte colectivo urbano de la ciudad de Tuxtla Gutiérrez, Chiapas.

## **4.5 La necesidad de crear un sistema de información.**

Con todo lo abordado en los puntos anteriores queda clara la importancia de impulsar el uso del transporte público, una forma de hacerlo con un bajo costo, es la creación de un sistema de información, que es ahora una necesidad cada vez mayor por parte de la población y los visitantes.

Tomando en cuenta esto surge la idea de crear uno, cuya primera aplicación es en línea. El sistema se enfoca al transporte público de la ciudad de Tuxtla Gutiérrez, en vista de que es la urbe de origen de sus creadores, sin embargo, se espera desarrollarlo de tal forma que su aplicación sea factible en otras ciudades.

El concepto básico del sistema de información consiste en proporcionar a los usuarios la información que requieren para trasladarse de un punto a otro por medio del uso del transporte colectivo urbano de forma segura, además de la visualización del equipamiento urbano y de puntos atractores de viajes, como plazas comerciales, parques, escuelas, oficinas de gobierno, mercados, etcétera, en un mapa que muestre esto de forma clara y sencilla, permitiendo al usuario ubicarse en el espacio para evitar confusiones.

Para conocer la opinión de los ciudadanos al respecto, en el 2008 se les realizó una encuesta a 1000 de ellos. Las preguntas se dividen en tres partes, la primera se refiere a los datos personales del encuestado, la segunda al conocimiento general del sistema de transporte público y la tercera a la necesidad de crear un sistema de información. El formato de la encuesta se presenta en la figura 4.3.

La aplicación de la misma se hizo en las paradas más concurridas de la ciudad, siendo estas las siguientes:

- Galerías boulevard (ambos sentidos).
- **Instituto Tecnológico de Tuxtla Gutiérrez (ambos sentidos).**
- Parque central (sobre calle central y sobre avenida central).
- 5 de mayo (sobre la avenida central y sobre la 11 oriente).
- **Mercado de los ancianos (15 oriente).**

Los resultados se presentan en gráficos circulares para facilitar su interpretación. En ellos, es evidente que el mayor porcentaje de los encuestados utilizan el transporte público con alta frecuencia (esto se debe a los lugares de aplicación mencionados), y se han visto en la necesidad de pedir información (optando en gran parte por los choferes) que no ha sido lo suficientemente clara, y opinan que no cuentan con información suficiente acerca del transporte público por lo que creen necesario contar con un sistema que les permita acceder a ella, el medio por el que más se inclinaron para entrar fue el de los celulares, por la movilidad que éste permite, siguiendo las pantallas táctiles y la página web, por lo que se decidió hacerlo por esta última, con base en los recursos disponibles.

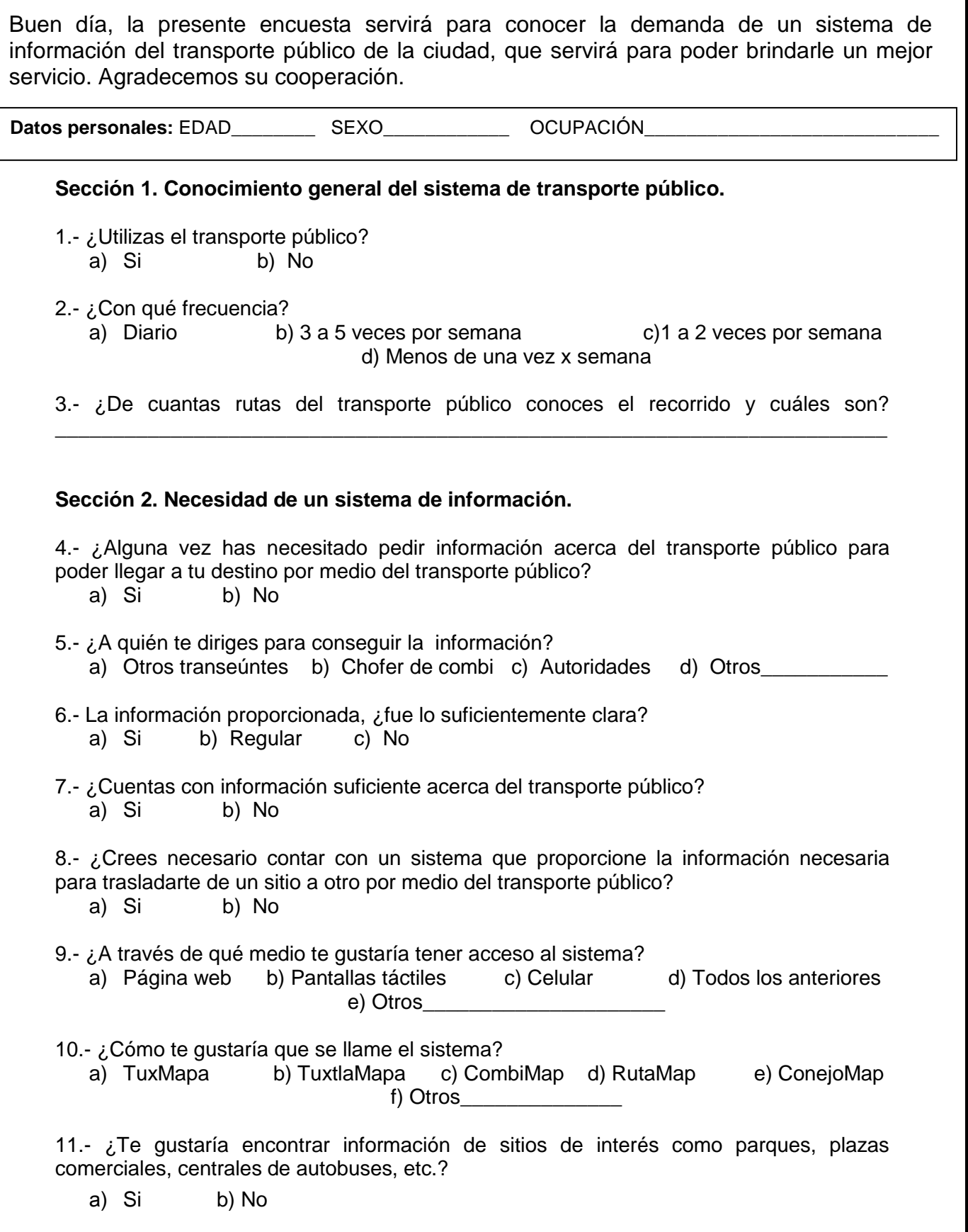

Figura 4.3 Formato de encuesta aplicada en el 2008 a los ciudadanos de Tuxtla Gutiérrez, para conocer su opinión respecto a la creación de un sistema de información del transporte público.

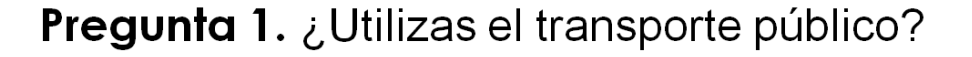

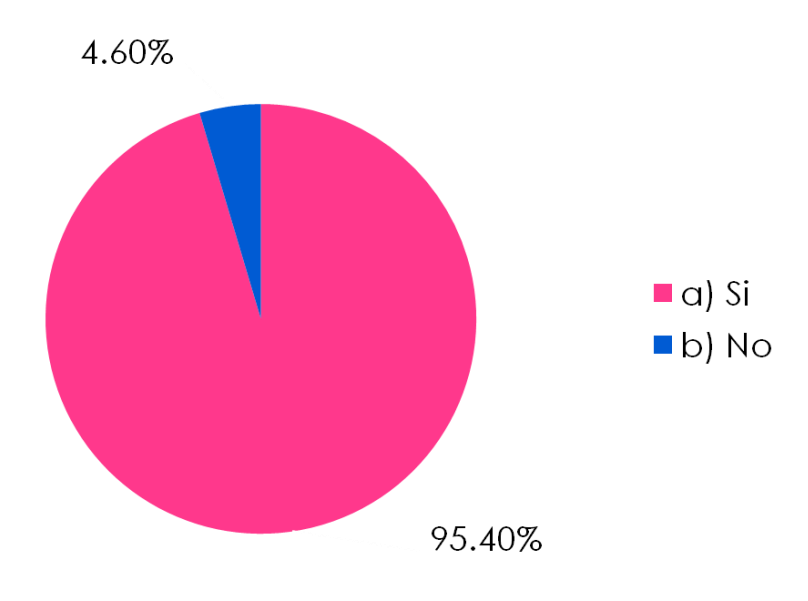

**Figura 4.4** Resultados de la pregunta 1.

# Pregunta 2. ¿Con qué frecuencia?

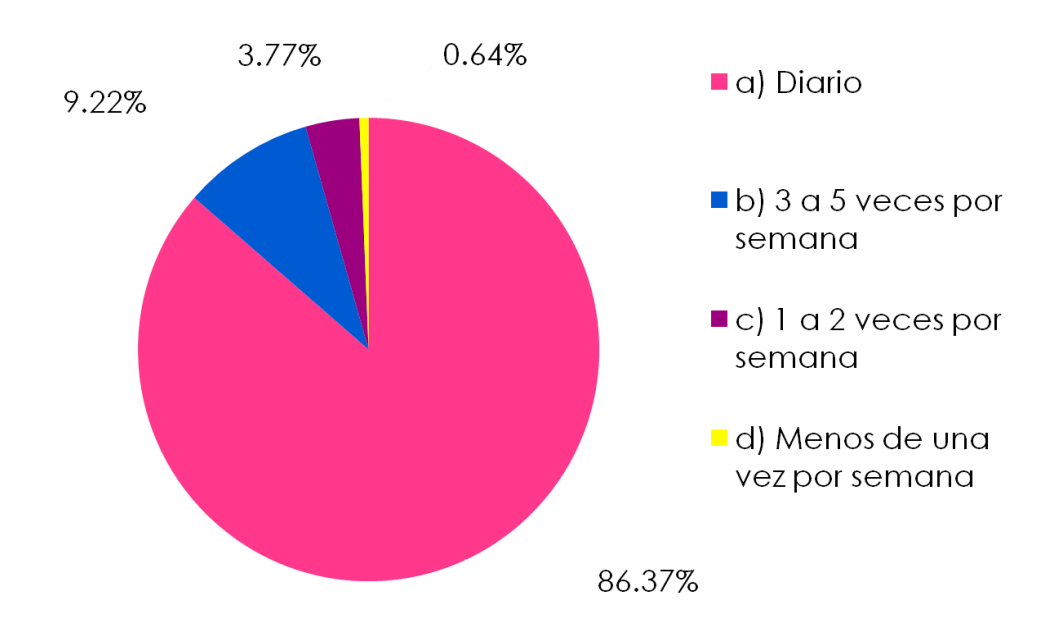

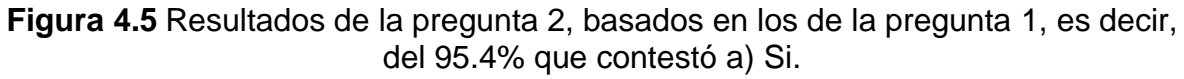

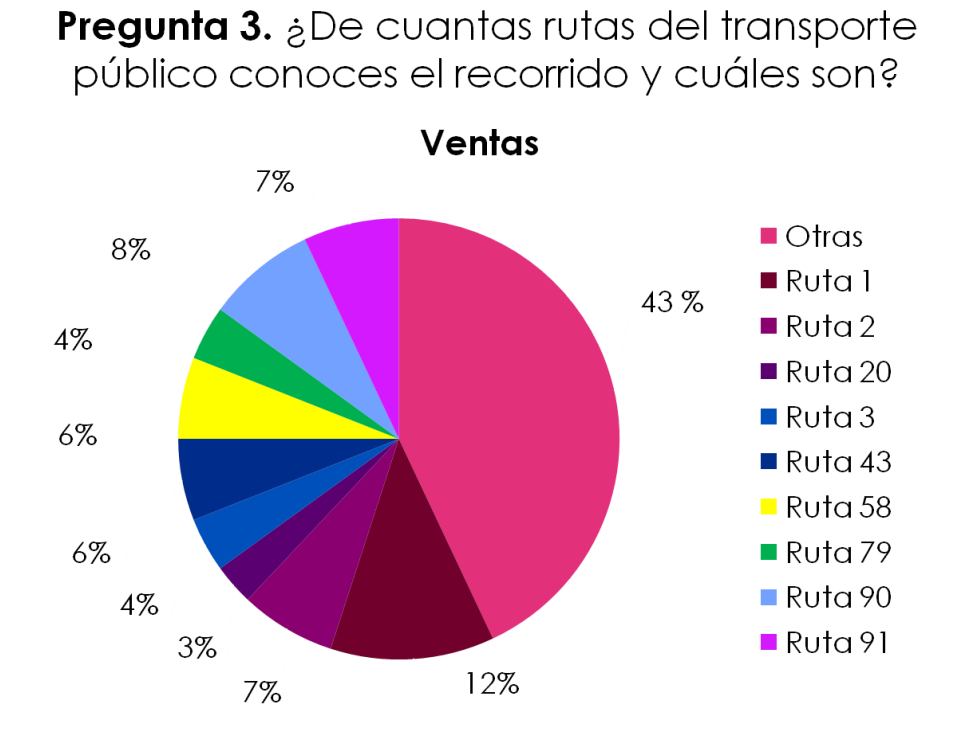

**Figura 4.6** Resultados de la pregunta 3.

Pregunta 4. ¿Alguna vez has necesitado pedir información acerca del transporte público para poder llegar a tu destino por medio del transporte público?

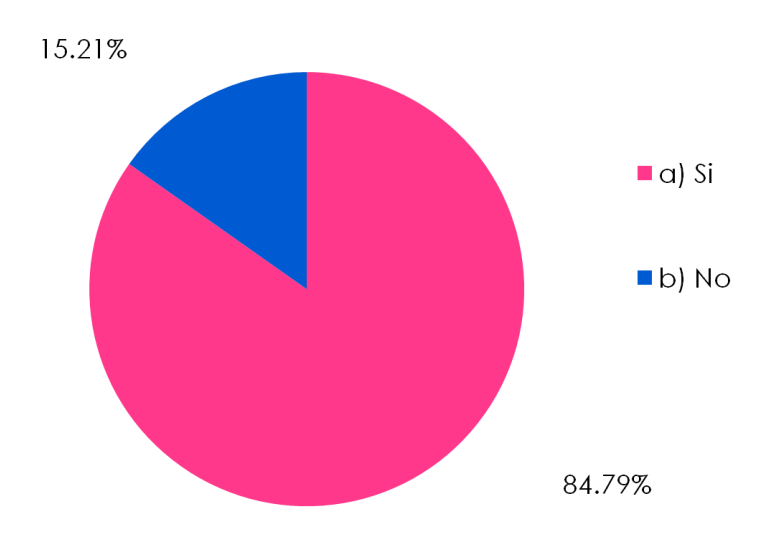

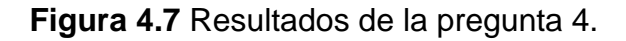

[46]

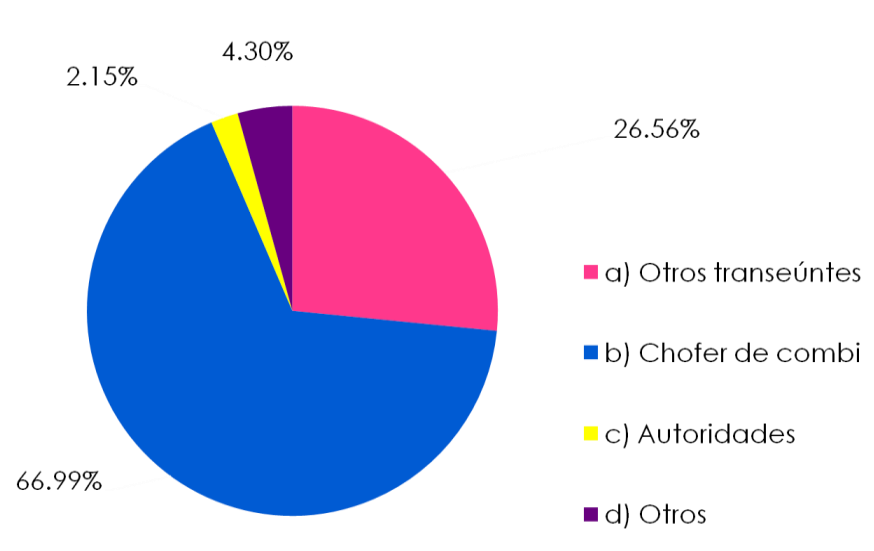

Pregunta 5. ¿A quién te diriges para conseguir la información?

**Figura 4.8** Resultados de la pregunta 5, basados en los de la pregunta 4, es decir, del 84.79% contestó a) Si.

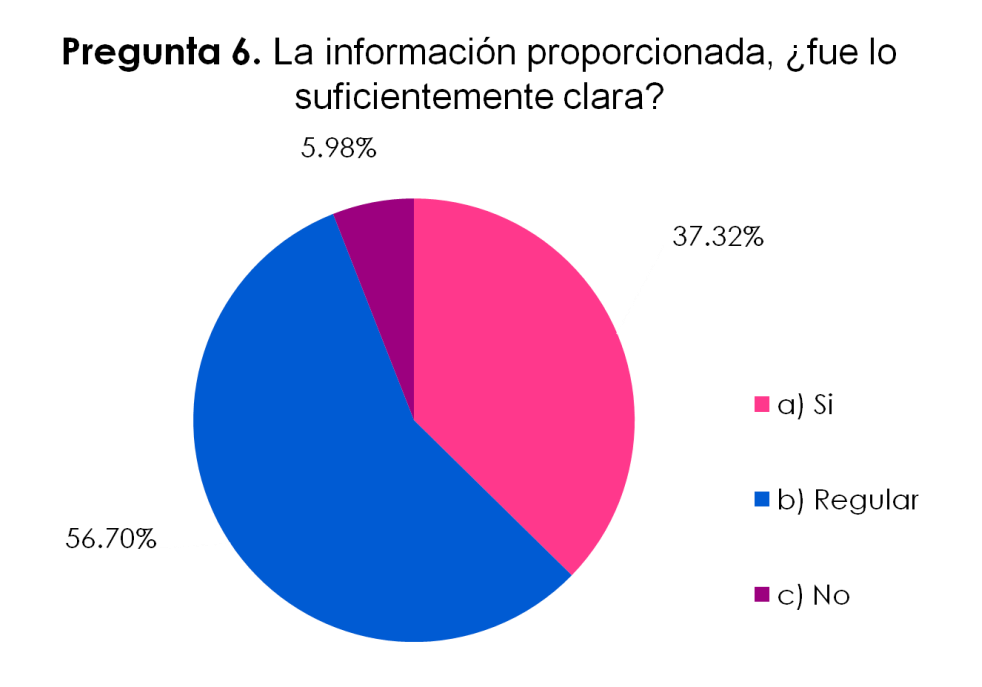

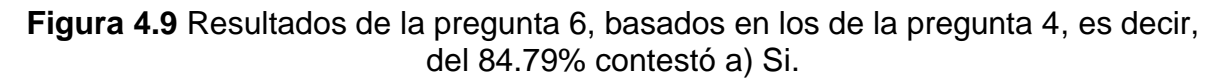

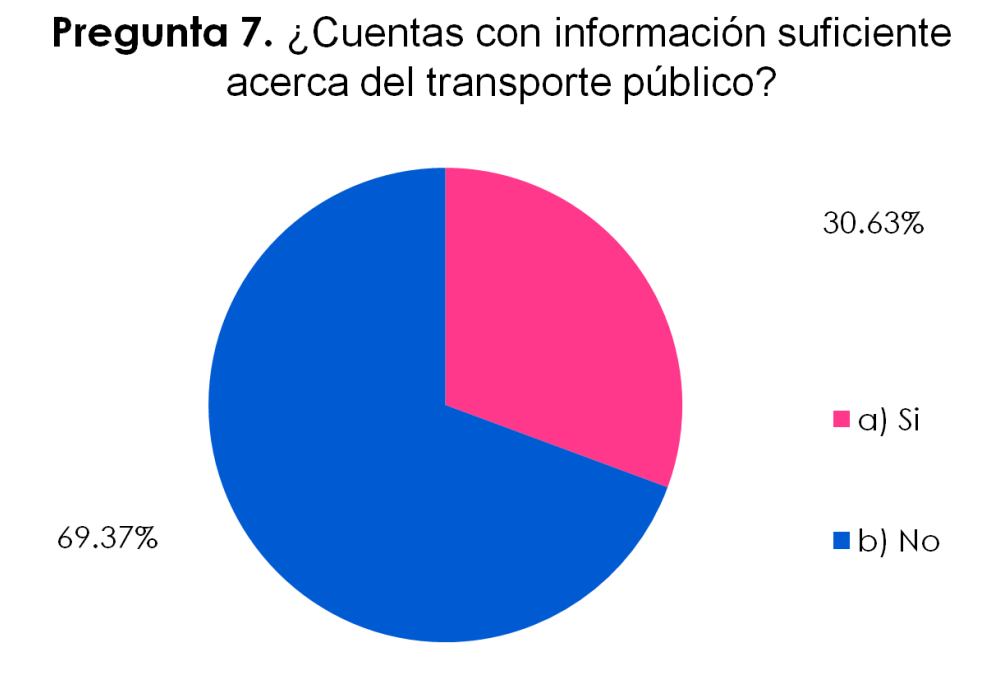

**Figura 4.10** Resultados de la pregunta 7.

Pregunta 8. ¿Crees necesario contar con un sistema que proporcione la información necesaria para trasladarte de un sitio a otro por medio del transporte público?

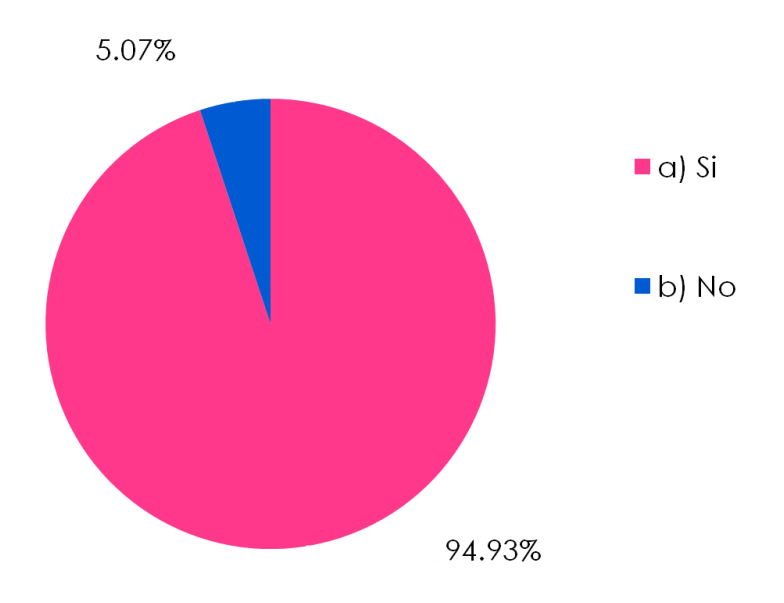

**Figura 4.11** Resultados de la pregunta 8.

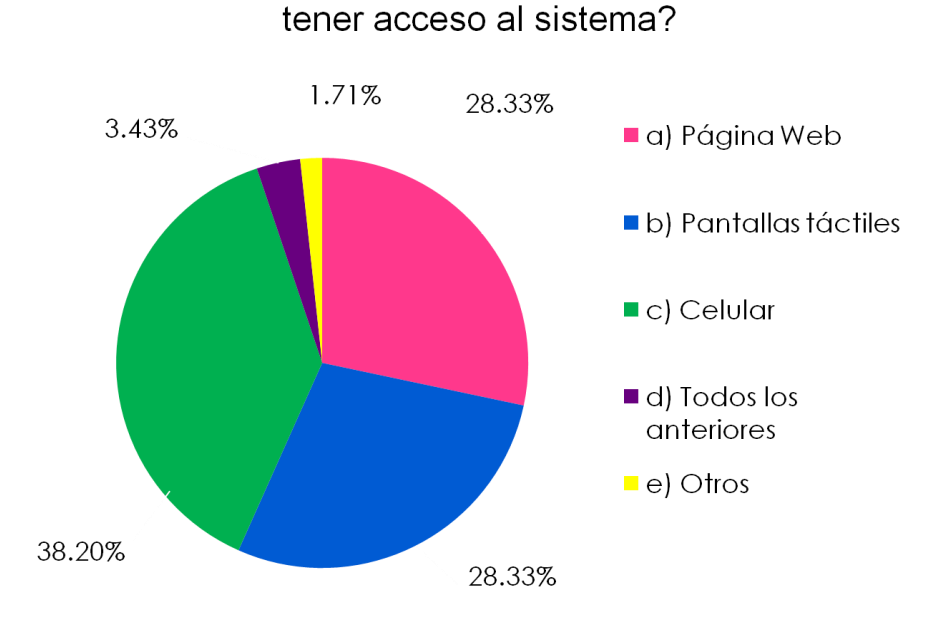

Pregunta 9. ¿A través de qué medio te gustaría

**Figura 4.12** Resultados de la pregunta 9, basados en los de la pregunta 8, es decir, del 94.93% que contestó a) Si.

Pregunta 10. ¿Cómo te gustaría que se llame el sistema?

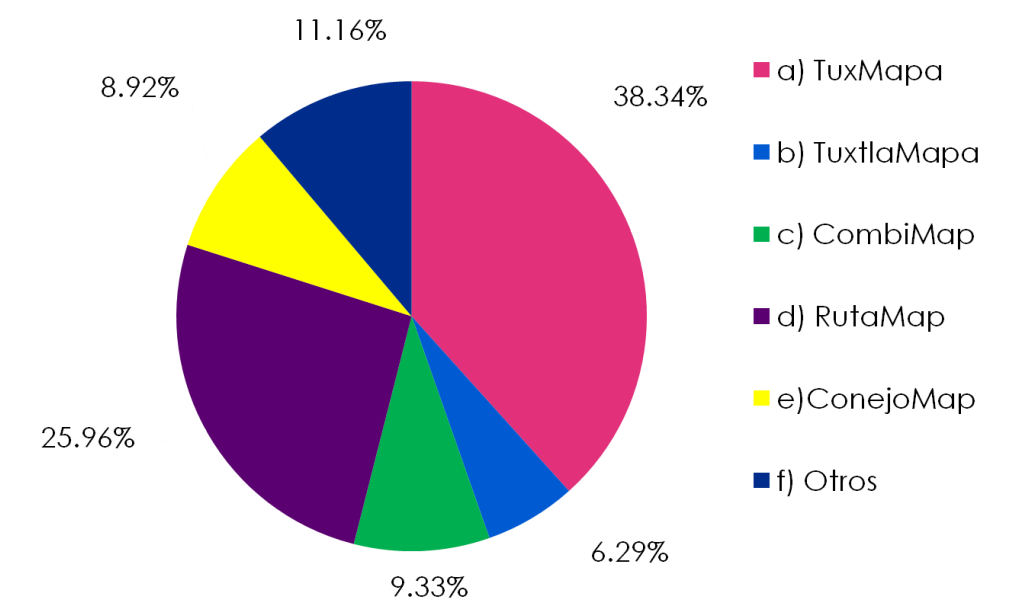

**Figura 4.13** Resultados de la pregunta 10, basados en los de la pregunta 8, es decir, del 94.93% que contestó a) Si.

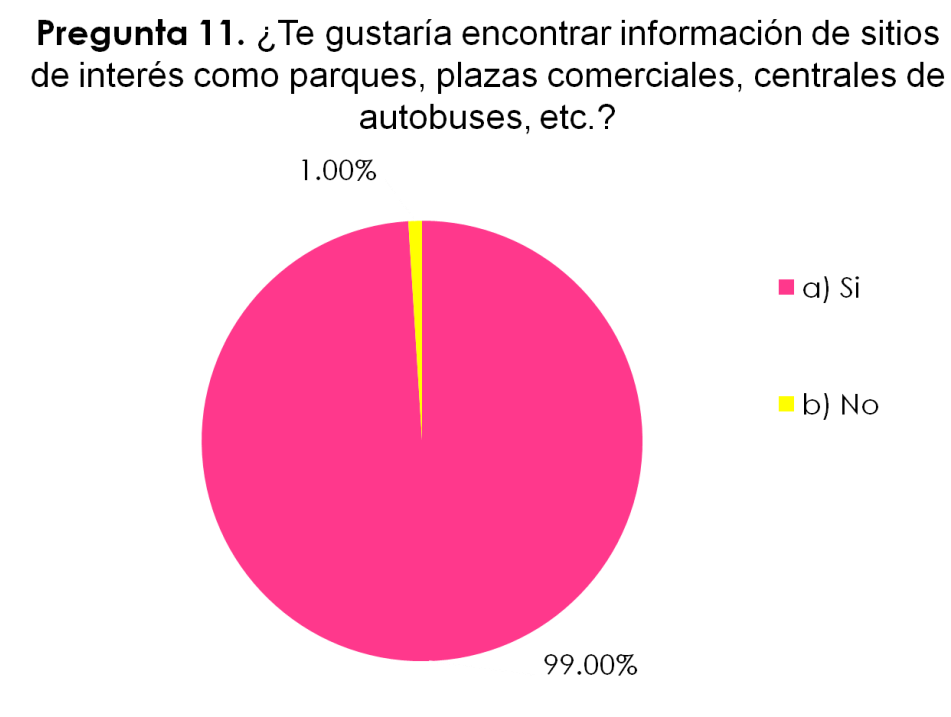

**Figura 4.14** Resultados de la pregunta 11, basados en los de la pregunta 8, es decir, del 94.93% que contestó a) Si.

Con estos resultados se emprende la elaboración del sistema de información del transporte público urbano de Tuxtla Gutiérrez, del cual se presenta la metodología de su elaboración en el siguiente capítulo.

**Capítulo 5. Método propuesto**

El método que se propuso para la realización de la residencia profesional fue el siguiente:

# **5.1 Recopilación de información de campo.**

Durante esta actividad se procedió a colectar la información de la ciudad de Tuxtla Gutiérrez que permitió caracterizar tanto la red de vialidades como la red de transporte público, mismos que fueron utilizados posteriormente como insumos para la construcción del sistema de información.

Para ello fue necesario obtener la siguiente información ya sea en las instancias oficiales o a través de recorridos en campo:

- Traza de la ciudad en formato digitalizado: proporcionada por la Secretaría de Obras Públicas Municipales de la ciudad de Tuxtla Gutiérrez.
- Colonias delimitadas geográficamente: también proporcionadas por la dependencia anteriormente mencionada.
- Puntos singulares de la ciudad o puntos generadores y atractores de viajes: estos se generaron a partir de recorridos de campo, consultas en internet y el conocimiento del residente.
- Red de vialidades con sus principales características (número de carriles, sentidos de circulación, longitud de las vialidades): la base se formó a partir de la traza urbana de la ciudad en formato digitalizado y se complementó con la ayuda de google maps.
- Recorrido de las líneas de transporte público (derroteros): estas fueron suministradas por la Secretaría de Transportes en formato pdf, se obtuvieron tanto los itinerarios como los recorridos dibujados en la traza urbana.
- Paradas principales y terminales: las anteriores se trataron de obtener de la Secretaría de Tránsito Municipal (autoridad responsable), pero no las tenían censadas por lo que se procedió a obtener las principales (zona centro) por medio de recorridos de campo y se optó por seguir el criterio de poner una cada dos cuadras (aproximadamente 200 metros) para las demás colonias, este criterio fue recomendado por la Secretaría de Tránsito Municipal.
- Datos operativos de las rutas (número de unidades, velocidad comercial, longitud, frecuencia de paso): la Secretaría de Transportes facilitó los datos del número de unidades autorizadas y en operación, así como el nombre de la ruta. Otros se recolectaron mediante recorridos de campo en el formato que se presenta en la figura 5.1. En él se incluye el nombre de la empresa (sociedad cooperativa) a la que pertenece la ruta, número de ruta, origen, destino, horarios de la primer y última salida dividido de lunes a viernes, sábados y domingos, las unidades en operación, y tiempo de recorrido de ida, de vuelta, total y entre unidades.

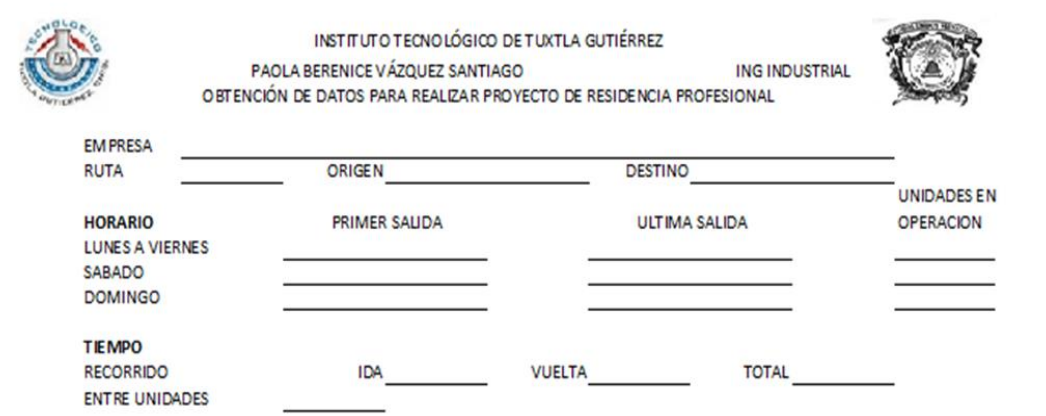

**Figura 5.1** Formato de recolección de información de los datos operativos de las rutas.

# **5.2 Construcción del SIG.**

La información colectada fue integrada a un Sistema de Información Geográfico (SIG) con la finalidad de contar con los elementos para georeferenciar y caracterizar el sistema de transporte en el software que se desarrolló.

## **5.2.1 Arquitectura del SIG.**

La arquitectura del Sistema de Información Geográfico se presenta en la figura 5.2, y en las siguientes (figuras 5.3, 5.4, 5.5 y 5.6), se ahonda en la misma punto por punto.

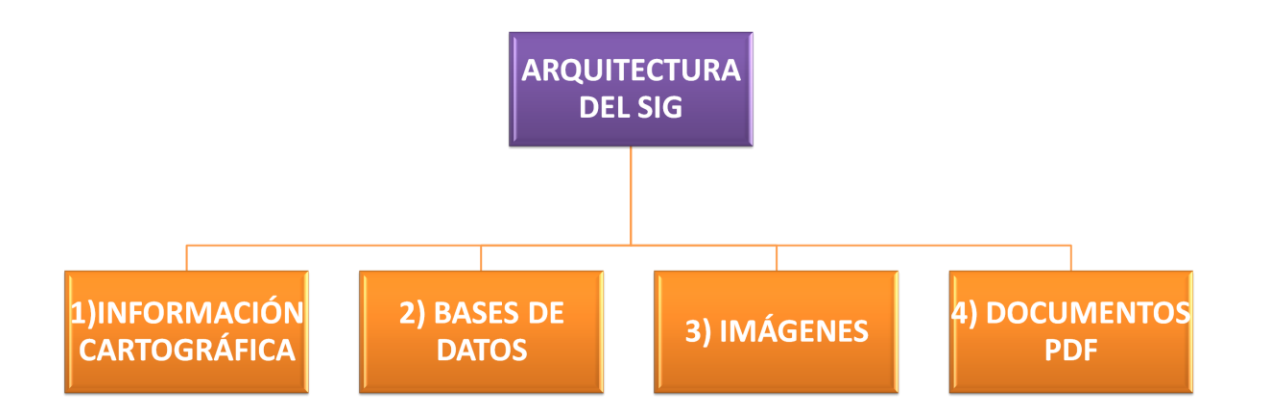

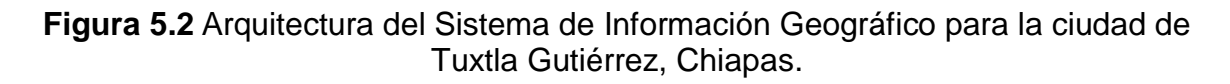

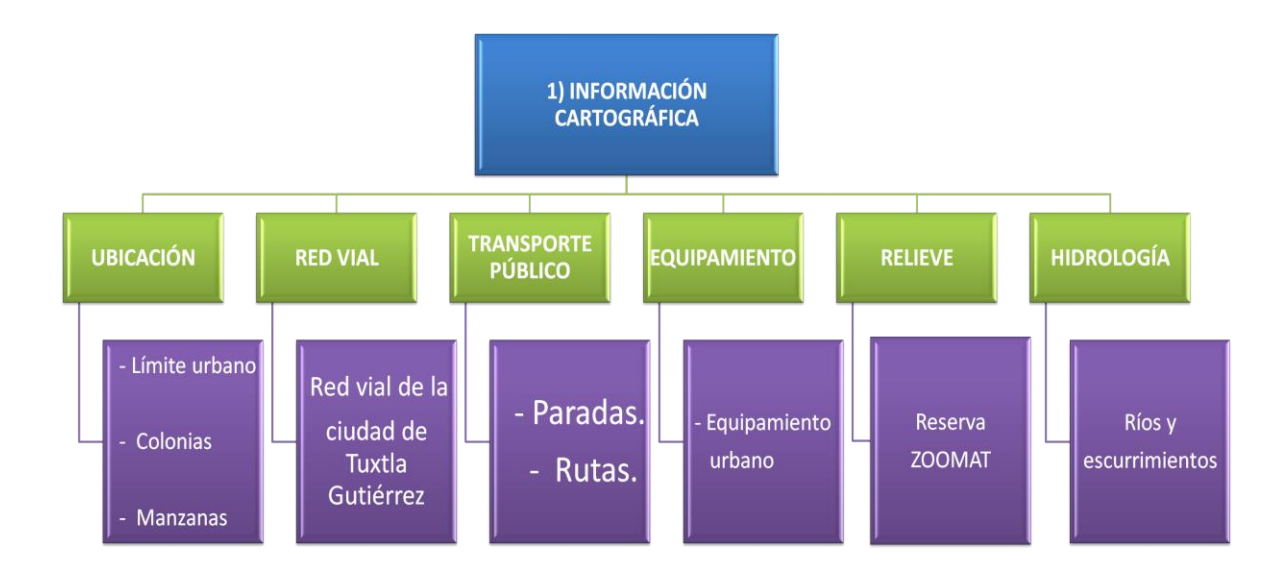

**Figura 5.3** Información cartográfica a detalle de la arquitectura del SIG.

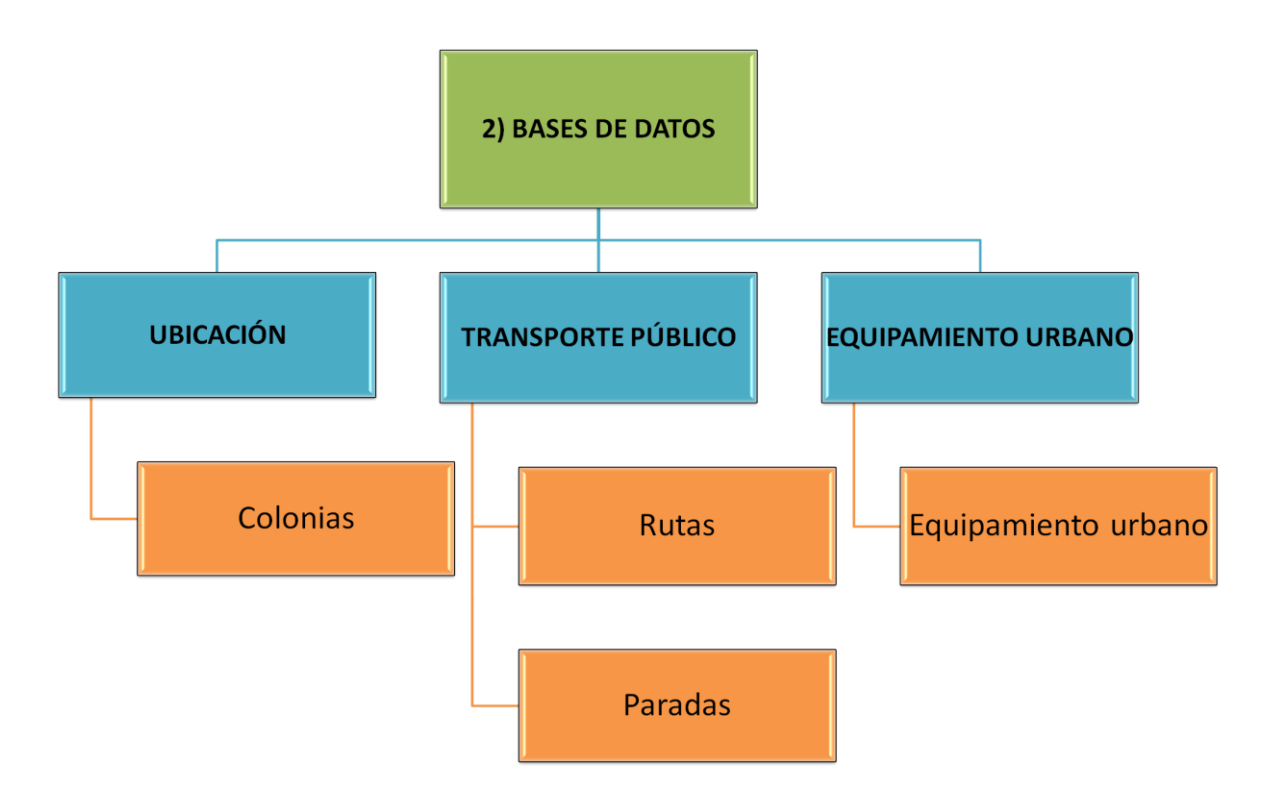

**Figura 5.4** Bases de datos (BD) a detalle de la arquitectura del SIG.

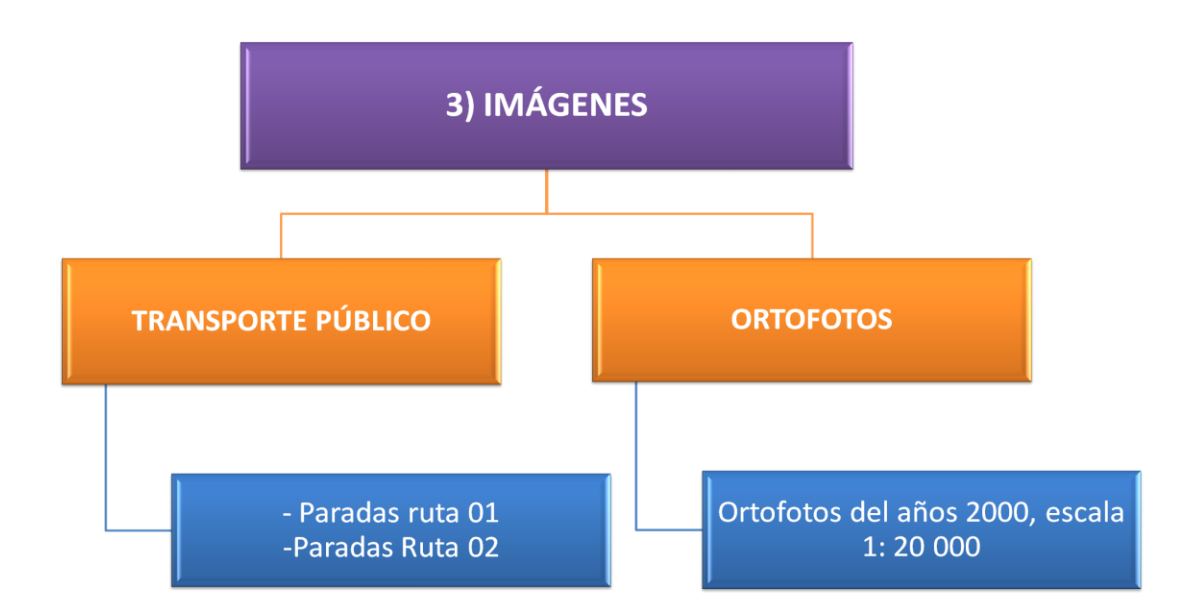

**Figura 5.5** Imágenes que se incluyeron en el SIG.

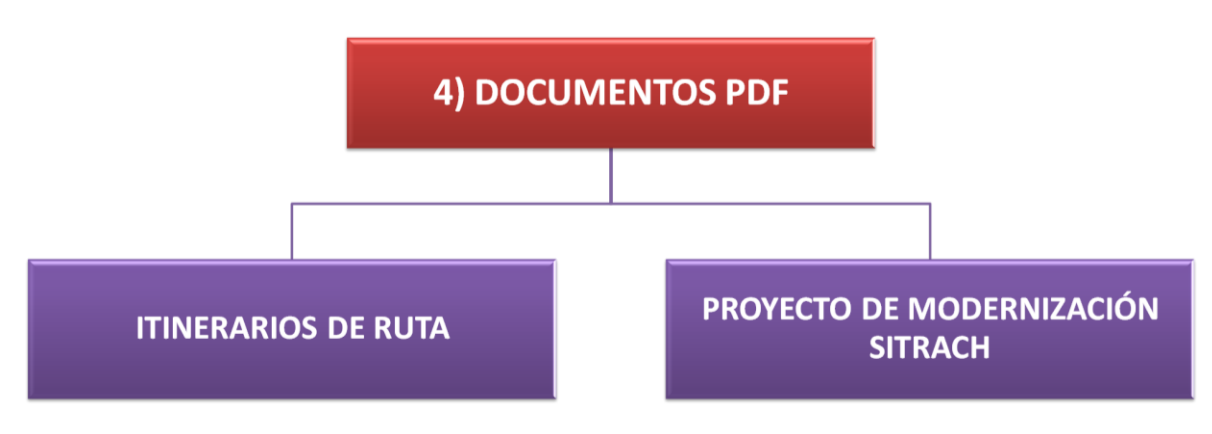

**Figura 5.6** Imágenes incluidas en el SIG.

## **5.2.2 Generación de las capas de información.**

Ubicación: El límite urbano, las colonias y manzanas se obtuvieron del archivo en autoCAD proporcionado por la secretaría de obras públicas municipales, de las capas denominadas límite urbano, límite colonias y traza actual, respectivamente. A las cuales se les realizó una limpieza topológica, ésta asegura la integridad de los datos, que es esencial para la creación exitosa de la topología, el análisis topológico y el paso de los ficheros a Sistema de Información Geográfica.

Luego los archivos se guardaron con extensión "dxf" (Drawing Interchange Format), el cual posibilita el intercambio de archivos de dibujo entre diferentes programas, para poder convertirlos a ESRI Shape (.shp), lo que permitió su posterior integración al SIG.

Red vial: Con la capa de las manzanas en extensión "shp" de base se trazó en transCAD la red vial, la cual cuenta con un total de 23 469 arcos y 14 627 nodos, para después colocarle el sentido y nombre de las calles, lo cual sirvió para formar las bases de datos, que se muestran en el SIG. La figura 5.7 presenta la captura de pantalla de transCAD de los arcos y nodos de la red vial.

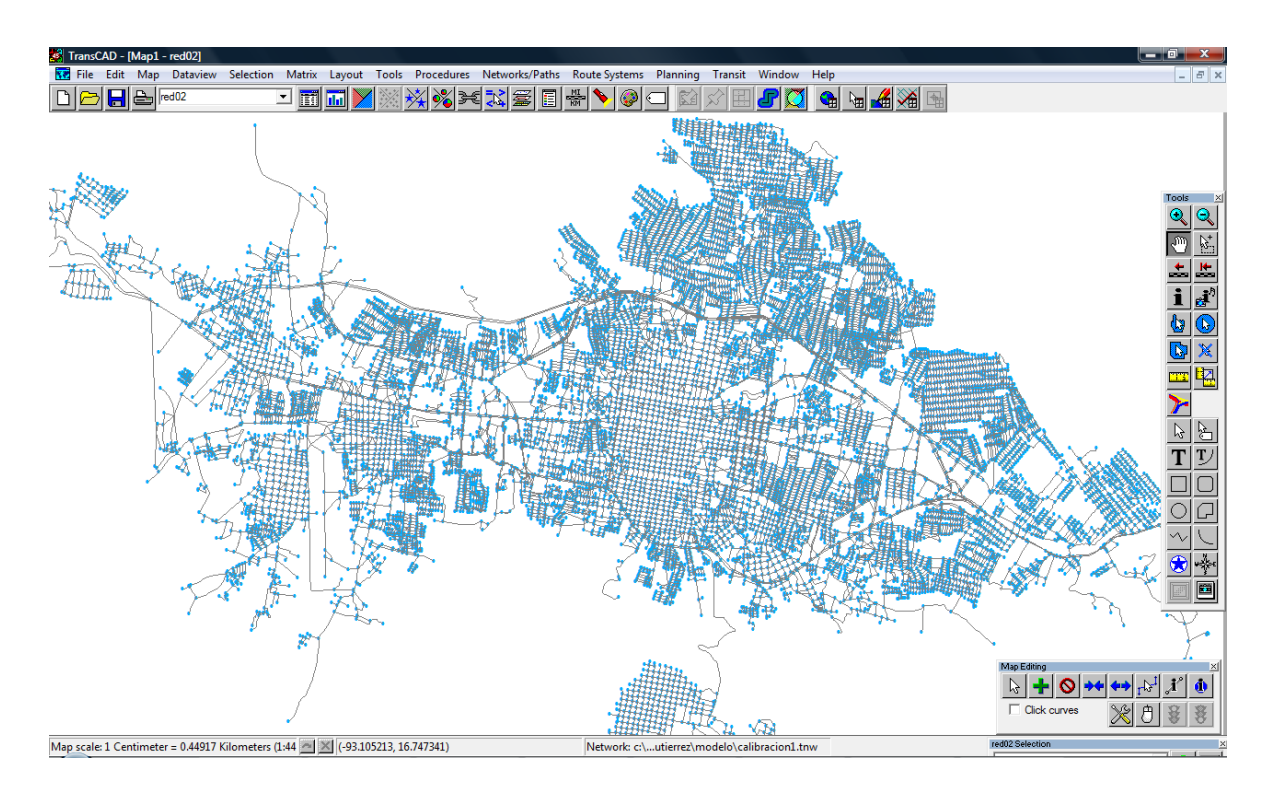

**Figura 5.7** Nodos y arcos de la red vial elaborada en transCAD.

Transporte público: Sobre la red vial se trazaron las 112 rutas del transporte público que actualmente operan, y con base en estas, las paradas de cada una de ellas, siendo en total 9262, este trabajo se hizo también en transCAD. Posteriormente se exportaron en formato shape, con sus bases de datos correspondientes. En la figura 5.8 se exhibe la red de rutas de transporte, la capa que se observa al fondo en color gris es la red vial, en la 5.9 se ven las paradas de todas las rutas y en la 5.10 se hace un acercamiento a las paradas de la ruta 18, cuyo recorrido es de la colonia Patria Nueva hacia el Centro.

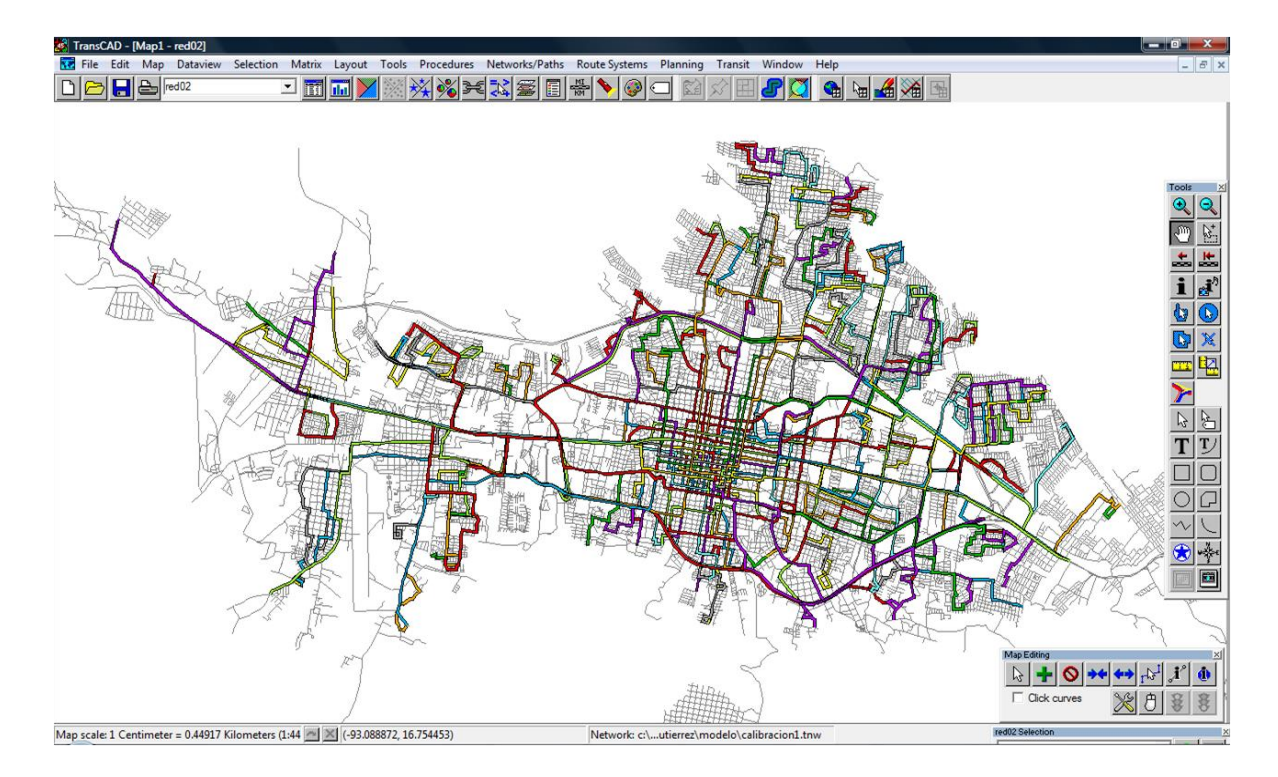

**Figura 5.8** Rutas del transporte público trazadas sobre la red vial en transCAD.

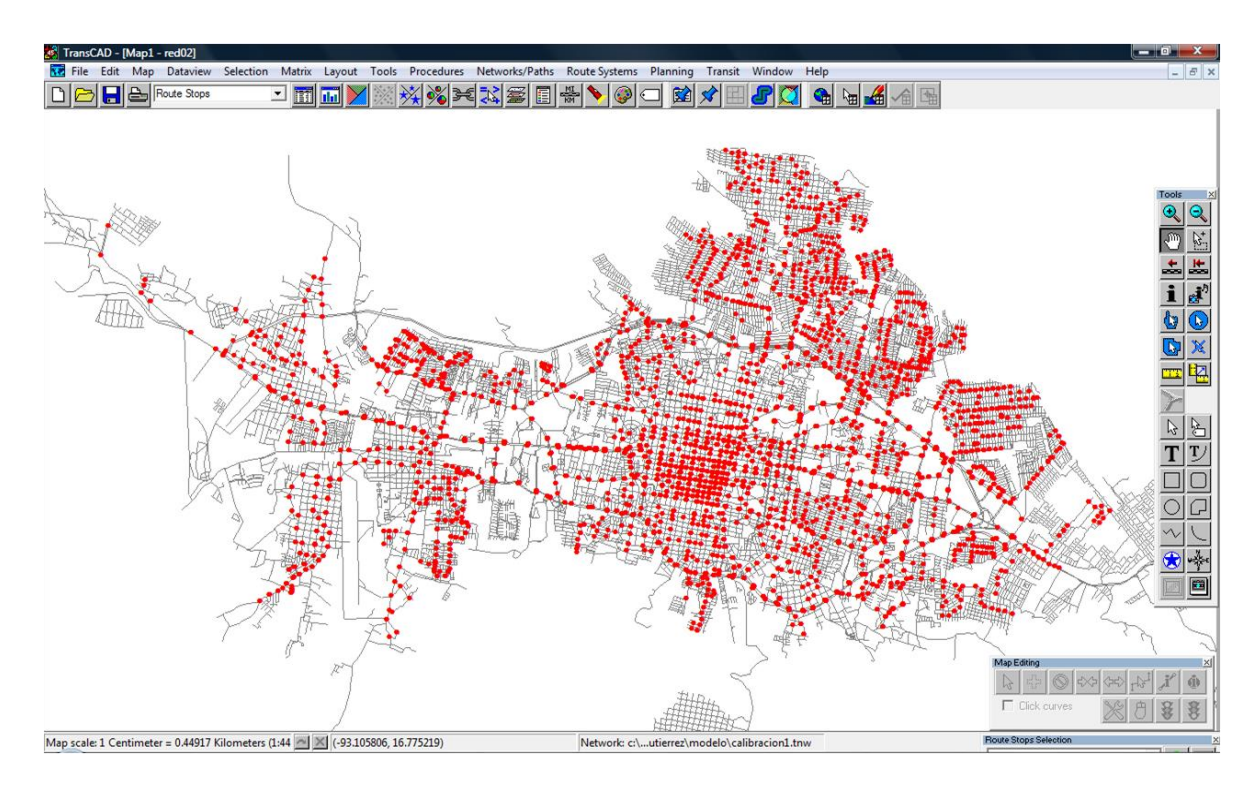

**Figura 5.9** Paradas del transporte público trazadas sobre las rutas en transCAD.

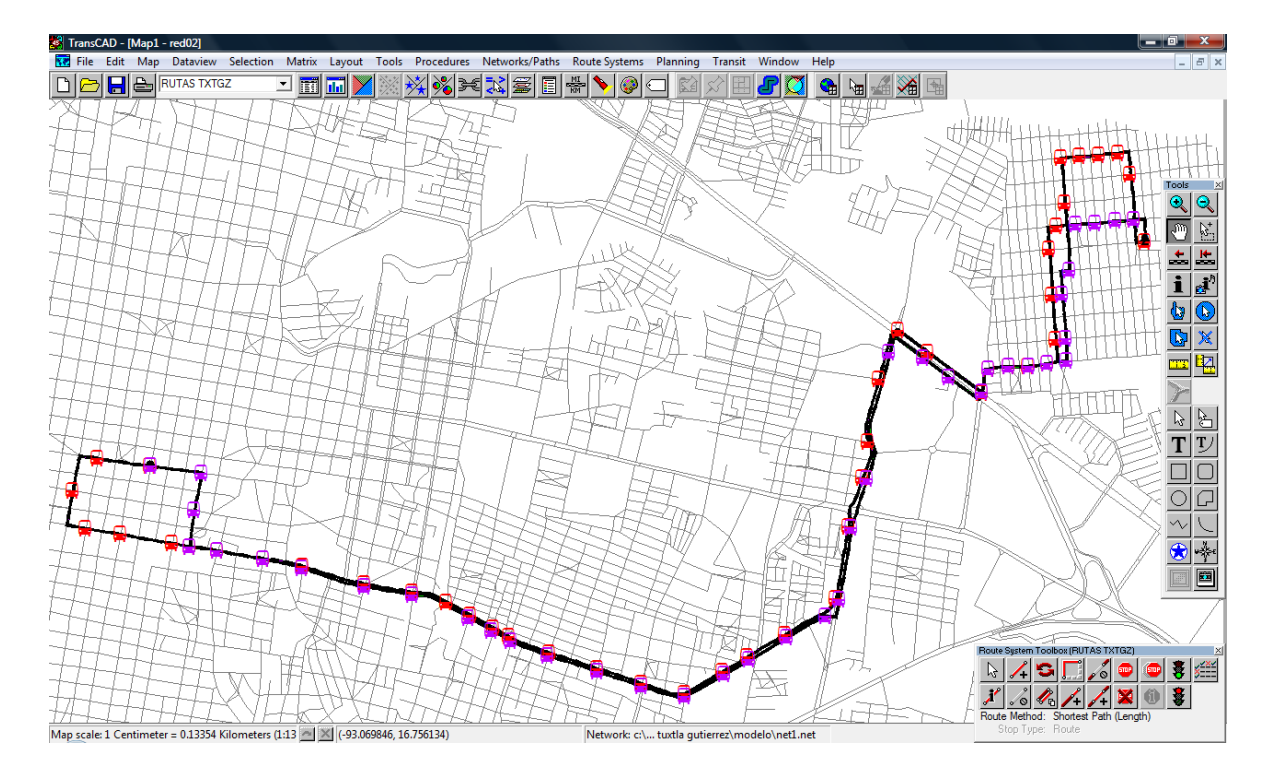

**Figura 5.10** Paradas de la ruta 18 (Patria Nueva – Centro) en transCAD.

Equipamiento: Se realizó un levantamiento de los principales puntos de interés de la ciudad, entre los que se encuentran plazas comerciales, supermercados, escuelas, parques, mercados y oficinas de gobierno, estos se colocaron en una capa de ArcView y se creó la base de datos de los mismos donde se incluye el ID, tipo de servicio, nombre, calle y colonia del sitio.

Áreas verdes e hidrología: Ambas fueron generadas a partir de capas tomadas del archivo de AutoCAD proporcionado por Obras Públicas, el nombre de éstas es el de reserva ecológica del zooMAT y ríos y escurrimientos, respectivamente, a la primera de ellas se le hizo la limpieza topológica, en vista de que es un polígono. Posteriormente se convirtieron en formato ESRI Shape para integrarlas al SIG.

Imágenes: Respecto a las imágenes de las paradas de la ruta 1 y 2, se obtuvieron de la Secretaría de transportes en formato de intercambio de archivos JPEG (.jpg), y las ortofotos de la página oficial del INEGI con escala 1:20 000, del año 2000.

Documentos PDF: Tanto los itinerarios de las rutas así como el proyecto de modernización SITRACH se descargaron de la página de la Secretaría de Transportes del Estado [\(www.st.chiapas.gob.mx\)](http://www.st.chiapas.gob.mx/).

#### **5.2.3 Integración del SIG.**

Todos los elementos anteriormente mencionados fueron integrados en un Sistema de Información Geográfico con la ayuda del programa ArcView GIS 3.2, de la manera en que se muestra organizada la arquitectura en el punto 5.2.1 de este capítulo.

Una vez creados los menús y submenús se concentró toda la información necesaria en una sola carpeta en la unidad C de la computadora personal denominada SIG TUXTLA GTZ, de donde se fue cargando al SIG.

Para integrar las capas es necesario generar una vista en donde la capa de interés es cargada, posteriormente se crea un script con el código de la figura 5.11 que permite ir hacia la capa con un click al configurar el menú.

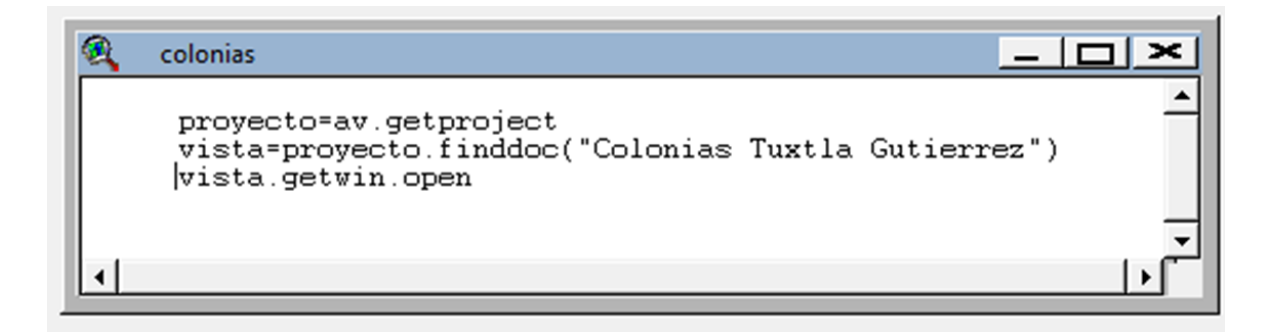

**Figura 5.11** Código del script necesario para poder cargar la capa en una vista al darle click a la opción indicada.

Este script se compone de tres líneas de código:

- Proyecto=av.getproject
- Vista=proyecto.finddoc("Nombre de la vista de la capa")
- **Vista.getwin.open**

La primera de ellas comprueba que esté abierto el proyecto, la segunda encuentra la vista que se quiera fijar al script y se lo asigna. Y la última es la función que abre el proyecto que se localizó.

En cuanto a las bases de datos se refiere, el script generado para poder abrirlas al dar click en el menú una vez que este haya sido configurado, es el que se presenta en la figura 5.12. A diferencia de una capa, con las bases de datos no necesitan alojarse dentro de una vista, basta con la creación del script y la configuración del menú para poder ser visualizadas.

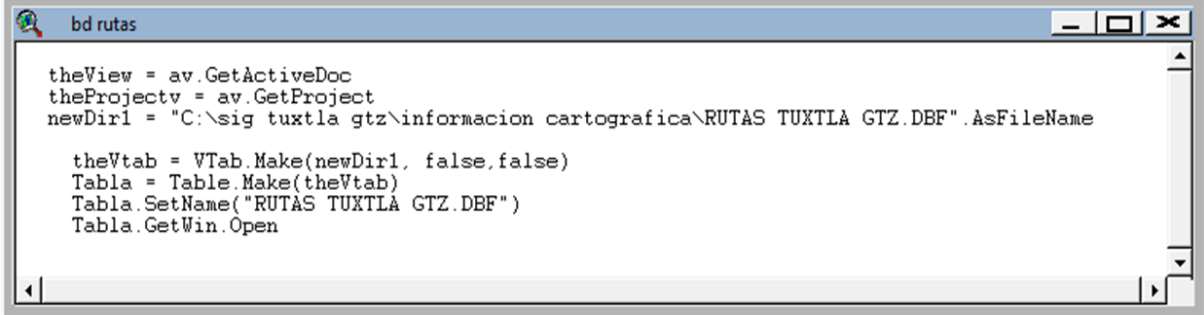

**Figura 5.12** Código del script necesario para permitir la visualización de las bases de datos al dar click en la opción indicada.

Las líneas de código del script son 7, y cada una de ellas tiene una función, en la primera de verifica que exista una vista activa, la segunda que el proyecto esté activo, la tercera asigna la ruta en la computadora personal donde se encuentra la base de datos, la cuarta confirma que todo lo que se le asigna a la nueva tabla es virtual, la quinta crea una tabla virtual que no se pueda editar a menos que se elija la función, la sexta coloca el nombre de la base de datos y la última despliega el archivo.

Para las imágenes en formato JPEG, es necesario activar una extensión de ArcView llamada "JPEG (JFIF) Image Support", una vez que esta ha sido accionada se genera una vista donde se cargan las imágenes, que de igual modo al de las capas, necesita el mismo script y se puede ir a ella al dar click en el menú después de haberlo configurado.

Para los documentos en formato PDF, se tomaron dos caminos. El primero, referente a los itinerarios de las rutas (por la gran cantidad de archivos, uno por ruta), fue el de crear una vista para cargar la capa de la red de transporte público y situar sobre ella puntos en la periferia de los recorridos de cada ruta, para después colocar en la base de datos correspondiente a los puntos la dirección física del archivo en la computadora personal donde se encuentra ubicado el itinerario, para que al usar la herramienta "hot link" ésta nos permita ir hacia él dando un click en el punto deseado.

Y el segundo camino, perteneciente al programa para la modernización del transporte público de Chiapas, donde se generó el script con el código de la figura 5.13 para que al dar click en el menú este mande directamente al documento en formato pdf.

Este código hace el llamado del archivo que se desea abrir, por eso es importante incluir la dirección exacta del archivo en la computadora personal.

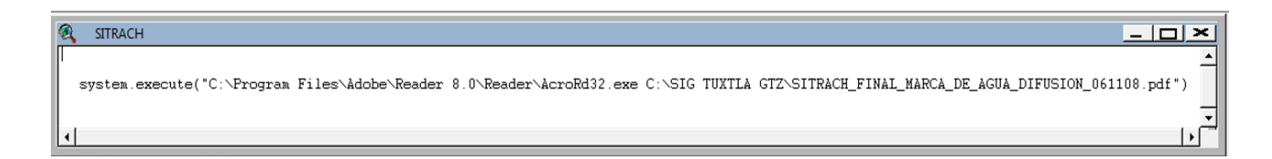

**Figura 5.13** Script que permite abrir el archivo PDF al dar un click en el menú.

Finalmente, se generaron los mapas para impresión, estos se refieren a aquellos que se considera son de mayor interés, por lo que se hicieron 3, el de las colonias, el de la red vial con las rutas y paradas y el del equipamiento urbano. Para hacerlos se debe generar un layer (capa) donde se alojará el mapa y que permitirá su edición.

# **5.3 Diseño de la arquitectura del sistema de información.**

La arquitectura del sistema de información fue diseñada de la manera en que se muestra en la figura 5.14.

Como en cualquier sistema de información, primero se hice la recopilación de los datos necesarios para su creación, dada la naturaleza de este los más importantes son los referentes a las rutas del transporte público, a la ciudad y al equipamiento urbano. Se hace la preparación de la cartografía, en vista del formato en el que se encuentra la información, para permitir su manejo en otros programas. Esta preparación se hizo mediante el programa AutoCAD Map 2011, ya que es una de los pocos que contiene la función.

Una vez que se cuenta con la traza urbana y la red vial con el formato necesario, se precede a trazar las rutas del transporte público y colocar sobre cada una de ellas las paradas correspondientes (transCAD), y junto con esto se crean las bases de datos correspondientes.

Lo anterior se integra al SIG en el programa ArcView 3.2, junto con los elementos urbanos (manzanas, límite de colonias, ríos y red vial) y el sembrado del equipamiento urbano, todo esto permite generar los datos de los recorridos que se realizan de una colonia a otra (esto se explicará con más detalle en el siguiente punto, 5.4 Selección del software libre y programación).

El desarrollo de la página web permite la comunicación entre el servidor web (apache), para que cuando el usuario haga la consulta, el sistema ejecute un código en php que permita la visualización del documento que contiene los datos del recorrido en formato PDF.

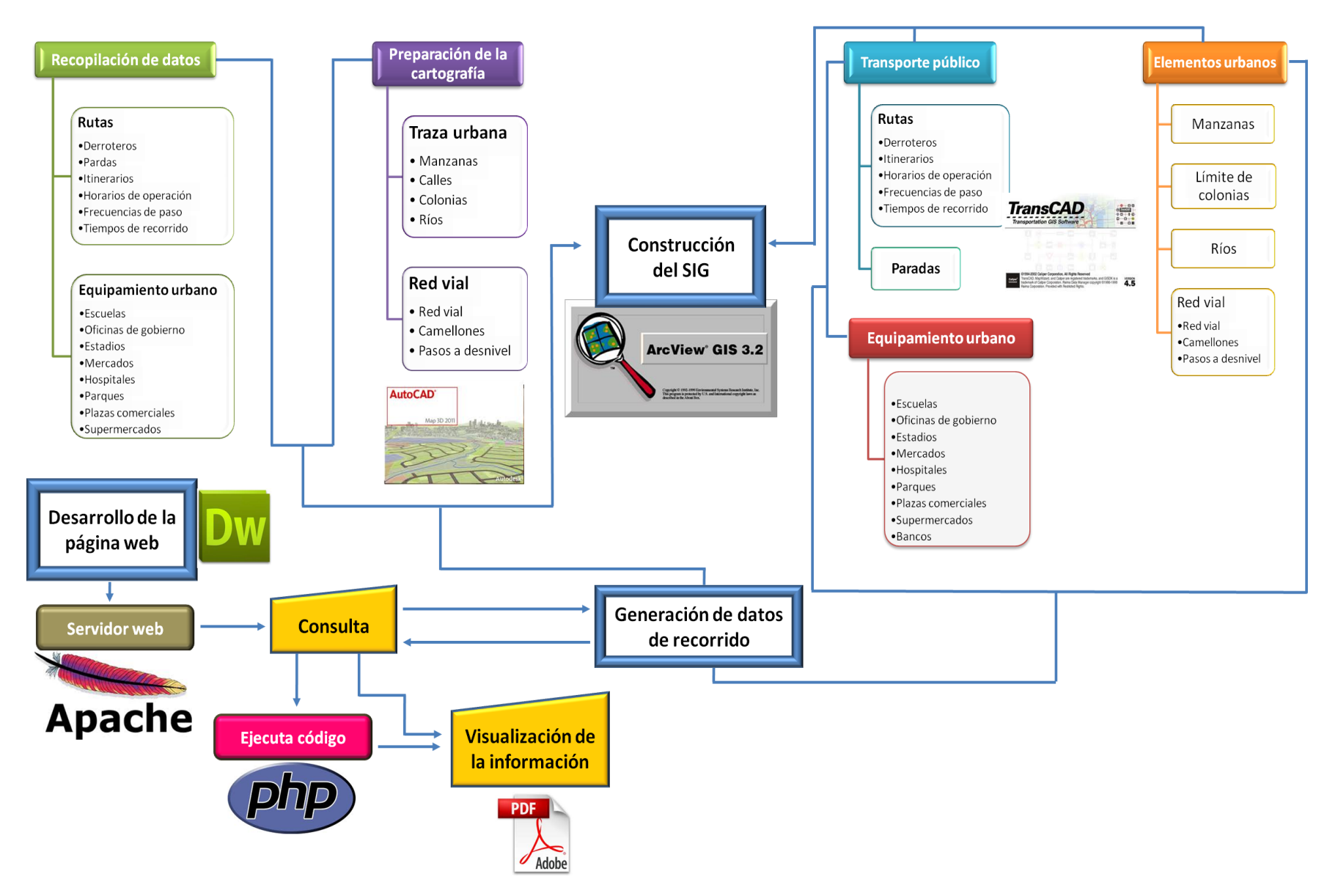

**Figura 5.14** Arquitectura del Sistema de Información.

[62]

## **5.4 Selección del software libre y programación.**

Con todos los datos pertenecientes a las rutas como longitud y tiempos de recorrido, tiempo entre unidades, número de unidades en operación, paradas, etc., se generó la mejor opción para trasladarse de una colonia a otra por medio del transporte público, la cual se colocó en un documento en PDF. Éste último incluye la colonia de origen y la de destino, la información general del recorrido (costo del viaje, tiempo en el vehículo, tiempo de espera inicial, tiempo de espera para transferencia y número de transferencias), el itinerario y un croquis.

El diseño y construcción de la página web se hizo en el programa dreamweaver cs5, por las herramientas que ofrece. La página, que se encuentra alojada localmente, consta de cuatro secciones, la primera (inicio) incluye los antecedentes del proyecto, la segunda la caracterización del mismo, la tercera imágenes del Sistema de Información Geográfico y la cuarta permite realizar la consulta, ahí se hayan dos combo box, una para elegir la colonia de origen y la otra para elegir la de destino, una vez hecha la selección se oprime el botón de buscar, el cual envía a otra página que contiene el link que deja abrir el archivo PDF. La acción anterior se realiza mediante la ejecución de un código en php (figura 5.15).

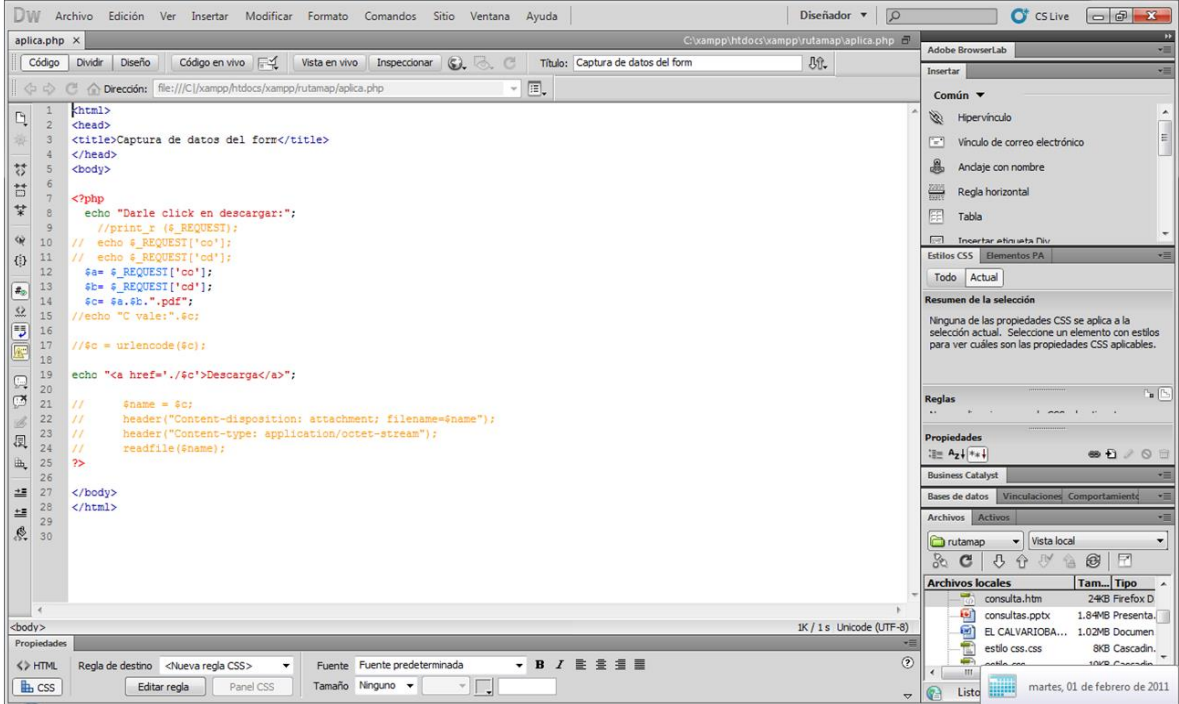

**Figura 5.15** Código en php que permite ir al documento PDF que contiene la información del recorrido a seguir para ir de una colonia a otra.

Este código en php indica que al dar buscar debe realizarse esta acción a partir de los datos capturados (en los combo box) de un documento con el título formado por la combinación de los nombres de la colonia de origen y la colonia de destino. Así, si el usuario busca el resultado de la colonia 13 de mayo a la colonia el calvario, el documento que abre es el "13 de mayoel calvario.pdf".

Éstos documentos fueron creados a partir del programa transCAD, con el uso de la herramienta "Shortest Path", la cual genera los datos de tiempos y costos de recorrido. Se decidió tomar esta acción ya que al tener los resultados en los documentos el tiempo de respuesta del sistema se reduce considerablemente, ya que el contenido esta precargado, además permite una mejor presentación, que el usuario puede imprimir fácilmente.

## **5.5 Pruebas de consistencia del prototipo.**

Se realizaron varias consultar para verificar que el sistema pudiera hacer la búsqueda y arrojara resultados reales. En ellas se mostró que el sistema arroja la(s) ruta(s) de origen a destino. Además el tiempo de respuesta es corto.

**Capítulo 6. Resultados**

# **6.1 Sistema de Información Geográfico.**

En la figura 6.1 se puede ver el menú principal del SIG integrado. En las siguientes (6.2, 6.3, 6.4 y 6.5), los submenús que conforman los menús en el orden establecido en la arquitectura.

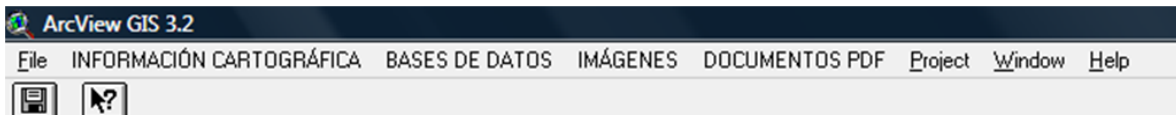

| 糗<br><b>ArcView GIS 3.2</b> |                          |                |                 |                |         |        |         |
|-----------------------------|--------------------------|----------------|-----------------|----------------|---------|--------|---------|
| Eile                        | INFORMACIÓN CARTOGRÁFICA | BASES DE DATOS | <b>IMÁGENES</b> | DOCUMENTOS PDF | Project | Window | $He$ lp |
| $\blacksquare$              | <b>UBICACIÓN</b>         |                |                 |                |         |        |         |
|                             | Tuxtla Gutiérrez         |                |                 |                |         |        |         |
|                             | Colonias                 |                |                 |                |         |        |         |
|                             | Manzanas                 |                |                 |                |         |        |         |
|                             | <b>RED VIAL</b>          |                |                 |                |         |        |         |
|                             | TRANSPORTE PÚBLICO       |                |                 |                |         |        |         |
|                             | <b>Rutas</b>             |                |                 |                |         |        |         |
|                             | Paradas                  |                |                 |                |         |        |         |
|                             | EQUIPAMIENTO             |                |                 |                |         |        |         |
|                             | Equipamiento urbano      |                |                 |                |         |        |         |
|                             | <b>RELIEVE</b>           |                |                 |                |         |        |         |
|                             | <b>HIDROLOGÍA</b>        |                |                 |                |         |        |         |
|                             | Ríos y escurrimientos    |                |                 |                |         |        |         |

**Figura 6.1** Menú principal del SIG en ArcView.

**Figura 6.2** Submenú de la información cartográfica del SIG en ArcView.

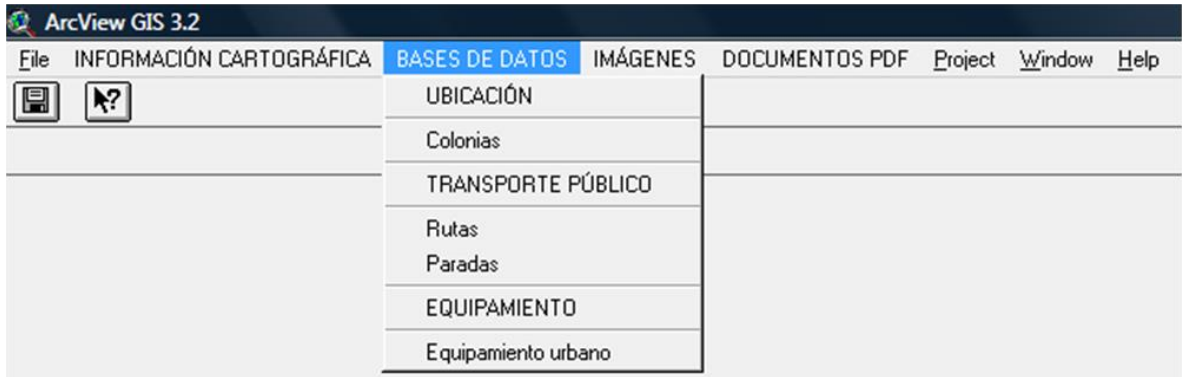

**Figura 6.3** Submenú de las bases de datos del SIG en ArcView.

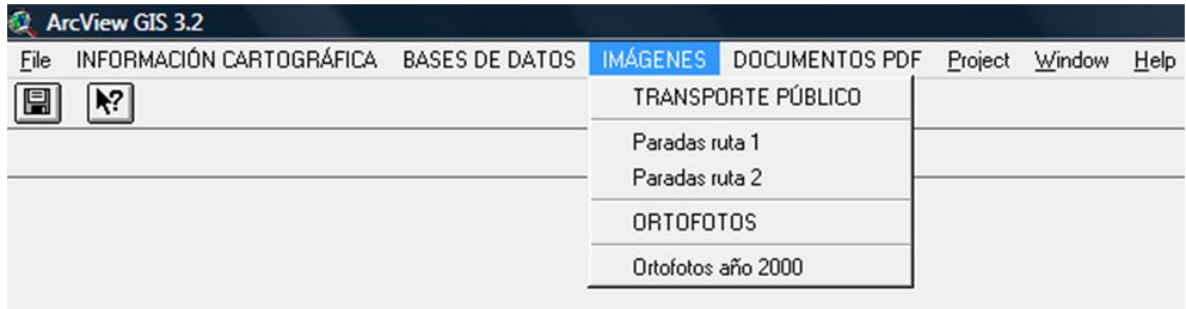

**Figura 6.4** Submenú de las imágenes del SIG en ArcView.

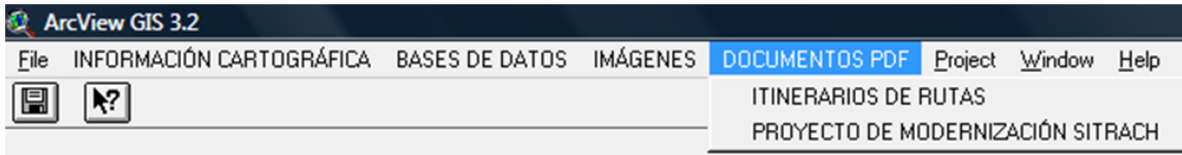

**Figura 6.5** Submenú de los documentos PDF del SIG en ArcView.

Las vistas de las capas integradas al SIG son las que se muestran en las figuras 6.6 a 6.13.

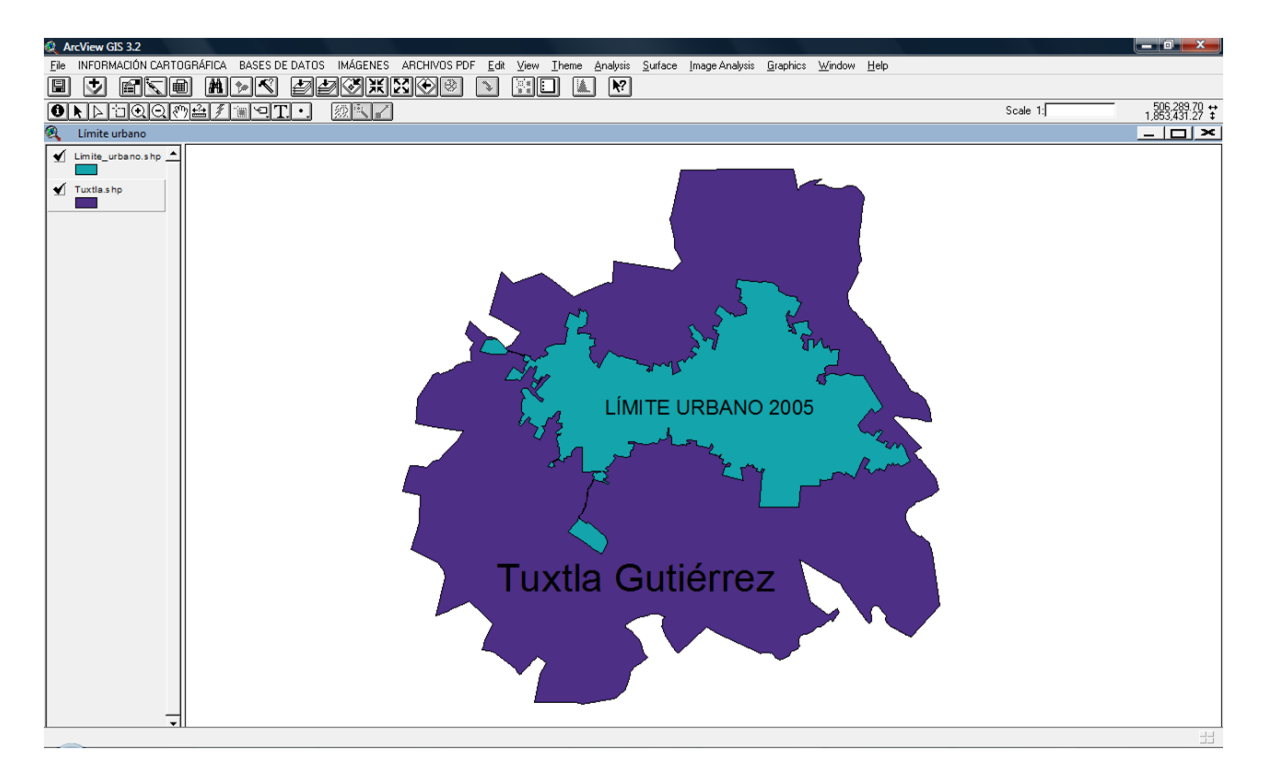

**Figura 6.6** Vista de la capa del límite urbano del 2005 integrada al SIG.

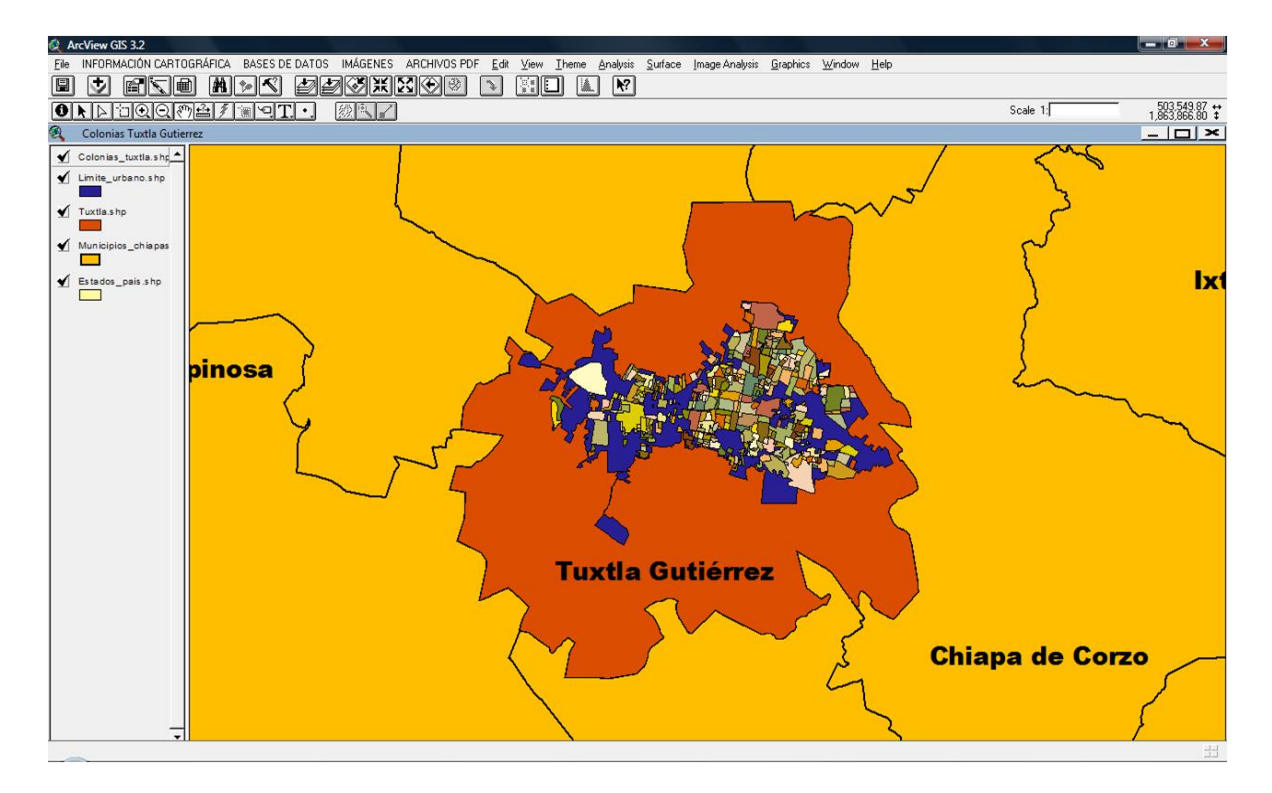

**Figura 6.7** Vista de la capa de colonias integrada al SIG.

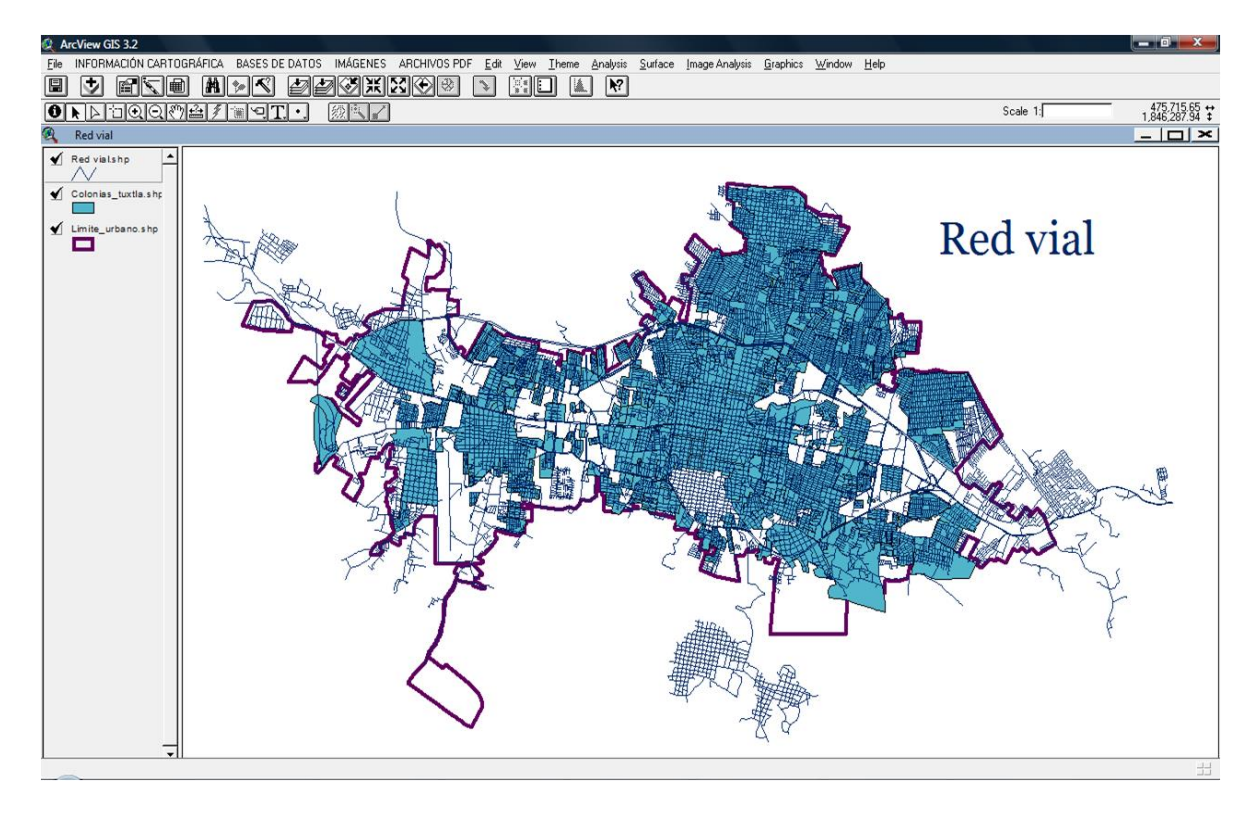

**Figura 6.8** Vista de la capa de la red vial integrada al SIG.

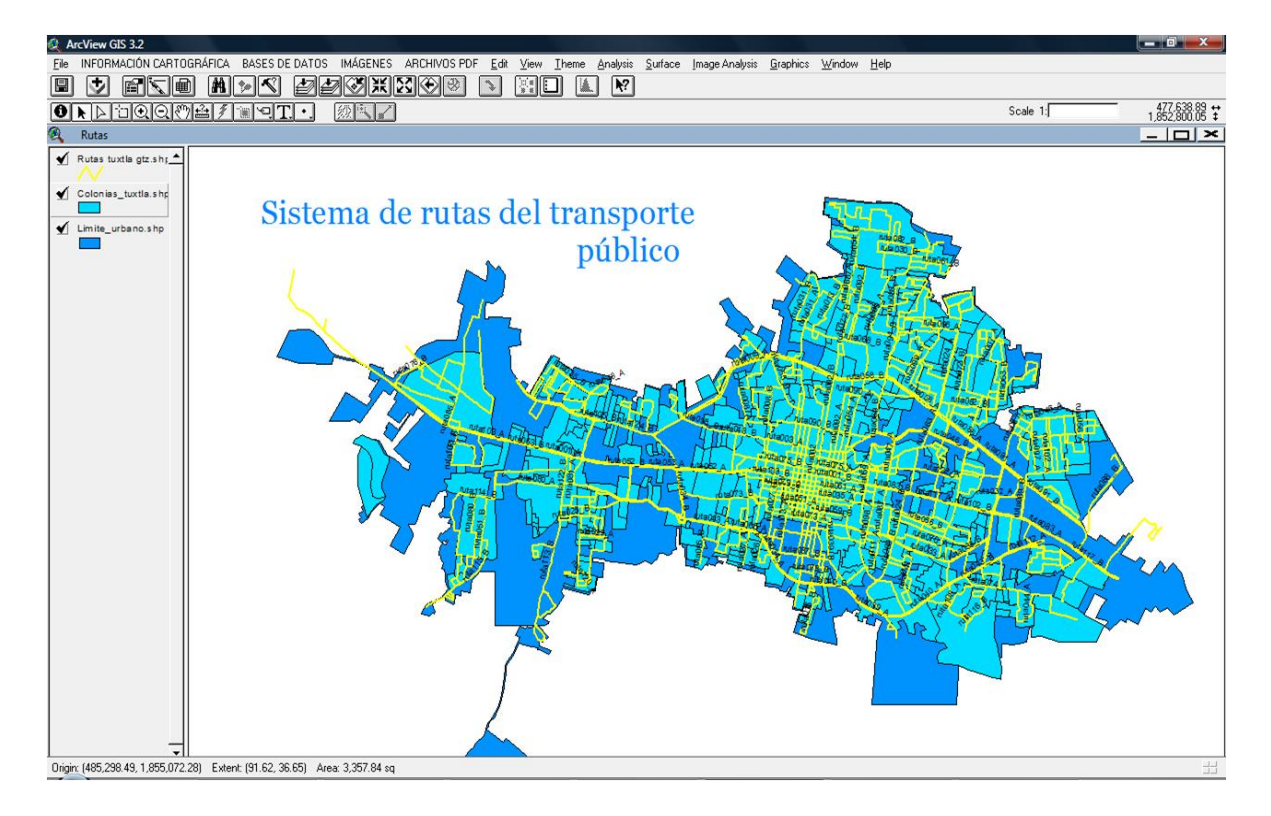

**Figura 6.9** Vista de la capa de las rutas integrada al SIG.

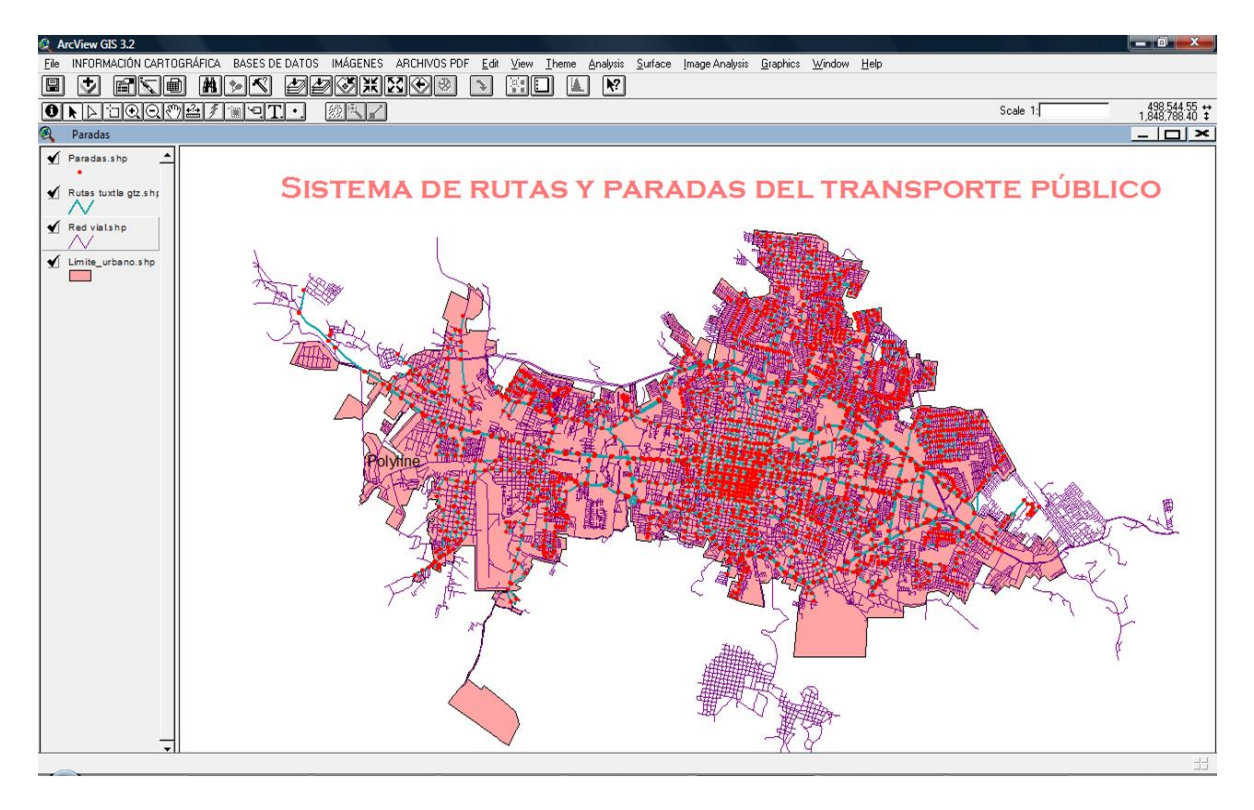

**Figura 6.10** Vista de la capa de las paradas integrada al SIG.

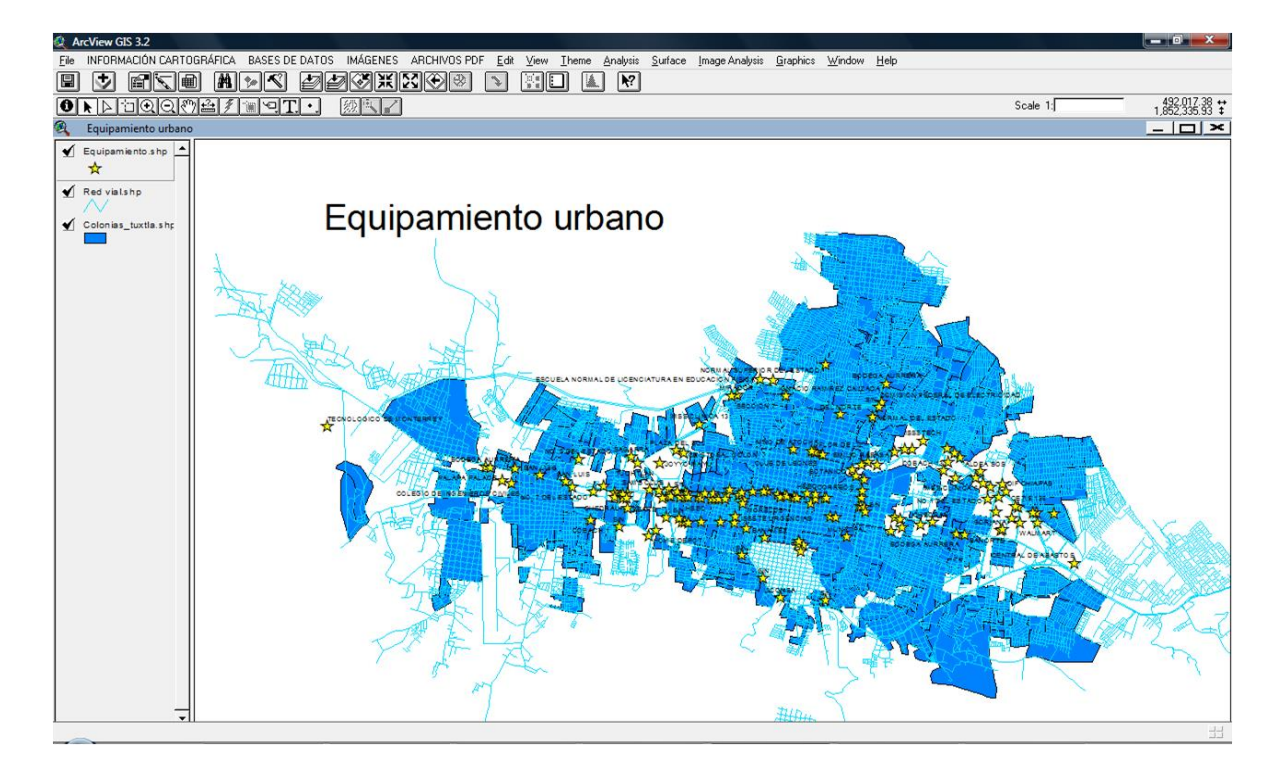

**Figura 6.11** Vista de la capa de equipamiento urbano integrada al SIG.

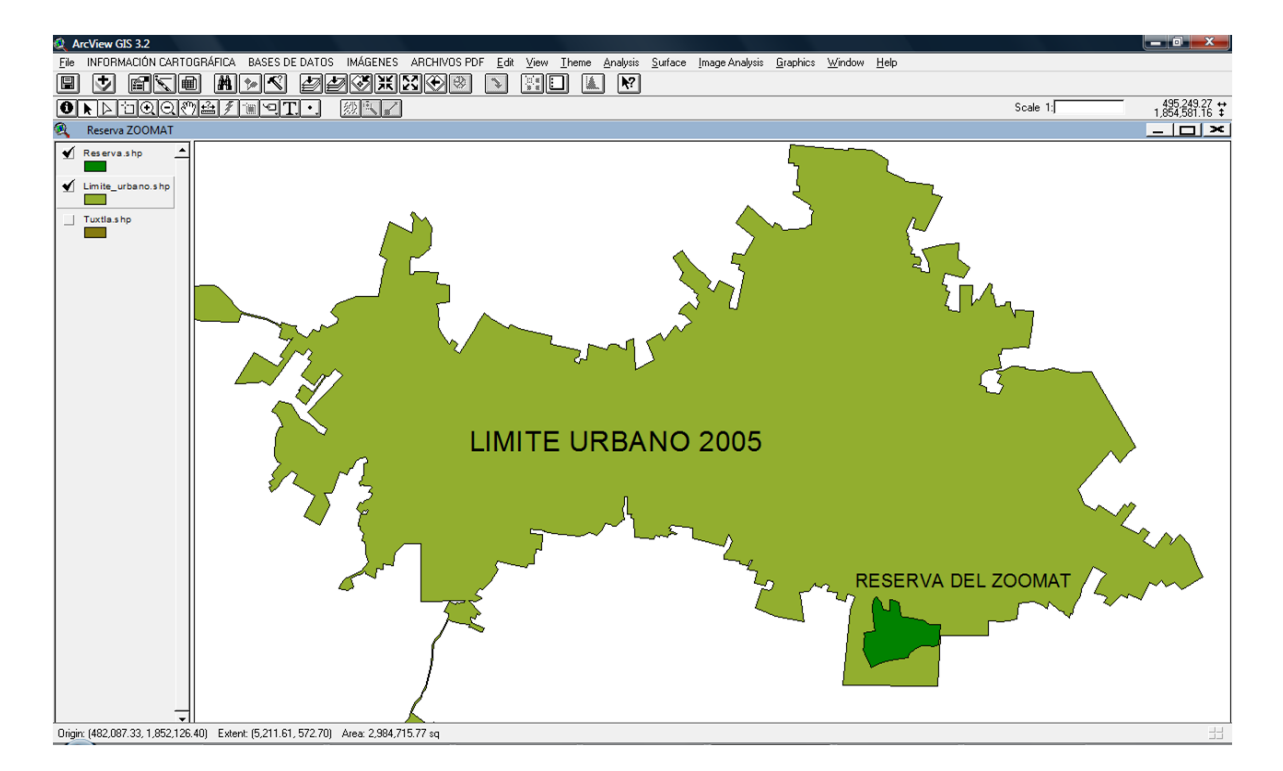

**Figura 6.12** Vista de la capa de la reserva del zooMAT integrada al SIG.

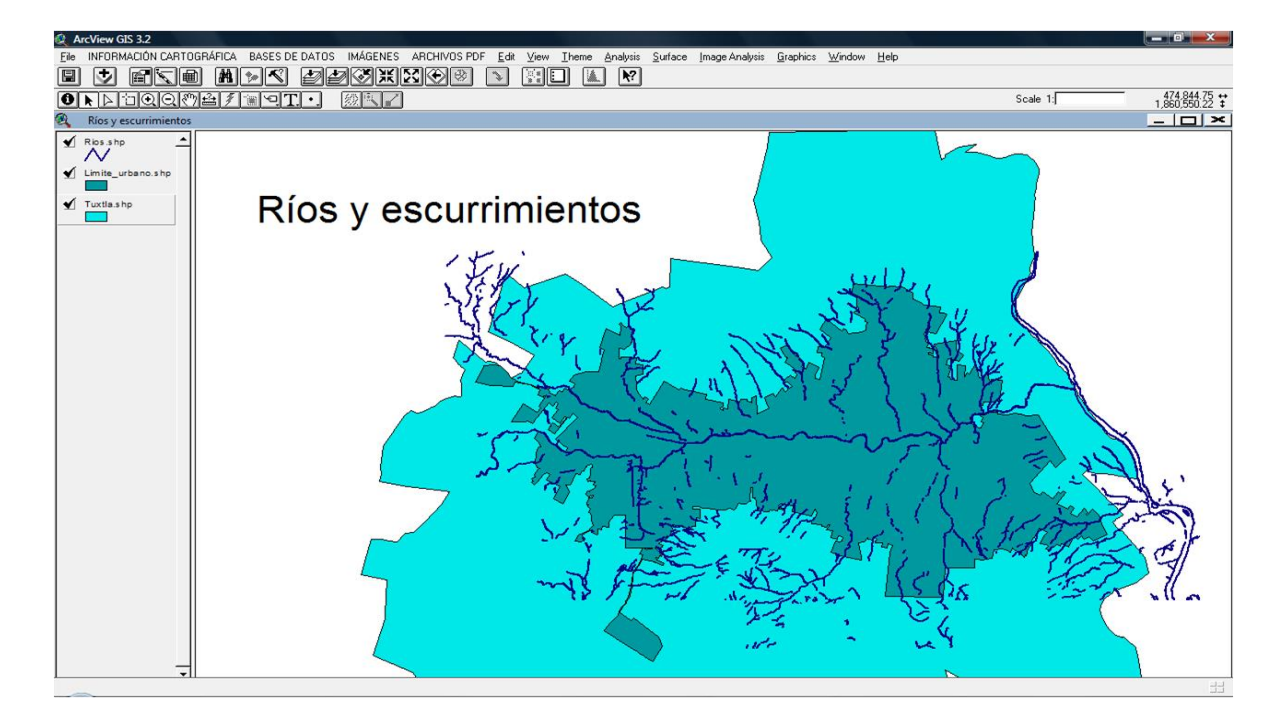

**Figura 6.13** Vista de la capa de ríos y escurrimientos integrada al SIG.

Las figuras 6.14 y 6.15 son las correspondientes a las capturas de pantalla de las vistas de las imágenes de las paradas de la ruta 1 y 2 respectivamente, así mismo, la figura 6.16 es la perteneciente a la vista de las ortofotos de la ciudad del año 2000 en escala 1: 20 000.

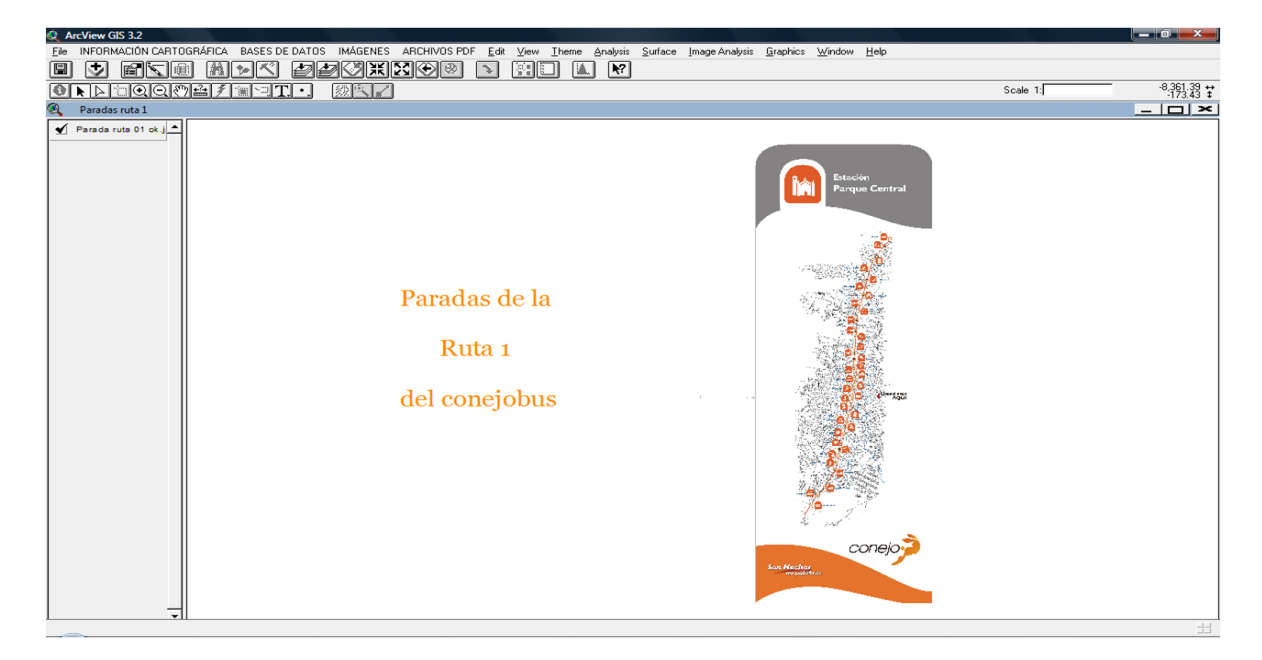

**Figura 6.14** Imagen en JPEG de las paradas de la ruta 1 (conejobús) integrada al SIG.

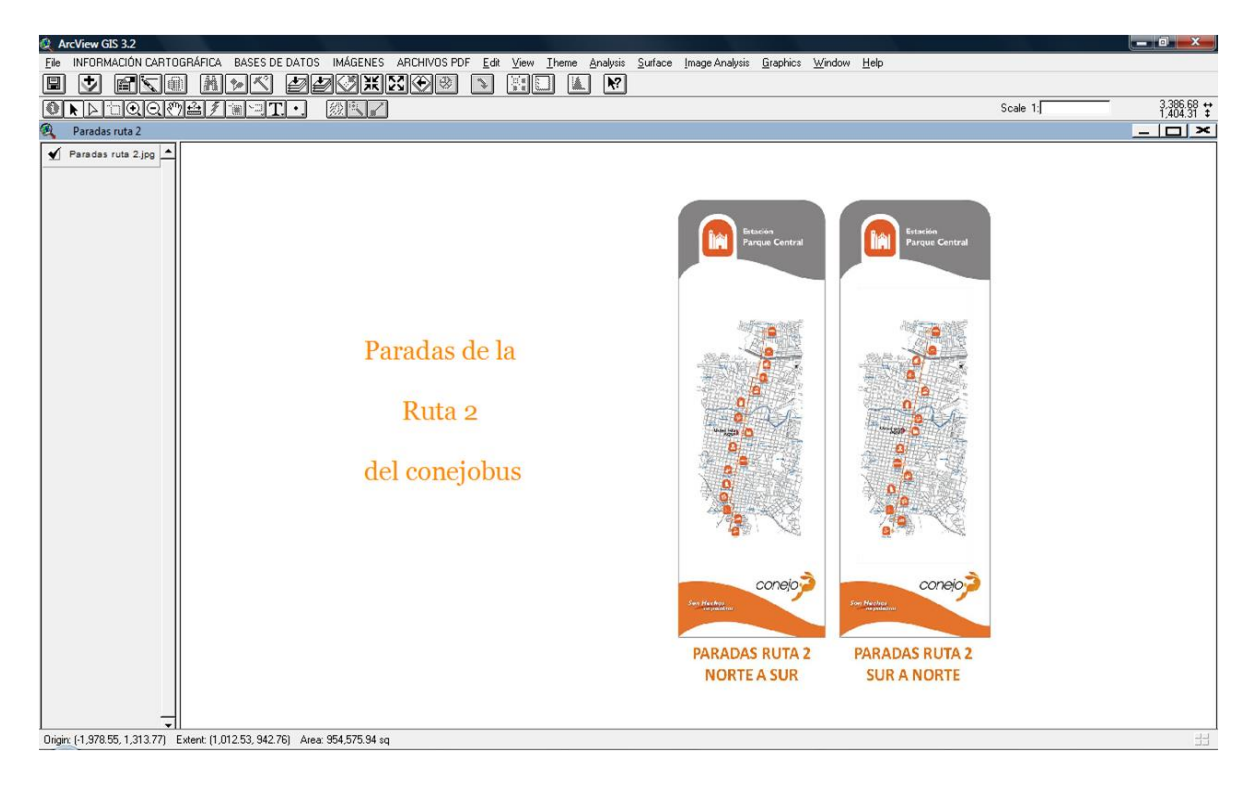

**Figura 6.15** Imagen en JPEG de las paradas de la ruta 2 (conejobús) integrada al SIG.

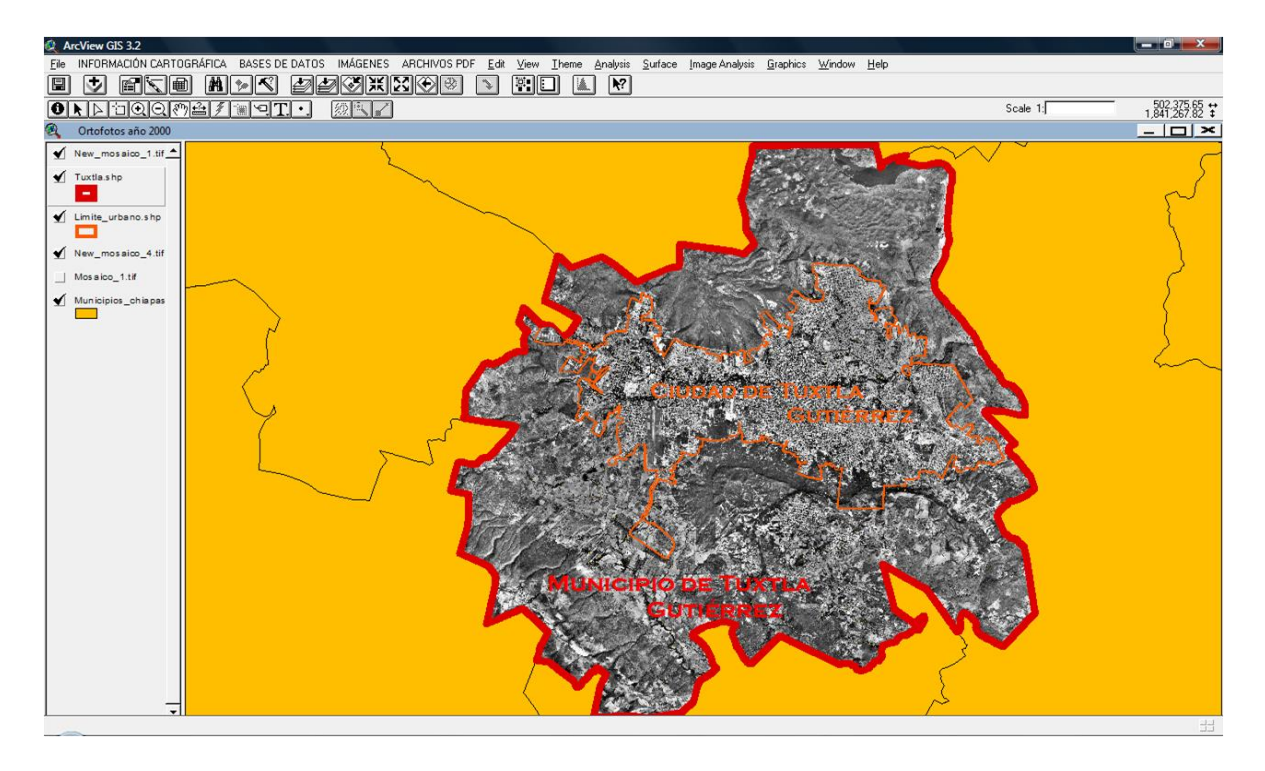

**Figura 6.16** Ortofotos de Tuxtla Gutiérrez del año 2000 en escala 1: 20 000 integradas al SIG.
En la figura 6.17 se puede ver la capa de las rutas y los puntos ubicados, el número que aparece junto a ellos es el de las rutas y en la figura 6.18 se muestra cómo se despliega el itinerario en PDF usando la herramienta hot link.

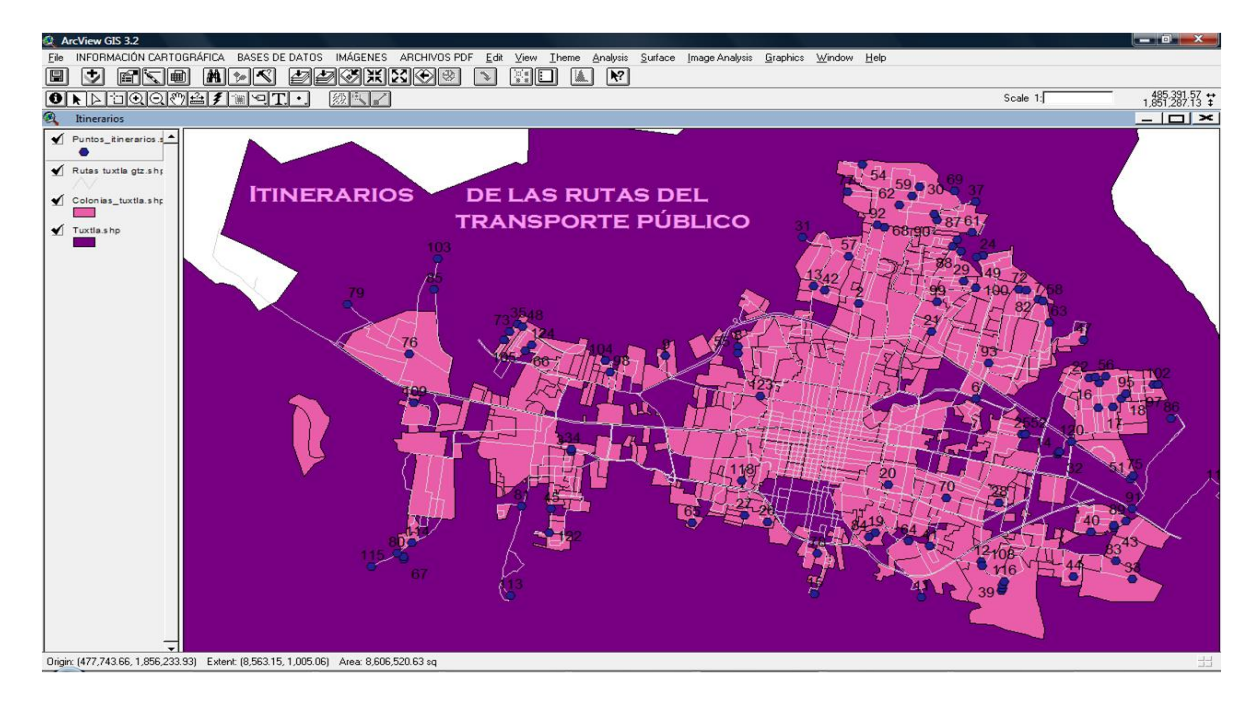

**Figura 6.17** Capa de las rutas donde fueron ubicados los puntos en la periferia de los recorridos de cada ruta.

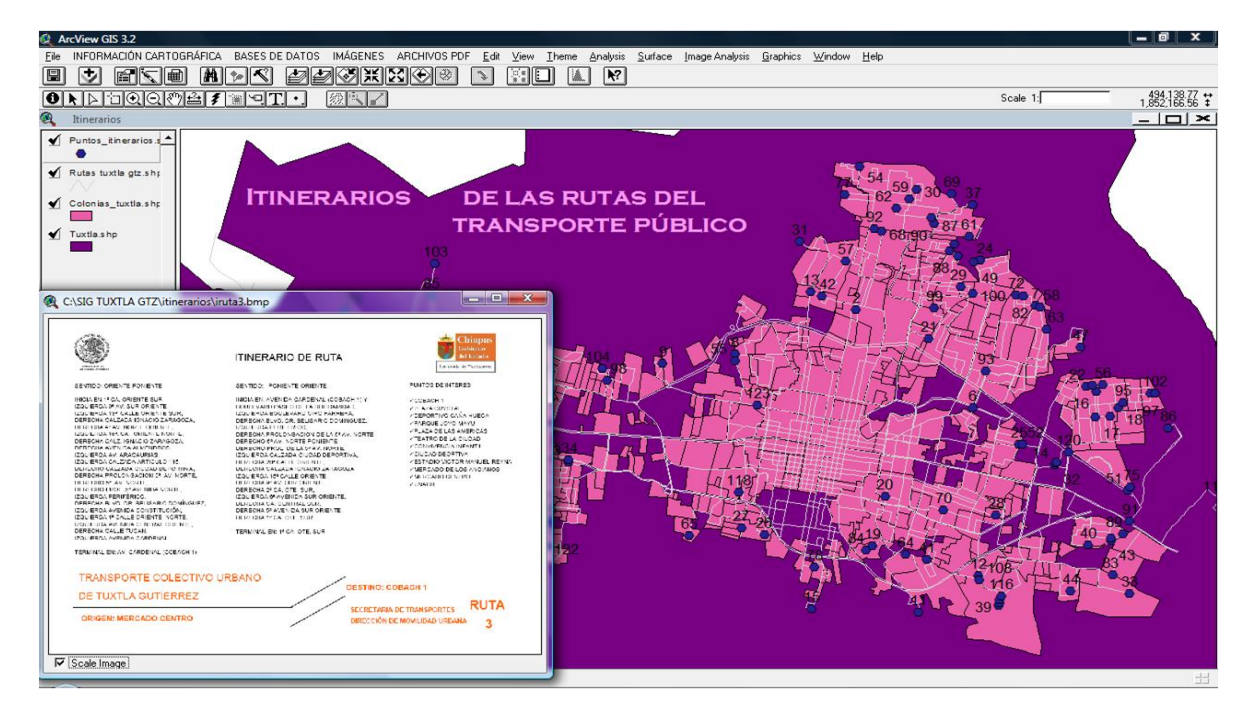

**Figura 6.18** Itinerario en PDF usando la herramienta hot link para la ruta 3.

Los mapas para impresión generados son los de las figuras 6.19, 6.20 y 6.21.

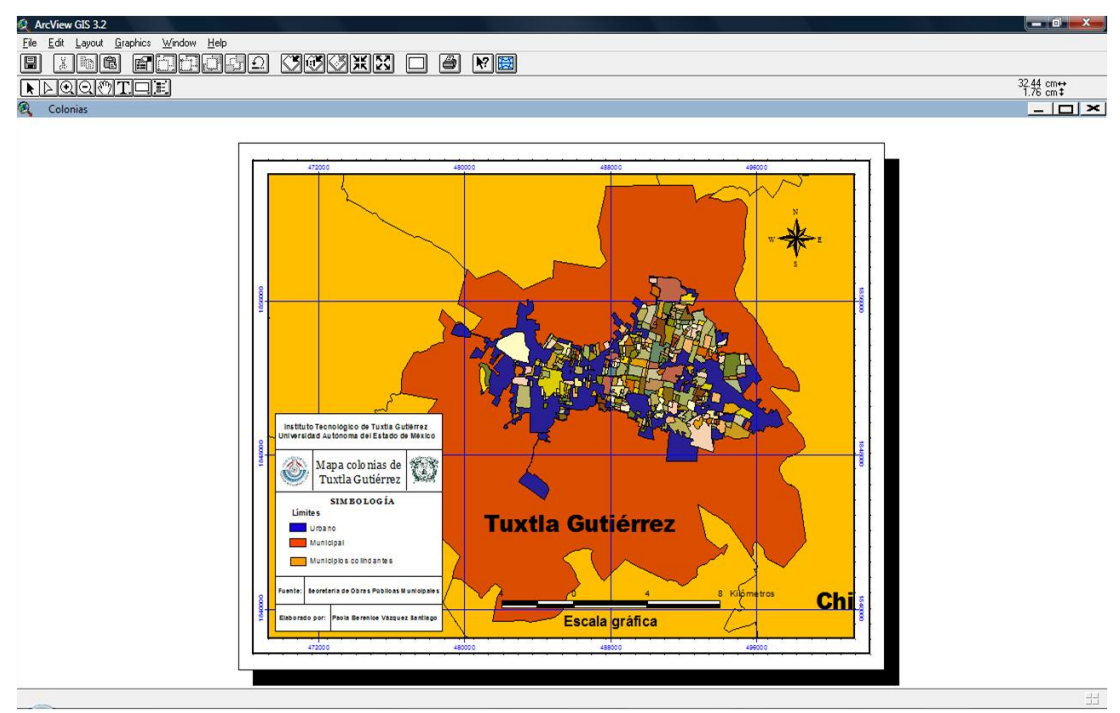

**Figura 6.19** Mapa para impresión de las colonias de Tuxtla Gutiérrez.

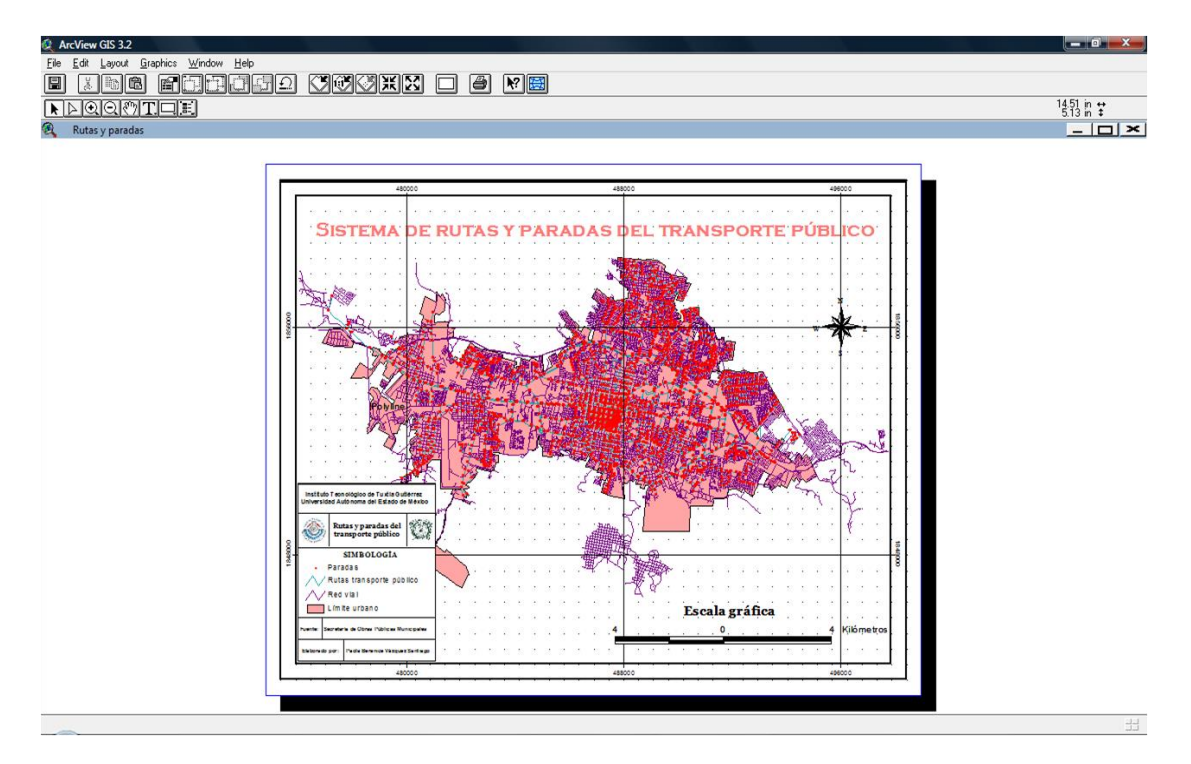

**Figura 6.20** Mapa para impresión de las rutas y paradas del sistema de transporte público de Tuxtla Gutiérrez.

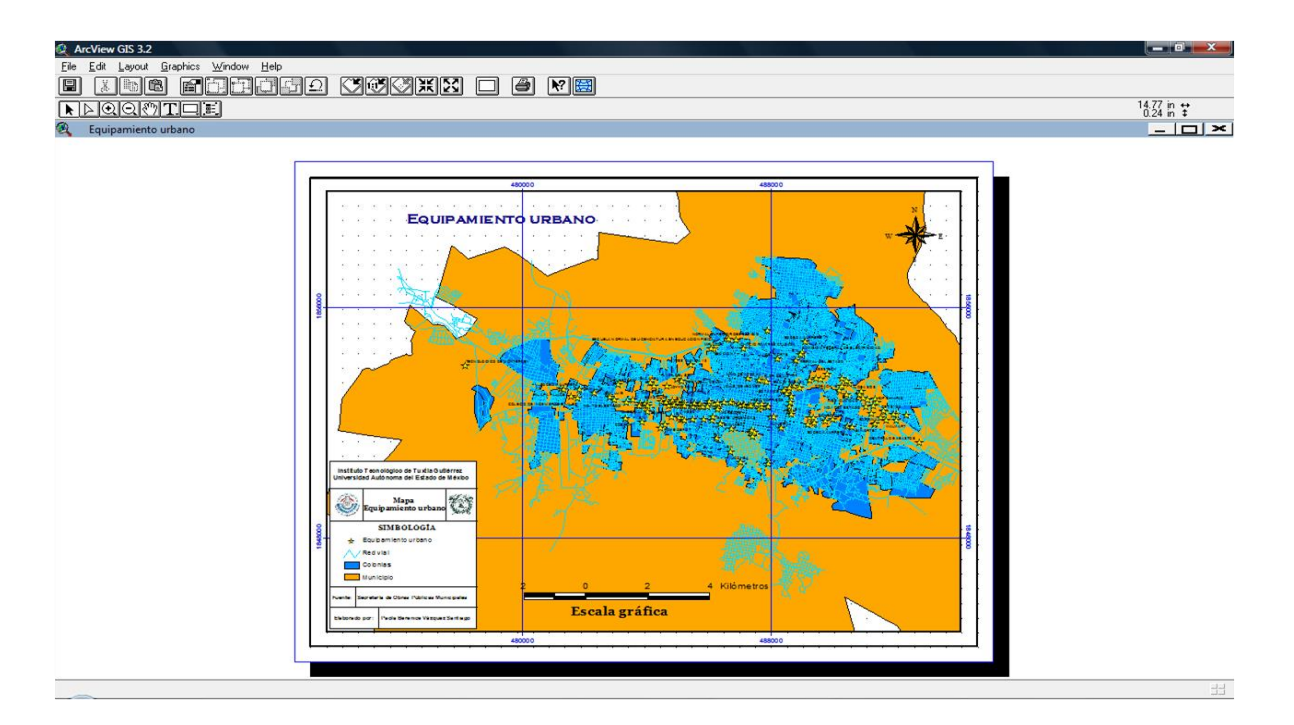

**Figura 6.21** Mapa para impresión del equipamiento urbano de Tuxtla Gutiérrez.

## **6.2 Sistema de información.**

Capturas de pantalla de la página web diseñada, las cuatro secciones son inicio (figura 6.22), caracterización (figura 6.23), SIG (figura 6.24) y consulta (figuras 6.25), con el contenido mencionado en el punto 5.4 de este trabajo.

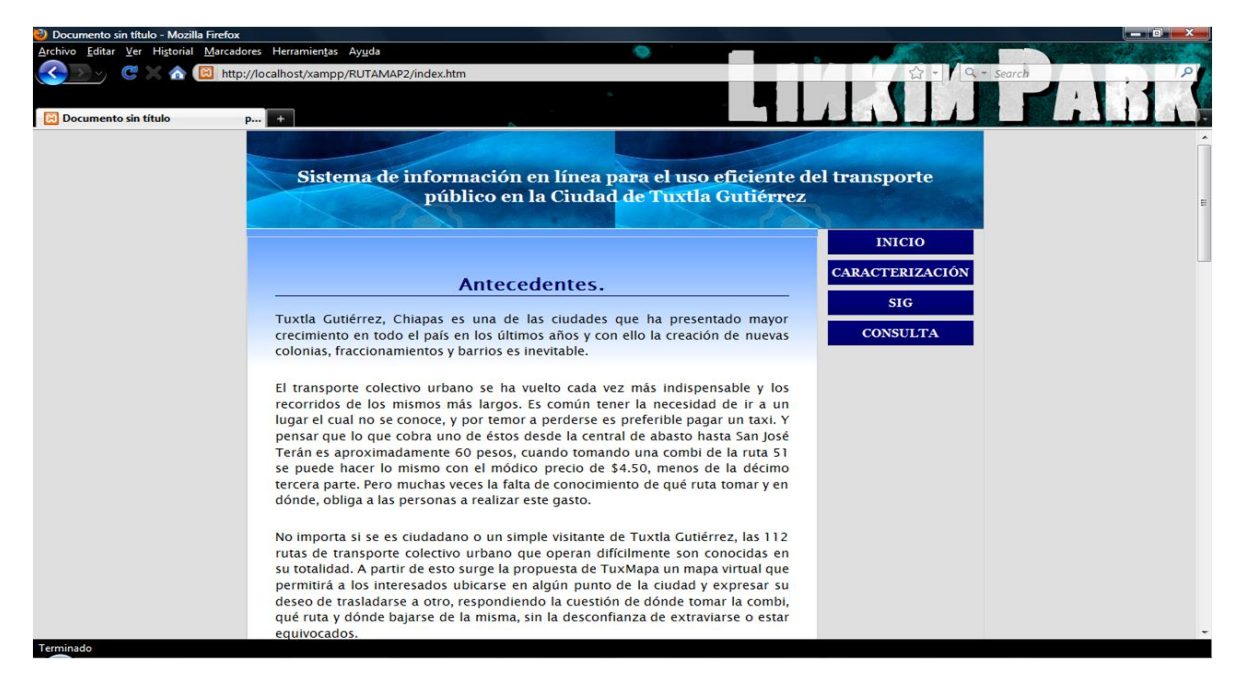

**Figura 6.22** Sección de inicio de la página web.

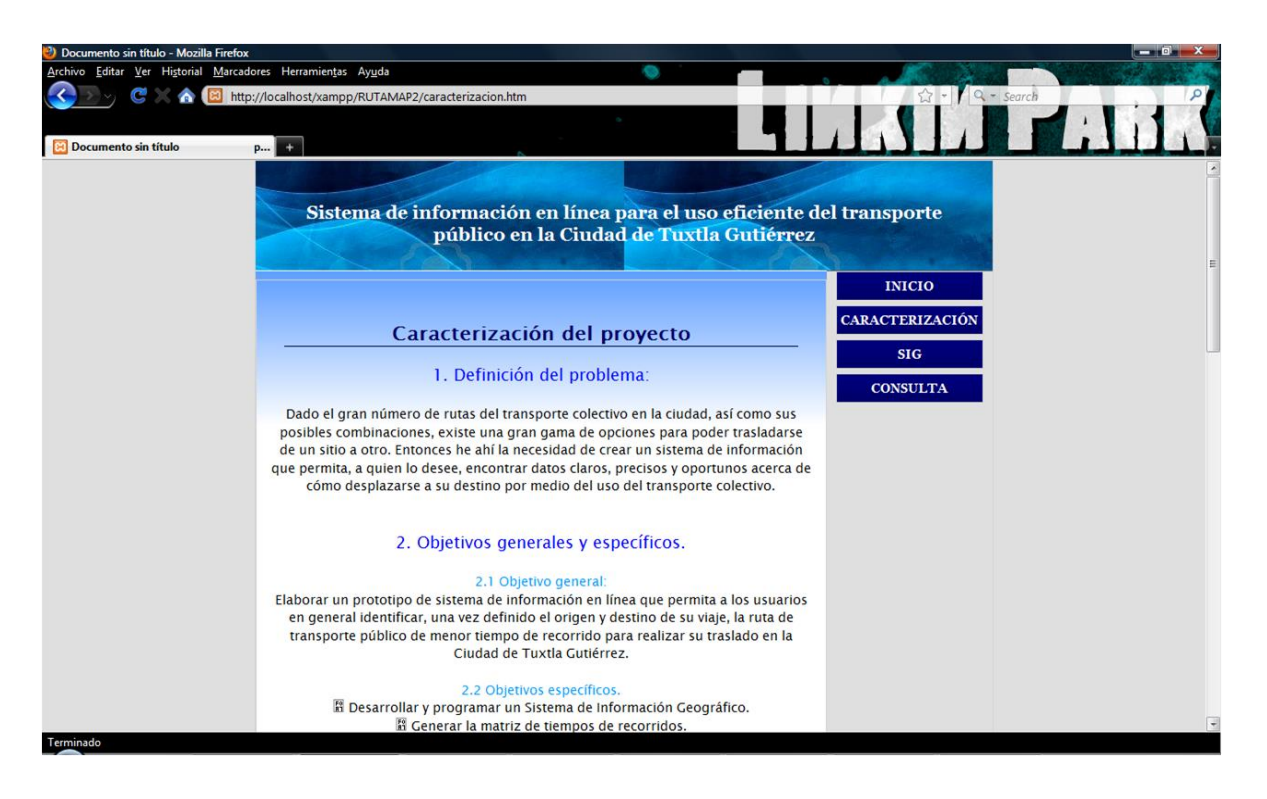

**Figura 6.23** Sección de caracterización de la página web.

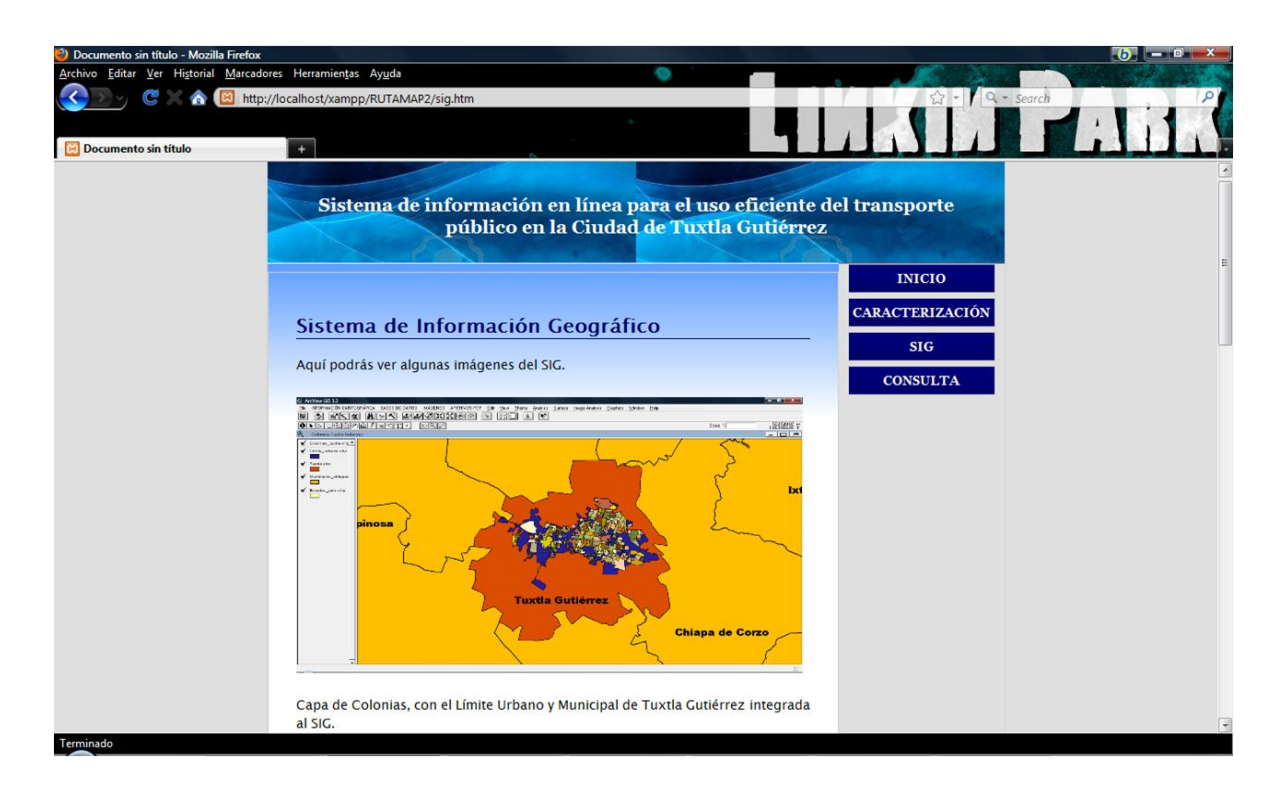

**Figura 6.24** Sección del Sistema de Información Geográfico de la página web.

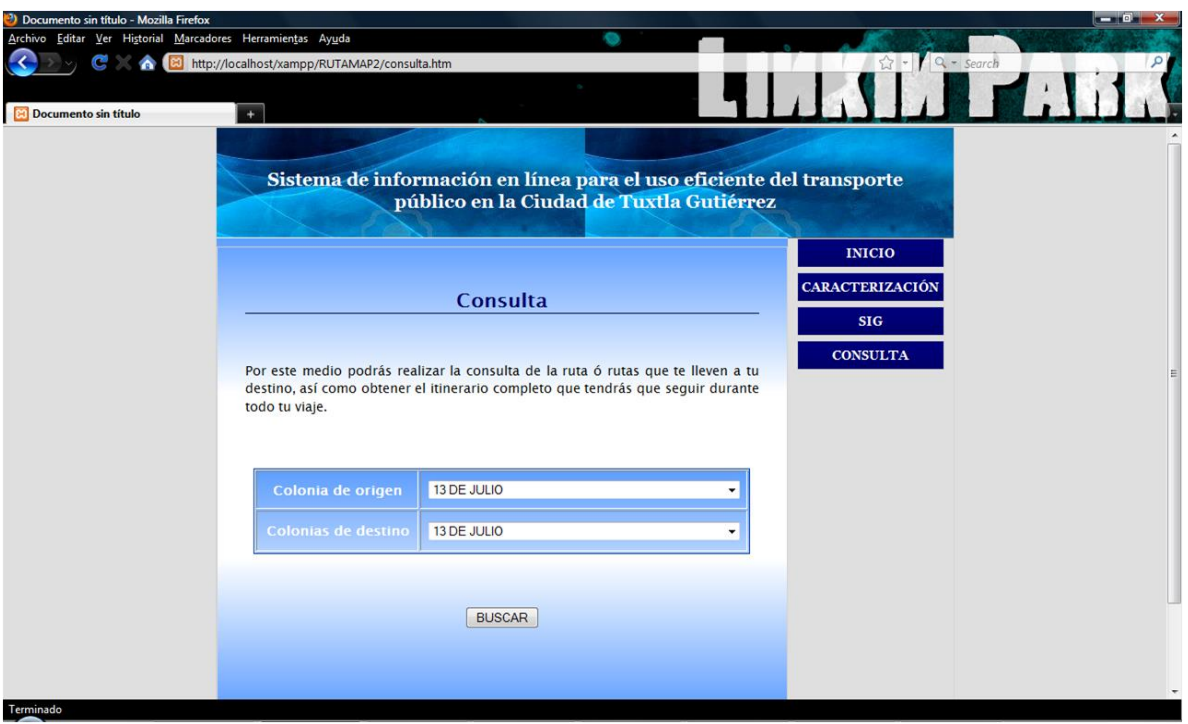

**Figura 6.25** Sección de consulta de la página web.

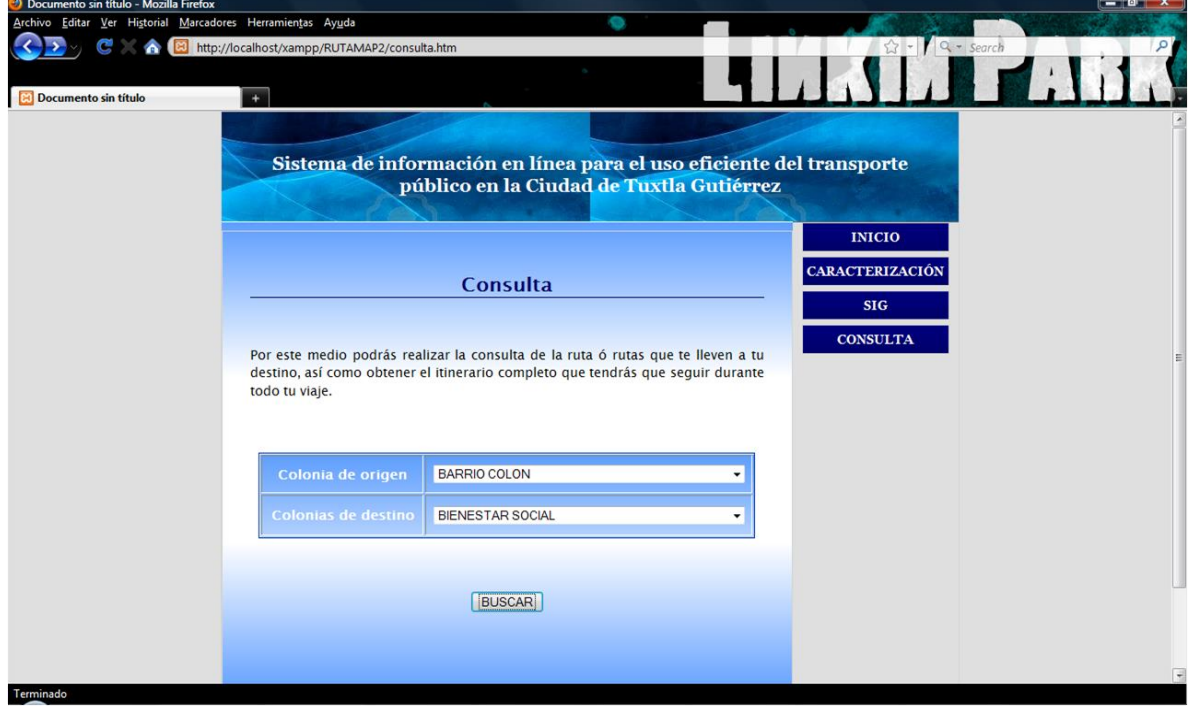

En la figuras 6.26 a 6.32 se tienen algunas consultas realizadas al sistema.

**Figura 6.26** Consulta realizada al sistema de Barrio Colón a Bienestar Social.

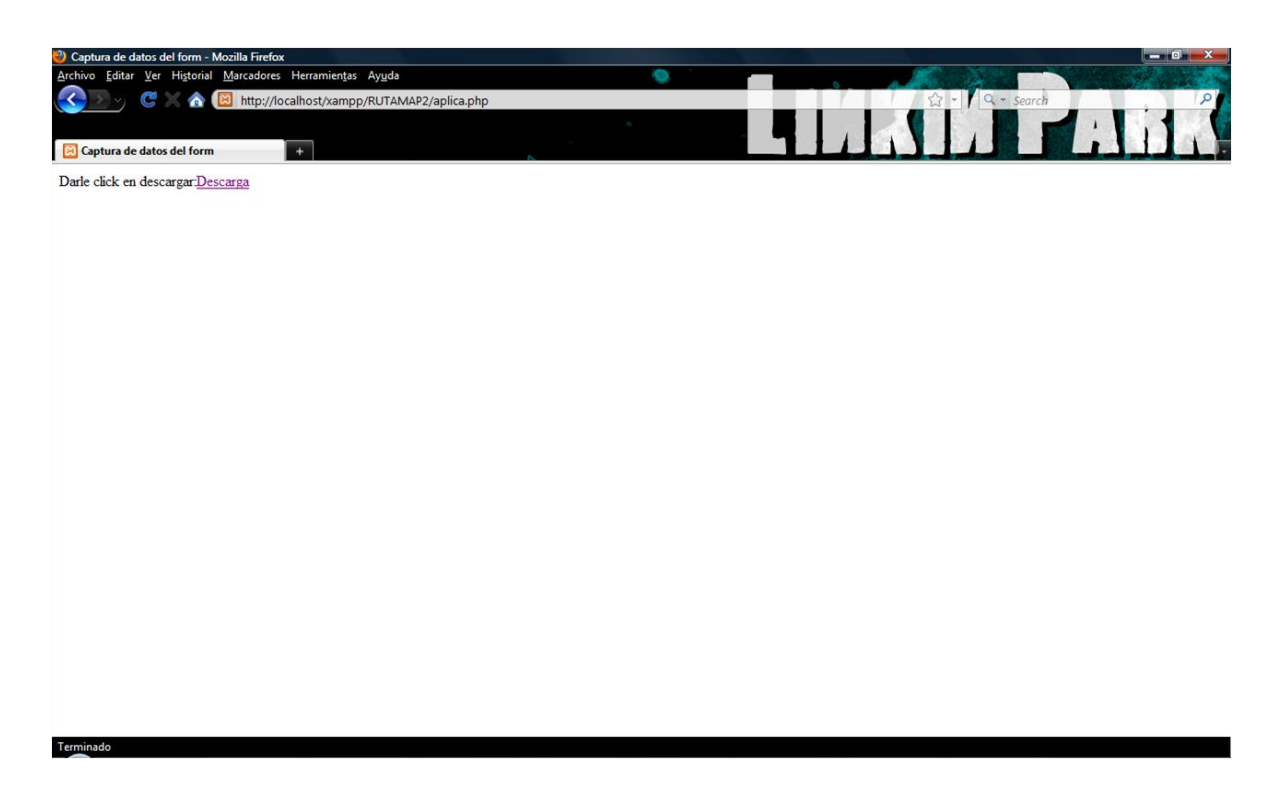

**Figura 6.27** Sección de descarga para ver el documento en PDF después de haber oprimido el botón de buscar.

| BARRIO COLONBIENESTAR SOCIAL.pdf (application/pdf Objeto) - Mozilla Firefox |                                                                                                    |                                                                                                    | $\bullet$ $\bullet$ $\bullet$ $\bullet$ $\bullet$ |
|-----------------------------------------------------------------------------|----------------------------------------------------------------------------------------------------|----------------------------------------------------------------------------------------------------|---------------------------------------------------|
| Archivo Editar Ver Historial Marcadores Herramientas Ayuda                  |                                                                                                    | 0                                                                                                    |                                                   |
| G<br>http://localhost/xampp/RUTAMAP2/BARRIO COLONBIENESTAR SOCIAL.pdf       |                                                                                                    |                                                                                                    | Q - Search<br>☆ -                                 |
| BARRIO COLONBIENESTAR SOCIAL.p                                              |                                                                                                    |                                                                                                    |                                                   |
| $2 - 90$<br>1/1<br>$-50\% - 1$<br>븝                                         | 商<br>Find                                                                                                    |                                                                                                    |                                                   |
| L                                                                           | Colonia de origen: Barrio Colón                                                                                                    | Colonia de destino: Bienestar Social                                                                                                    |                                                   |
| 1k                                                                          | Información general:                                                                                                    | Itinerario.<br>1. Camina 113 metros sobre la 7 <sup>n</sup> Norte                                                                                                    |                                                   |
| $\bullet$                                                                   | Costo del viaje<br>\$9.00<br>Tiempo en vehículo<br>15.5 min<br>Tiempo de espera inicial<br>$3.5 \text{ min}$<br>Tiempo de espera para<br>2 min<br>transferencia<br>Número de transferencias<br>$\mathbf{1}$ | Poniente hacia la 5 <sup>e</sup> Poniente Norte.<br>2. Toma la ruta 57 en dirección al sur sobre la<br>5 <sup>*</sup> Poniente Norte por 9 paradas. Baja en la<br>1" Oriente Sur y 5" Sur Oriente.<br>3. Aborda la ruta 28 en dirección oriente en el<br>mismo sitio por 12 paradas. Baja en la calle<br>16 de septembre y 15 de mayo.                                                                                                    |                                                   |
|                                                                             | Croquis.<br><b><i><u>Examples</u></i></b><br>kamaankanna <b>y</b> maandii iyo aha                                                                                                    | Camina 38 metros al norponiente.<br><b>O</b> Transbordo<br><b>BIENEGLAR</b><br><b>SOCIAL</b><br><b>BARRIO COLÓN</b><br>$\frac{1}{2}+\frac{1}{2}-\frac{1}{2}+\frac{1}{2}-\frac{1}{2}+\frac{1}{2}+\frac{$<br><b>N. BRO PACACITIE</b><br><b>MARK OF FORWARD</b><br>freezoenneger<br><b>PROFIT COMMISSION</b> |                                                   |
| $^{\circ}$<br>œ<br>Done                                                     | <b>A BY ONE OF</b><br>A Art degay<br><b><i><u><b>Chicagos</b></u></i></b>                                                                                                    |                                                                                                    |                                                   |

**Figura 6.28** Documento generado como resultado de la búsqueda del Barrio Colón a la Bienestar Social.

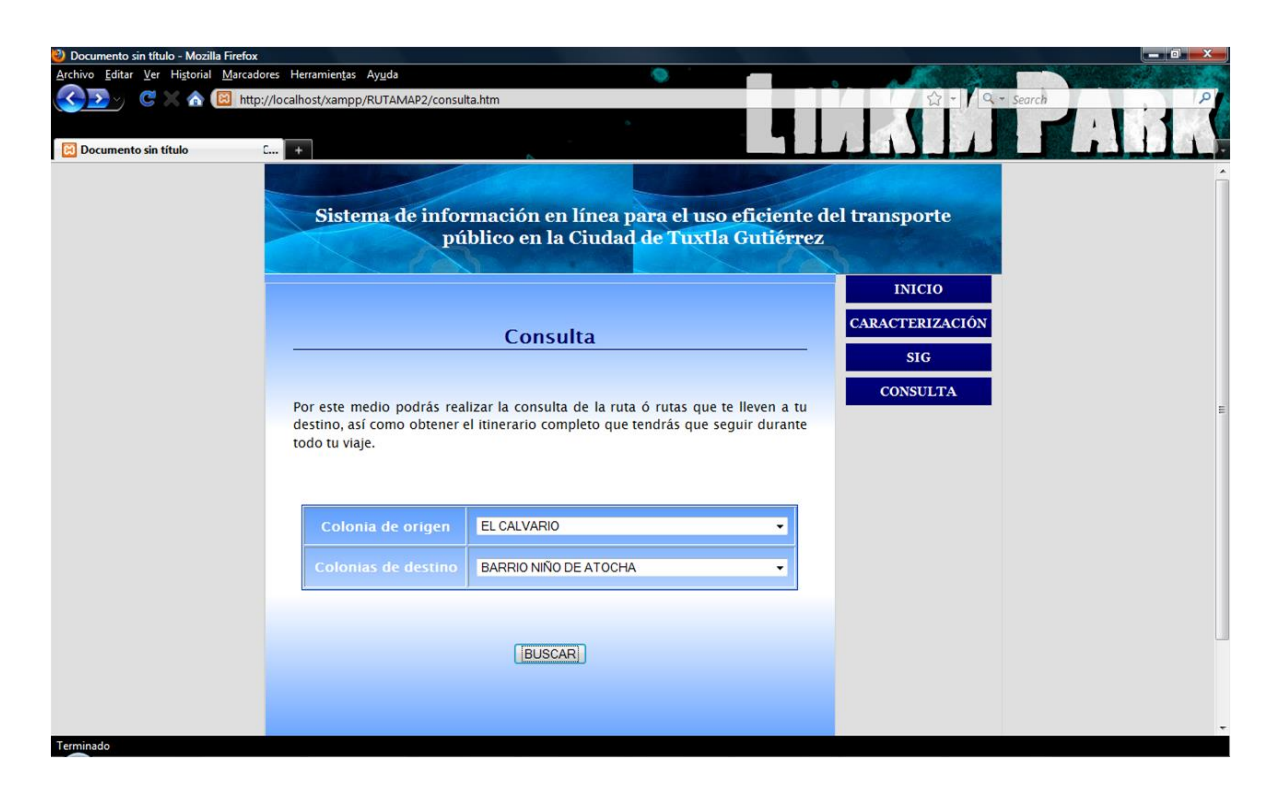

**Figura 6.29** Consulta realizada al sistema de El Calvario al Barrio Niño de Atocha.

| $\bullet$ $\bullet$ $\bullet$ $\bullet$ $\bullet$<br>BARRIO COLONBIENESTAR SOCIAL.pdf (application/pdf Objeto) - Mozilla Firefox |                                                                         |                                 |                                                                                                    |  |  |  |  |  |
|----------------------------------------------------------------------------------------------------|-------------------------------------------------------------------------|---------------------------------|----------------------------------------------------------------------------------------------------|--|--|--|--|--|
| Archivo Editar Ver Historial Marcadores Herramientas Ayuda<br>o                                                                  |                                                                         |                                 |                                                                                                    |  |  |  |  |  |
| $Q - \sqrt{Q - \text{Search}}$<br>C<br>http://localhost/xampp/RUTAMAP2/BARRIO COLONBIENESTAR SOCIAL.pdf                          |                                                                         |                                 |                                                                                                    |  |  |  |  |  |
|                                                                                                    |                                                                         |                                 |                                                                                                    |  |  |  |  |  |
| BARRIO COLONBIENESTAR SOCIAL.ji                                                                                                  |                                                                         |                                 |                                                                                                    |  |  |  |  |  |
| $\mathbf{C}$<br>1/1<br>$\bigcirc$ 8 50%<br>닒<br>$\overline{\phantom{a}}$                                                         | 日<br>Find                                                               |                                 |                                                                                                    |  |  |  |  |  |
| Ľ                                                                                                    | Colonia de origen: Barrio Colón<br>Colonia de destino: Bienestar Social |                                 |                                                                                                    |  |  |  |  |  |
| 画                                                                                                    | Información general:                                                    |                                 | Itinerario.<br>1. Camina 113 metros sobre la 7 <sup>a</sup> Norte                                                                                                 |  |  |  |  |  |
| $\boldsymbol{\sigma}$                                                                                                    | Costo del viaje                                                         | \$9.00                          | Poniente hacia la 5 <sup>e</sup> Poniente Norte.<br>2. Toma la ruta 57 en dirección al sur sobre la                                                               |  |  |  |  |  |
|                                                                                                    | Tiempo en vehículo<br>Tiempo de espera inicial                          | 15.5 min<br>$3.5 \text{ min}$   | 5 <sup>*</sup> Poniente Norte por 9 paradas. Baja en la                                                                                                    |  |  |  |  |  |
|                                                                                                    | Tiempo de espera para                                                   |                                 | 1" Oriente Sur y 5" Sur Oriente.                                                                                                    |  |  |  |  |  |
|                                                                                                    | transferencia                                                           | $2 \text{ min}$                 | 3. Aborda la ruta 28 en dirección oriente en el<br>mismo sitio por 12 paradas. Baja en la calle                                                                   |  |  |  |  |  |
|                                                                                                    | Número de transferencias                                                | $\mathbf{1}$                    | 16 de septembre y 15 de mayo.<br>Camina 38 metros al norponiente.                                                                                                 |  |  |  |  |  |
|                                                                                                    | <b>O</b> Transbordo                                                     |                                 |                                                                                                    |  |  |  |  |  |
|                                                                                                    | Croquis.                                                                |                                 |                                                                                                    |  |  |  |  |  |
|                                                                                                    | <b>NO CENTRAL ON</b><br><b>SAARA SEE DEALER DEALERS</b>                 | <b>Stoney</b><br>$\frac{1}{2}$  | <b>BIENESTAR</b><br><b>SOCIAL</b><br><b>BARRIO COLÓN</b><br>$1 - 1 - 5 - 3 - 2 + 2 + 3 + 3$<br><b>MARINEZIA</b><br>proposition<br><b><i><u>Ingelenant</u></i></b> |  |  |  |  |  |
| $^{\circ}$                                                                                                    |                                                                         |                                 |                                                                                                    |  |  |  |  |  |
| œ                                                                                                    |                                                                         | .h.kn begins<br><b>Children</b> |                                                                                                    |  |  |  |  |  |
| Done                                                                                                    |                                                                         |                                 |                                                                                                    |  |  |  |  |  |

**Figura 6.30** Documento generado como resultado de la búsqueda del Barrio Colón a la Bienestar Social.

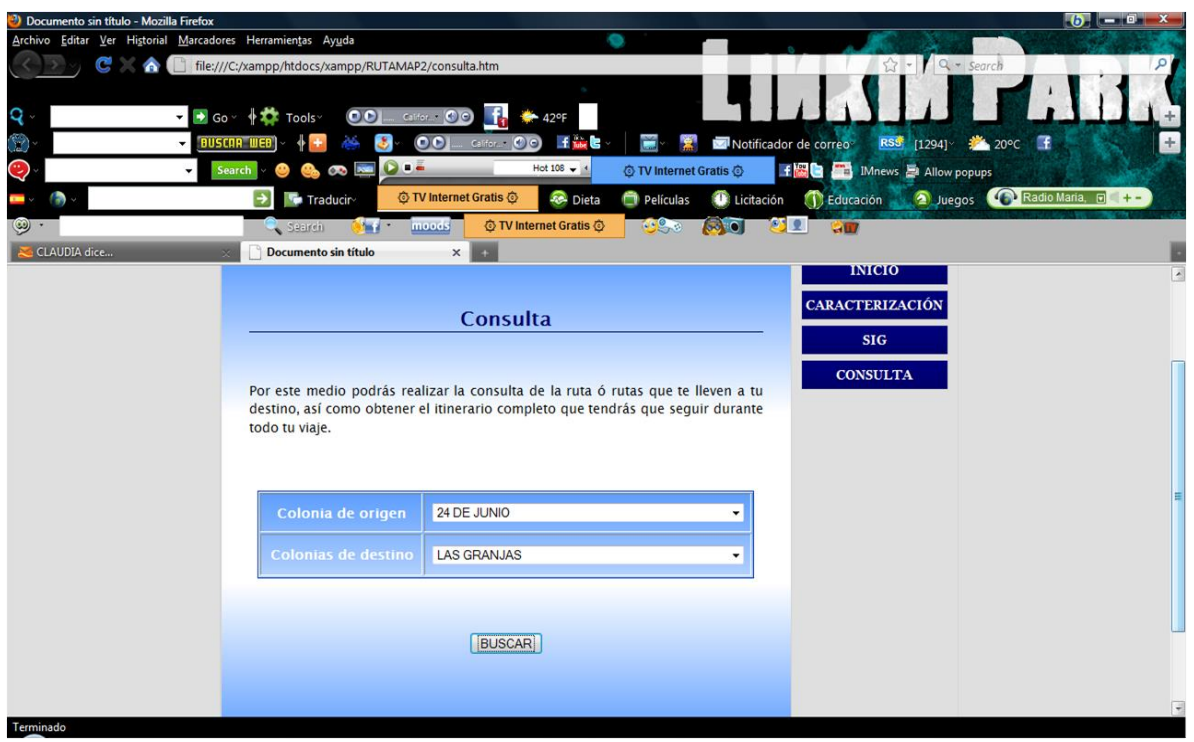

**Figura 6.31** Consulta realizada al sistema de la 24 de Junio a Las Granjas.

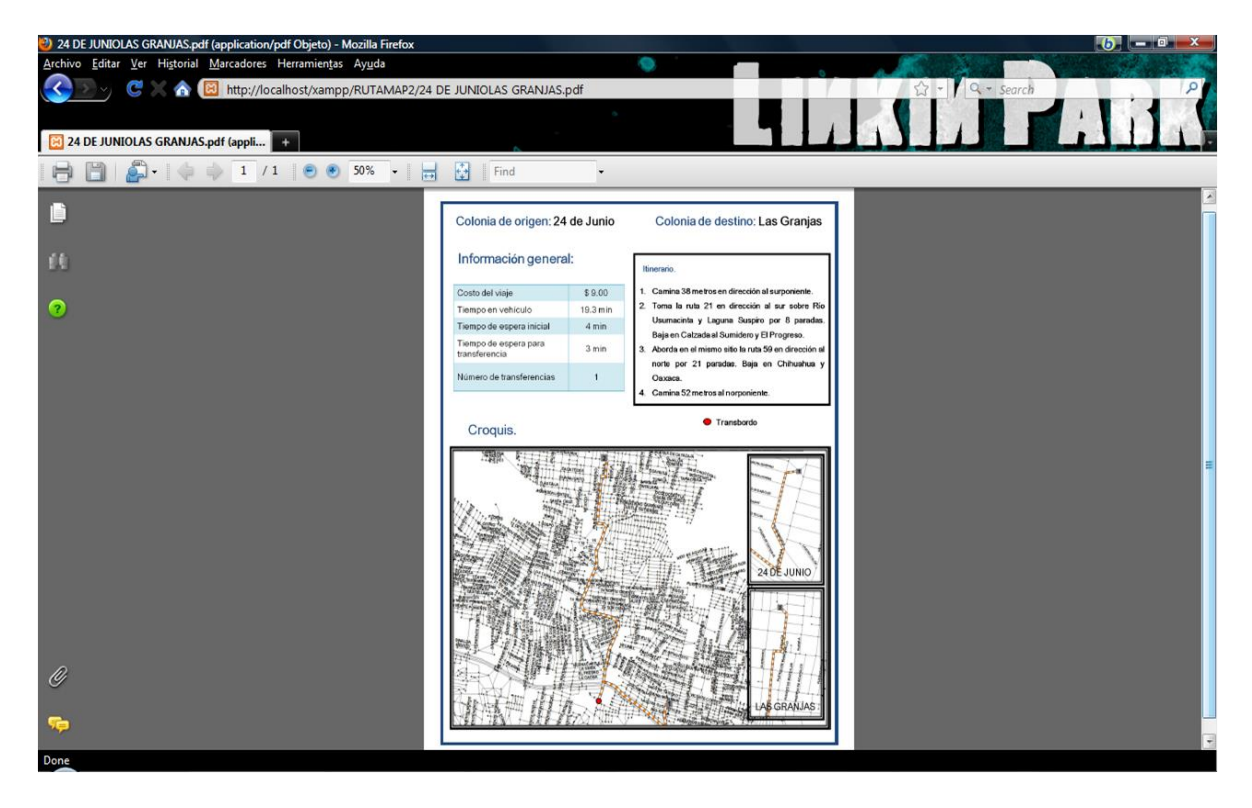

**Figura 6.32** Documento generado como resultado de la búsqueda de la 24 de Junio a Las Granjas.

**Capítulo 7. Conclusiones y recomendaciones**

## **7.1 Conclusiones.**

Las conclusiones a las que se llegaron como parte de la realización del trabajo de residencia son tres, la primera referente al Sistema de Información Geográfico, la segunda al sistema de información y los planes a futuro y la tercera a la labor hecha en un área distinta a la formación del residente:

El Sistema de Información Geográfico fue a parte más importante de todo el trabajo, la razón de ello es el esfuerzo que se requirió para su elaboración, ya que en varias capas se tuvo que realizar el trazo desde cero, además de verificar que éste haya sido bien hecho y que contara con todos los elementos necesarios para poder utilizar la información posteriormente. Es una herramienta útil que puede servir para estudios posteriores a instituciones públicas o privadas.

Las consultas se realizan de manera sencilla, sin embargo, se harán más pruebas para encontrar soluciones superiores. Además, como ya se tienen generadas las capas de información, así como los conocimientos de los programas necesarios para su manejo, es posible concentrarse en otras actividades que permitan mejorar la apariencia y eficiencia del sistema. Esto se seguirá haciendo en los próximos meses, pues el residente continuará en el trabajo, ya que su próxima meta es alojarlo en el servidor de la Universidad Autónoma del Estado de México, para que pueda ser consultado desde cualquier lugar vía internet.

Las áreas del conocimiento más fuertes del presente trabajo son las de la ingeniería en transporte, dada la naturaleza del problema que se desea resolver y sistemas computacionales (licenciatura o ingeniería), por la programación que se requiere; la ingeniería industrial no se encuentra estrechamente relacionada, a pesar de ello, no importa que no se haya estudiado durante años para desarrollarlo, lo que importa es el ímpetu por aprender, porque al tenerlo, se puede vencer la barrera de la ignorancia, que es la que en diversas ocasiones provoca el estancamiento en los problemas.

## **7.2 Recomendaciones.**

Con la investigación y análisis hecho en este trabajo de residencia se pudo observar que la ciudad está creciendo aceleradamente, que el sistema de transporte público tiene deficiencias importantes que debe cubrir y que de no hacerlo la situación se agravará siendo más costosa la solución conforme pase el tiempo, por lo que se deben emprender acciones lo más pronto posible.

Como se mencionó en el capítulo 4, este trabajo pretende ser una de ellas al impulsar el uso del transporte público, a pesar de esto la responsabilidad más importante recae en las autoridades, ya que ellas son las que tienen la capacidad económica y el poder para asignar personal y recursos. Pero estos no deben ser distribuidos conforme sospechas, se tienen que hacer estudios, que no estén dirigidos por personas sin conocimientos suficientes en el área, vale más pagar a un experto por un trabajo bien hecho que a un neófito por un trabajo se espera esté bien hecho. Es primordial recordar no caer en parálisis por análisis, el tiempo es también un recurso muy valioso, por eso es indispensable una adecuada organización.

Las organizaciones deben considerar aceptar y apoyar a jóvenes que emprendan proyectos que sean de bajo costo y alto beneficio, ya sea por un trabajo escolar, por el servicio social, las prácticas profesionales o una simple inquietud. A veces lo único que se pide es información, desgraciadamente, entre tantos trámites y evasivas, algunos pierden el interés y con ello quizá una gran idea, que pudo beneficiar a muchos.

Un punto importante a considerar por parte de las autoridades es el de una restructuración del sistema de transporte público, empezando con los recorridos de las rutas. En este trabajo se pudo observar que hay muchos que son similares entre un 60 y 90%, por lo que se pueden emprender acciones como concentrar dos rutas en una, dejando espacio para generar nuevas rutas diseñadas con base en estudios que demuestren la necesidad de las mismas y no con base en suposiciones de los encargados, permitiendo tener una mejor cobertura, captación de personas (con el subsecuente incremento de ingresos) y creando nuevos empleos.

Dada la naturaleza del proyecto, un tema sobresaliente es el de la creación de la aplicación móvil para el mismo, el metro de Barcelona e incluso el del Distrito Federal ya cuentan con aplicaciones enfocadas a este giro, desgraciadamente para el D.F. no fueron mexicanos quienes lo desarrollaron sino argentinos y el acceso tiene costo. Por lo que se debe acelerar la marcha en la búsqueda y desarrollo de tecnologías.

## **FUENTES DE INFORMACIÓN.**

Chrisman, N. (2002). Exploring Geographic Information Systems. EUA: John Wiley & Sons, Inc.

DEfinición (2010). "Software bug" [en línea]. Wikipedia Fundation, Inc. Disponible en: http://en.wikipedia.org/wiki/Software\_bug (octubre, 2010).

Instituto Nacional de Estadística, Geografía e Informática. (INEGI) (2011). Censos y conteos de población [en línea]. México: INEGI. Disponible en: [http://www.inegi.org.mx](http://www.inegi.org.mx/) (enero, 2011).

Internet Surveys (2010). Netcraft [en línea]. Netcraft LTD. Disponible en: <http://www.netcraft.com/> (octubre, 2010).

Java servlet and JSP technologies (2010). Apache tomcat [en línea]. The Apache Software Fundation. Disponible en:<http://tomcat.apache.org/> (noviembre, 2010).

Mitchell, A. (1999). The ESRI Guide to GIS Analysis, volume 1: Geographic Patterns& Relationships. ESRI PRESS.

Molinero Molinero, Ángel R. & Sánchez Arellano, Luis Ignacio (2005). Transporte público: Planeación, diseño, operación y administración. México: UAEM.

Paul, A. L. (2005). Geographic Information Systems and Science. WILEY.

PostgreSQL Objet-relational database (2010). Postgis [en línea]. PostGIS. Disponible en: <http://postgis.refractions.net/> (noviembre, 2010).

Software Propietario (2006). Volume licensing [en línea]. Microsoft. Disponible en: <http://www.microsoft.com/licensing/resources/default.mspx> (octubre, 2010).

Soluciones Geoespaciales Propietarias (2010). Autodesk, geospatial [en línea]. Auodesk. Disponible en:<http://usa.autodesk.com/> (octubre, 2010).

Soluciones Geoespaciales Propietarias (2010). Ge energy, geospatial asset managment [en línea]. GE. Disponible en: <http://www.gepower.com/> (octubre, 2010).